การเปรียบเทียบประสิทธิภาพของแผนภูมิควบคุมจุดตำหนิ

้นางสาวอัจจนา จันทร์โกมุท

วิทยานิพนธ์นี้เป็นส่วนหนึ่งของการศึกษาตามหลักสูตรปริญญาสถิติศาสตรมหาบัณฑิต สาขาวิชาสถิต ิ ภาควิชาสถิติ คณะพาณิชยศาสตร์และการบัญชี จุฬาลงกรณ์มหาวิทยาลัย ปการศึกษา 2548 ISBN 974-14-3371-9 ลิขสิทธิ์ของจุฬาลงกรณ์มหาวิทยาลัย ิ์

#### A COMPARISON ON THE EFFICIENCY OF NONCONFORMING CONTROL CHARTS

Miss Achana Junkomut

A Thesis Submitted in Partial Fulfillment of the Requirements for the Degree of Master of Science Program in Statistics Department of Statistics Faculty of Commerce and Accountancy Chulalongkorn University Academic Year 2005 ISBN 974-14-3371-9

หัวข้อวิทยานิพนธ์ การเปรียบเทียบประสิทธิภาพของแผนภูมิควบคุมจุดตำหนิ นางสาวอัจจนา จันทร์โกมุท โดย สาขาวิชา สถิติ อาจารย์ที่ปรึกษา รองศาสตราจารย์ ร้อยเอก มานพ วราภักดิ์

คณะพาณิชยศาสตร์และการบัญชี จุฬาลงกรณ์มหาวิทยาลัย อนุมัติให้นับวิทยานิพนธ์ ฉบับนี้เป็นส่วนหนึ่งของการศึกษาตามหลักสูตรปริญญามหาบัณฑิต

> ดๆๆ คุกพบใหา่ง คณบดีคณะพาณิชยศาสตร์และการบัญชี (ผู้ช่วยศาสตราจารย์ ดร.ดนุชา คุณพนิชกิจ)

คณะกรรมการสอบวิทยานิพนธ์

ประธานกรรมการ (รองศาสตราจารย์ ดร.สุพล ดุรงค์วัฒนา)

อาจารย์ที่ปรึกษา (รองศาสตราจารย์ ร้อยเอก มานพ วราภักดี้)

Cresant Donoch

(รองศาสตราจาร์ย์ วัชราภรณ์ สุริยาภิวัฒน์)

อัจจนา จันทร์โกมุท : การเปรียบเทียบประสิทธิภาพของแผนภูมิควบคุมจุดตำหนิ (A COMPARISON ON THE EFFICIENCY OF NONCONFORMING CONTROL CHARTS) อ.ที่ปรึกษา : รศ.ร.อ.มานพ.วราภักดิ์, 94 หน้า, ISBN 974-14-3371-9.

การวิจัยครั้งนี้มีวัตถุประสงค์เพื่อเปรียบเทียบประสิทธิภาพของแผนภูมิควบคุมทั้ง 4 แบบ ได้แก่ แผนภูมิซี แผนภูมิควบคุมค่าเฉลี่ยเคลื่อนที่แบบปัวส์ชอง แผนภูมิควบคุมค่าเฉลี่ยเคลื่อนที่ปรับน้ำหนักแบบเอกช-โพเนนเขียลกับข้อมูลที่มีการแจกแจงแบบปัวส์ของ และแผนภูมิควบคุมค่าเฉลี่ยเคลื่อนที่ปรับน้ำหนักแบบเอกซ-โพเนนเชียลสองครั้งกับข้อมูลที่มีการแจกแจงแบบปัวส์ชอง โดยวิธีการหาค่าความยาววิ่งโดยเฉลี่ย (ARL) ของ แผนภูมิควบคุมดังกล่าว โดยที่ค่า ARL ของแผนภูมิชนิดใดต่ำที่สุด แสดงว่าแผนภูมินั้นมีประสิทธิภาพมากที่สุด ในการวิจัยครั้งนี้ได้กำหนดจุดตำหนิโดยเฉลี่ยที่ต้องการควบคุม  $(\mu_{\text{0}})$  คือ 1, 3, 5, 6, 8, 10, 11, 15, 20, 25 และ กำหนดระดับการเปลี่ยนแปลงของจุดตำหนิเพิ่มขึ้นเมื่อกระบวนการผิดปกติ 1%, 5%, 10%, 11%, 15%, 20%, 21%, 25%, 30%, 35%, 40% ค่า ARL ที่ไข้ในการวิจัยครั้งนี้ได้ทำการจำลองด้วยเทคนิคมอนติคาร์โล ซึ่งทำการ จำลองซ้ำ 1,000 ครั้งในแต่ละสถานการณ์ของการทดลอง

#### ผลการวิจัยสามารถสรุปได้ดังนี้

ระดับการเปลี่ยนแปลงของค่าเฉลี่ยเพิ่มขึ้น 1% - 10% เมื่อจุดตำหนิโดยเฉลี่ยเท่ากับ 1 - 25 แผนภูมิ PDEWMA จะมีประสิทธิภาพมากที่สุด

ระดับการเปลี่ยนแปลงของค่าเฉลี่ยเพิ่มขึ้น 11% - 20% เมื่อจุดตำหนิโดยเฉลี่ยเท่ากับ 8 - 25 แผนภูมิ PEWMA และ แผนกมิ PDEWMA จะมีประสิทธิภาพเท่ากัน

ระดับการเปลี่ยนแปลงของค่าเฉลี่ยเพิ่มขึ้น 21% - 40% เมื่อจุดตำหนิโดยเฉลี่ยเท่ากับ 3 - 25 แผนภูมิ PEWMA และ แผนภูมิ PDEWMA จะมีประสิทธิภาพเท่ากัน

แผนภูมิทั้ง 4 แบบจะมีค่า ARL น้อยลง เมื่อระดับการเปลี่ยนแปลงของค่าเฉลี่ยเพิ่มขึ้น

นอกจากนี้ค่าความน่าจะเป็นที่จำนวนตัวอย่างจะออกนอกขอบเขตควบคม เมื่อเกิดการเปลี่ยนแปลง ของค่าเฉลี่ยของกระบวนการ ได้ค่าสอดคล้องกับค่า ARL กล่าวคือค่าความน่าจะเป็น จะมีค่าสูงขณะที่ ARL มี ค่าต่ำ

สาขาวิชา.......สถิติ................ ปีการศึกษา....2548...............

#### ##4682518026 : MAJOR STATISTICS

**KEY WORD** : CONTROL CHART / NONCONFORMING / ARL

> ACHANA JUNKOMUT: A COMPARISON ON THE EFFICIENCY OF NONCONFORMING CONTROL CHARTS. THESIS ADVISOR: ASSOC. PROF. CAPT. MANOP VARAPHAKDI. M.S.94 pp. ISBN 974-14-3371-9.

The objective of this research is to compare the efficiency of the following four control charts: c Chart, Poisson Moving Average Control Chart (PMA), Poisson Exponentially Weighted Moving Average Control Chart (PEWMA) and Poisson Double Exponentially Weighted Moving Average Control Chart (PDEWMA). The efficiency of each chart is measured by its average run lengths (ARL). The chart having the smallest ARL is considered to be the best. In this study, the fixed average nonconforming points  $(\mu_0)$  consists of 1, 3, 5, 6, 8, 10, 11, 15, 20, 25 and shifts of the nonconforming points are 1%, 5%, 10%, 11%, 15%, 20%, 21%, 25%, 30%, 35% and 40%, respectively. The average run lengths are obtained by using the Monte Carlo simulation method and the simulation is repeated 1,000 times in each situation.

The results of this research can be concluded as follows:

The average nonconforming point is increased 1%-10% and the average nonconforming points 1-25, PDEWMA control chart is the best efficiency.

The average nonconforming point is increased 11%-20% and the average nonconforming points 8 - 25, PEWMA and PDEWMA control charts are the same efficiency.

The average nonconforming point is increased 21%-40% and the average nonconforming points 3 - 25, PEWMA and PDEWMA control charts are the same efficiency.

The four control charts give less ARL when the average nonconforming point is increased.

Under this research, the results of the probability of the out - control sample mean shift, are the same as the ARL. That is, the most probability of the out - control sample mean shift at the least ARL.

Department........Statistics....... Field of study..... Statistics....... Academic year .....2005..........

Student's signature by the Student's signature by the Student's Signature

### **กิตติกรรมประกาศ**

วิทยานิพนธ์ฉบับนี้สำเร็จลุล่วงไปได้ด้วยความกรุณาและความเอาใจใส่จาก รอง ศาสตราจารย์ ร้อยเอก มานพ วราภักดิ์ อาจารย์ที่ปรึกษาวิทยานิพนธ์ ซึ่งท่านได้ให้คำปรึกษา คําแนะนําและขอคิดเห็นตางๆ ตลอดจนชวยเหลือแกไขขอบกพรองตางๆ ดวยดีตลอดมา จนกระทั่งวิทยานิพนธ์เสร็จสมบูรณ์ ผู้วิจัยจึงใคร่ขอกราบขอบพระคุณเป็นอย่างสูงไว้ ณ โอกาสนี้ ั่

ผู้วิจัยขอกราบขอบพระคุณ รองศาสตราจารย์ ดร.สุพล ดุรงค์วัฒนา ในฐานะประธานสอบ ้วิทยานิพนธ์ และรองศาสตราจารย์ วัชราภรณ์ สุริยาภิวัฒน์ในฐานะกรรมการสอบวิทยานิพนธ์ ที่ ไดกรุณาตรวจสอบและใหคําแนะนําอันเปนประโยชนในการแกไขวิทยานิพนธใหสมบูรณมาก ยิ่งขึ้น และขอกราบขอบพระคุณคุณครู อาจารย์ทุกท่านที่ได้ประสิทธิ์ประสาทวิชาความรู้ให้แก่ ิ่ ึ้ ผูวิจัย นอกจากนี้ยังไดรับทุนอุดหนุนการวิจัยของบัณฑิตวิทยาลัยจึงขอขอบคุณมา ณ ที่นี้

ผู้วิจัยใคร่ขอกราบขอบพระคุณ บิดา มารดา ที่ช่วยส่งเสริมและสนับสนุนให้ผู้วิจัยได้มี ี่ โอกาสทางการศึกษาเสมอมาจนสำเร็จการศึกษา สุดท้ายนี้ขอขอบคุณเพื่อนๆ และพี่ๆนิสิต ี้ ปริญญาโท สาขาสถิติทุกท่านที่ให้ความช่วยเหลือ คำแนะนำ และกำลังใจในการทำวิทยานิพนธ์ เปนอยางดีตลอดมา

# **สารบัญ**

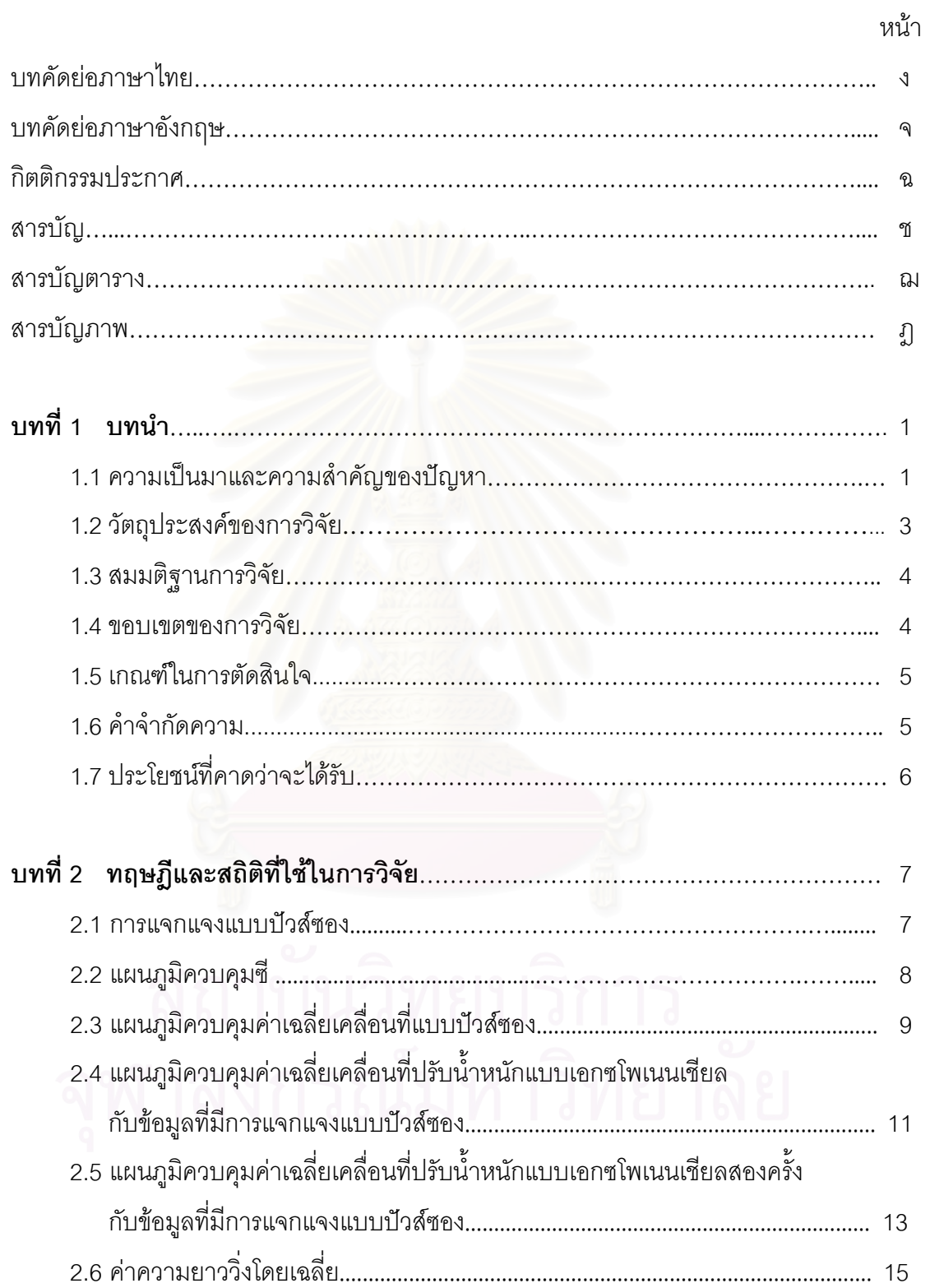

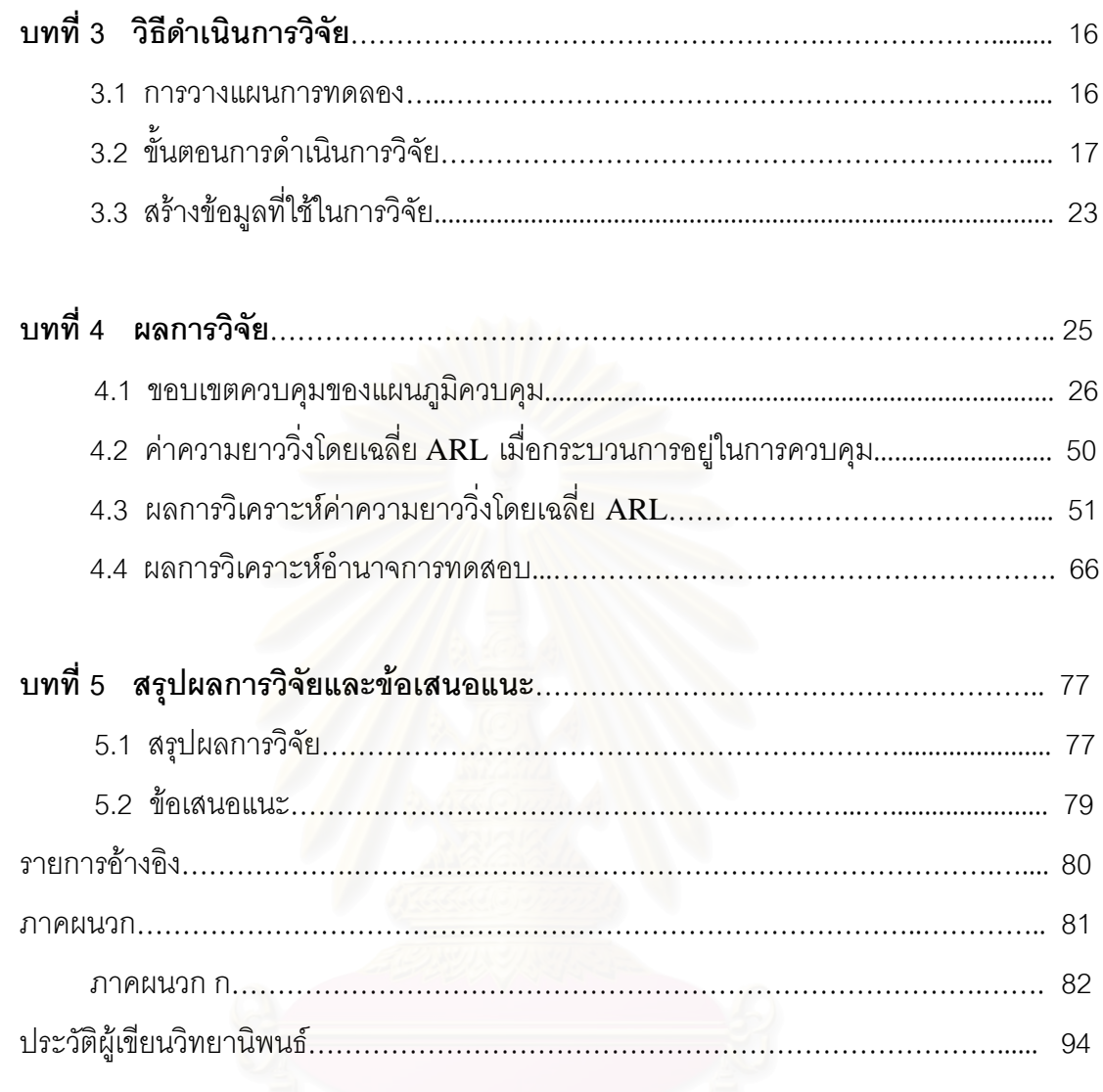

หน้า

# **สารบัญตาราง**

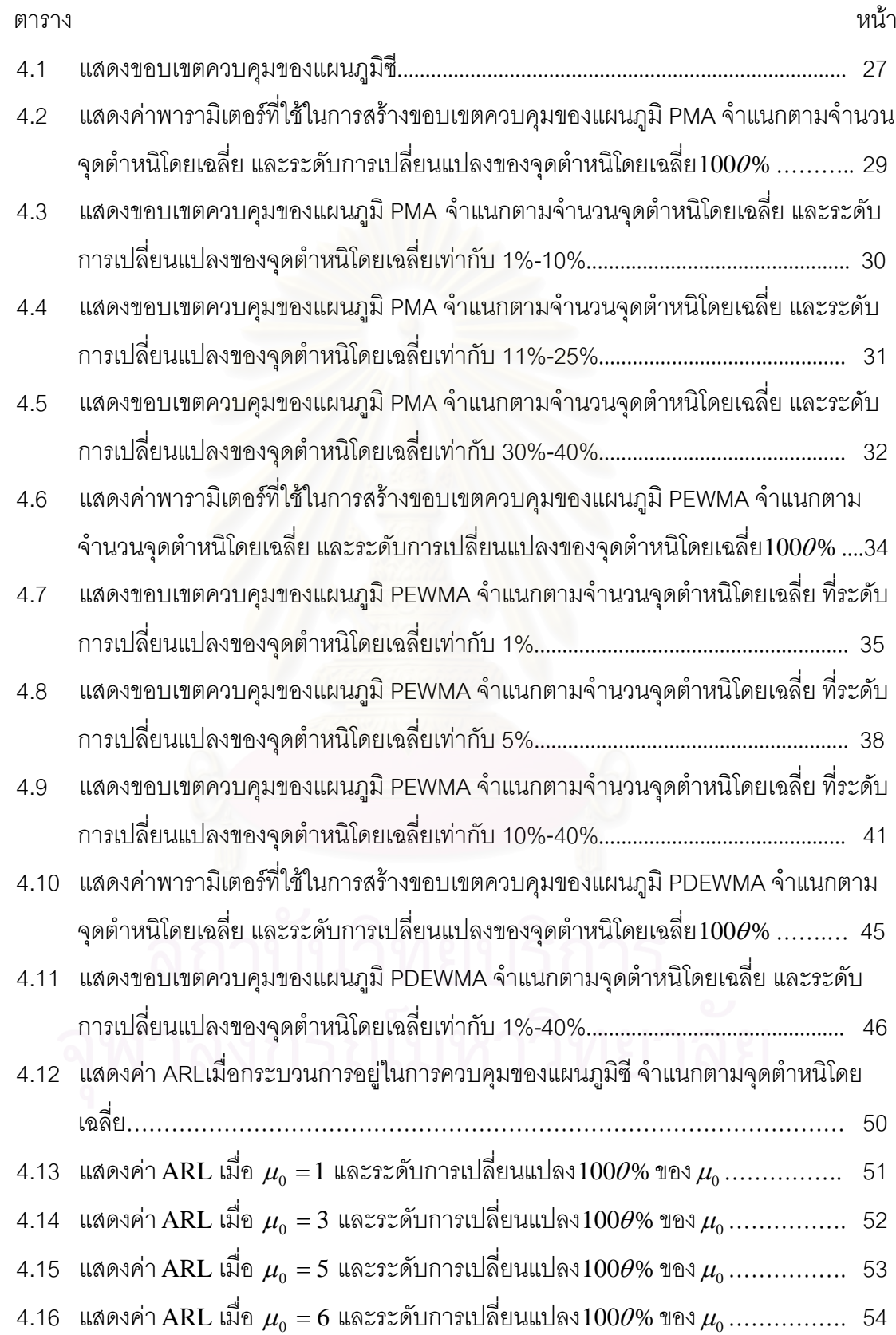

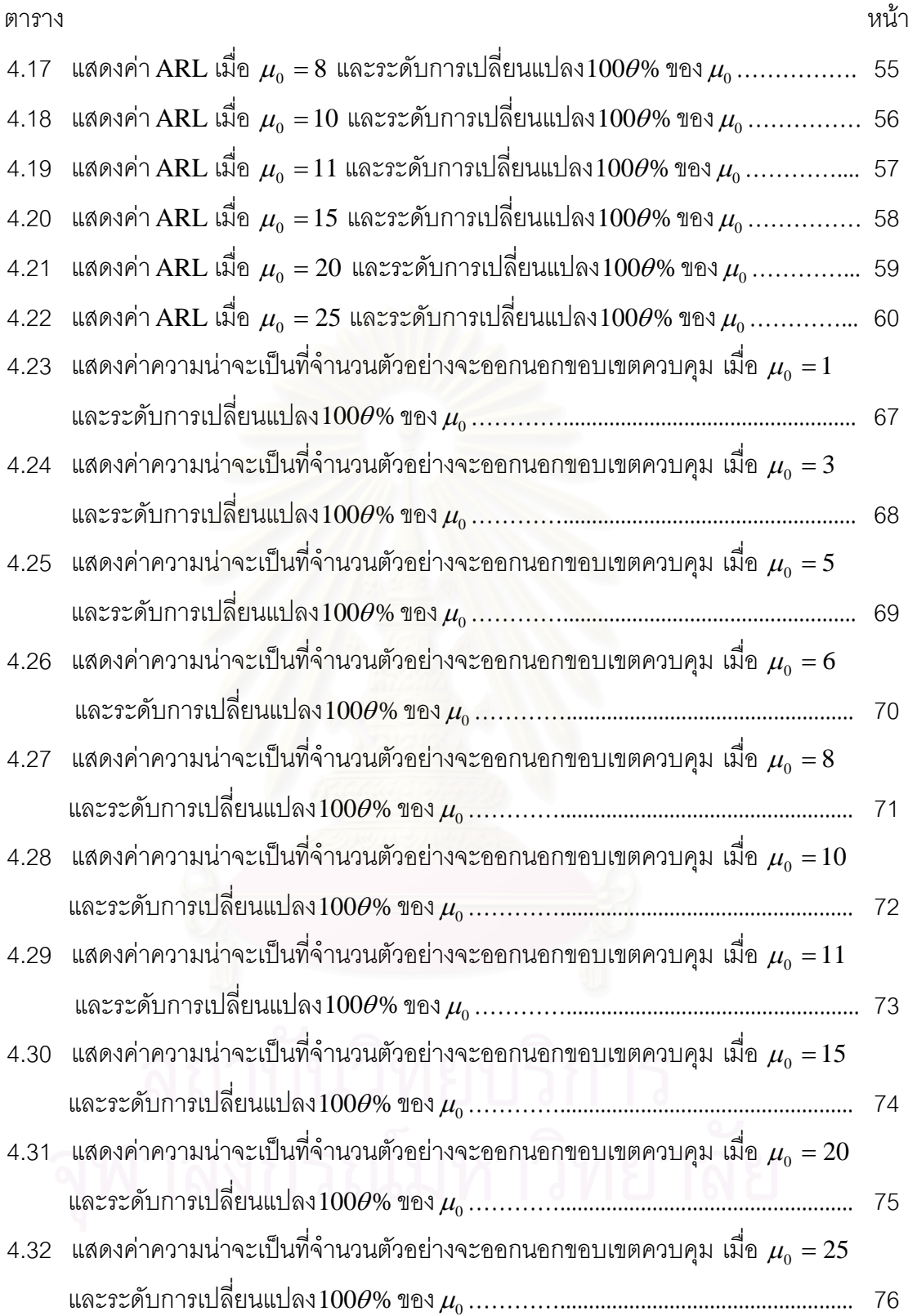

# **สารบัญภาพ**

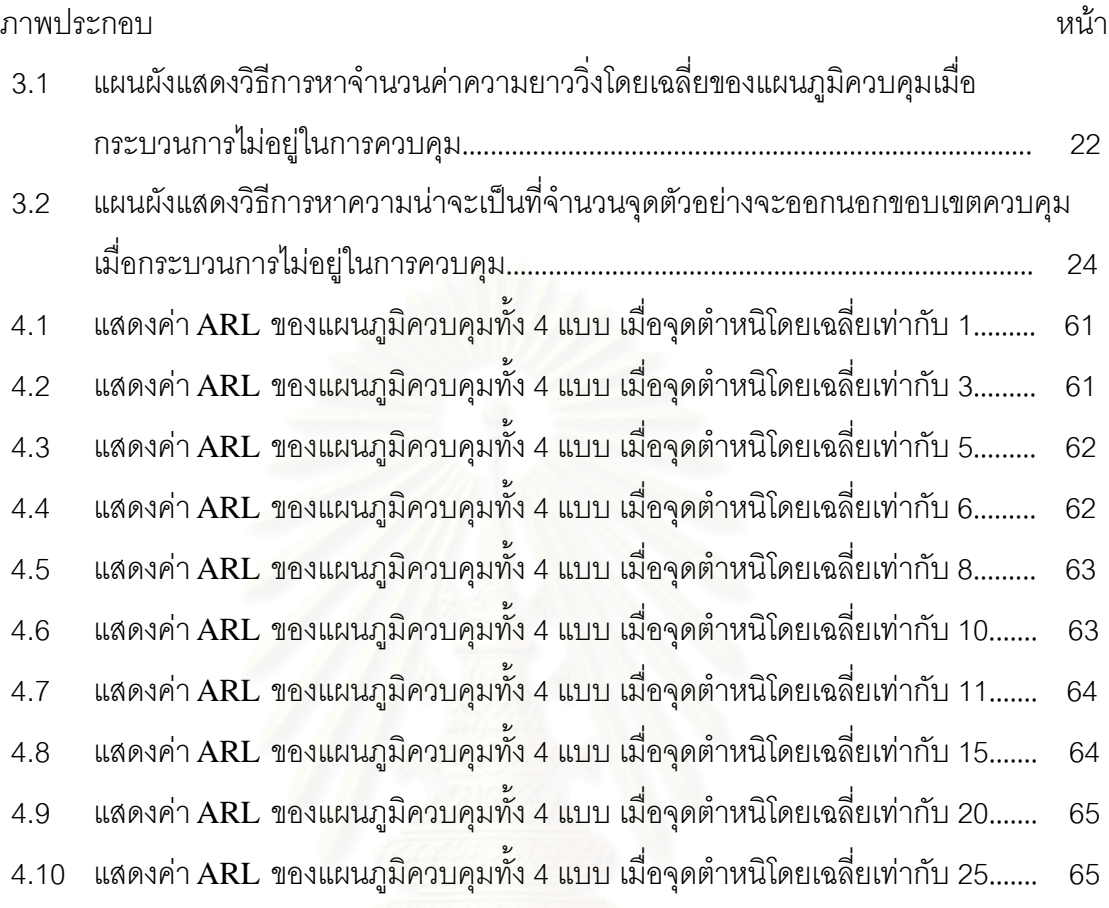

**บทท ี่ 1** 

### **บทนํา**

## **1.1 ความเป นมาและความสําคัญของปญหา**

ในวงการอุตสาหกรรมมีการแข่งขันทางธุรกิจเพื่อให้ได้ผลผลิตที่ดีและมีคุณภาพ ดังนั้ ั้ ่ ในวงการอุตสาหกรรมมีการแข่งขันทางธุรกิจเพื่อให้ได้ผลผลิตที่ดีและมีคุณภาพ ดังนั้น<br>กระบวนการผลิตและกระบวนการบริหารจึงต้องการคุณภาพของสินค้าและการบริการที่ได้ มาตรฐาน

การใช้เทคนิคการควบคุมคุณภาพให้เหมาะสมเป็นส่วนหนึ่งที่ช่วยให้ผลิตภัณฑ์และการ ึ่ ี่ ดำเนินงานได้มาตรฐาน เพื่อคงสภาพที่ดีของกระบวนการให้อยู่ในการควบคุม โดยผู้ที่ริเริ่มคิดค้น ื่ ี่ **่** วิธีการควบคุมคุณภาพคือ ชิวฮาร์ท ในปี ค.ศ.1924 (W.A Shewhart 1924) ได้คิดค้นวิธีการ ตรวจวัดด้วยแผนภูมิควบคุมคุณภาพซึ่งแบ่งได้ 2 ประเภทใหญ่ๆตามลักษณะของข้อมูลที่ใช้คือ แผนภูมิควบคุมตัวแปร (variable control chart) และแผนภูมิควบคุมคุณลักษณะ (attribute control chart) แผนภูมิ<mark>ค</mark>วบคุมคุณลักษณะนั้นเป็นแผนภูมิที่นำมาใช้มาก เนื่องจากผลิตภัณฑ์บาง ื่ ชนิดไม่สามารถทำการวัดค่าตัวแปรเพื่อเป็นเกณฑ์ในการควบคุมคุณภาพได้ ดังนั้นสำหรับ ั้ การศึกษาครั้งนี้จึงสนใจแผ<mark>นภูมิค</mark>วบคุมด้วยคุณลักษณะ ั้

แผนภูมิควบคุมตัวแปรที่รู้จักกันทั่วไป คือ แผนภูมิควบคุมค่าเฉลี่ย( $\overline{\mathbf{x}}$  chart) แผนภูมิ ควบคุมส่วนเบี่ยงเบน (S chart) และแผนภูมิควบคุมพิสัย (R chart) ใช้ตรวจวัดลักษณะของ ี่ ผลิตภัณฑ์ที่สามารถวัดค่าได้ ข้อมูลที่ได้จากการตรวจวัดประเภทนี้จัดเป็นข้อมูลเชิงปริมาณ (quantitative data) เช่น เส้นผ่านศูนย์กลาง น้ำหนัก ปริมาตร ฯลฯ ้ํ

แผนภูมิควบคุมคุณลักษณะที่รู้จักกันทั่วไป คือ แผนภูมิควบคุมสัดส่วน (p chart) เช่น ี่ สัดส่วนของเสีย แผนภูมิควบคุมจำนวน (np chart) เช่นจุดตำหนิหรือของไม่ได้มาตรฐาน ซึ่ง สามารถอธิบายได้ด้วยการแจกแจงทวินาม (binomial distribution) หรือแผนภูมิ c chart ซึ่ง ึ่ สามารถอธิบายได้ด้วยการแจกแจงปัวส์ซอง (Poisson distribution) เพื่อใช้ตรวจสอบกระบวนการ ว่าอยู่ในการควบคุมโดยสอดคล้องกับมาตรฐานที่กำหนดหรือไม่ ซึ่งข้อมูลที่ได้จากการตรวจวัด ประเภทนี้จัดเป็นข้อมูลเชิงคุณภาพ (qualitative data) เช่น ผลิตภัณฑ์มีลักษณะ เสีย ไม่เสีย หรือ ผาน ไมผาน

แผนภูมิควบคุมคุณภาพจุดตำหนิ ซึ่งอธิบายด้วยการแจกแจงปัวส์ซอง (Poisson distribution) มีลักษณะดังน ี้

ให้  $X_i$  แทนจุดตำหนิหรือจุดเสียที่เกิดขึ้นของหน่วยตัวอย่างที่ i ึ้

 $\mu$  คือพารามิเตอร์แทนจุดตำหนิที่เกิดขึ้นโดยเฉลี่ยต่อหน่วยตัวอย่าง โดยมีฟงกชันความนาจะเปนคือ

$$
f(x: \mu) = P(X = x) = \frac{e^{-\mu} \mu^{x}}{x!}, \quad x = 0, 1, 2, \dots
$$
 (1)

โดยที่ *X* มีคาเฉลี่ย (average) *E*(*X* ) = <sup>μ</sup>

และ *X* มีความแปรปรวน (variance)*Var*(*X* ) = <sup>μ</sup>

แผนภูมิควบคุมจุดตำหนิที่นิยมใช้กันมากแผนภูมิหนึ่งคือ แผนภูมิซี (c chart) ด้วย ึ่ ขอบเขต  $\rm c$ *±* $3 $\sqrt{\rm c}$  ซึ่งแผ<mark>นภู</mark>มินี้จัดอยู่ในกลุ่มแผนภูมิควบคุม Shewhart เป็นการใช้คุณสมบัติการ$ ึ่ ี้ ประมาณด้วยการแจกแจงปกติ สร้างขอบเขตควบคุม  $\mu \pm 3\sigma$  โดยที่  $\mu$  $\mu$  คือค่าเฉลี่ยของ กระบวนการ และ σ คือค่าเบี่ยงเบนมาตรฐานของกระบวนการ โดยขอบเขตดังกล่าวมีโอกาสที่จุด ี่ ตกออกนอกขอบเขตคว<mark>บ</mark>คุมร้อยละ 0.27 เมื่อกระบวนการอยู่ในการควบคุม ื่

ต่อมาได้มีผู้คิดค้นและพัฒนาแผนภูมิควบคุมจุดตำหนิอีกมากมาย ด้วยวัตถุประสงค์เพื่อ เพิ่มประสิทธิภาพในการตรวจสอบกระบวนการ และมีความผิดพลาดของการตรวจสอบน้อย เช่น แผนภูมิ Poisson CUSUM (Cumulative Sum Control Chart) แผนภูมิ Poisson EWMA (Exponentially Weighted Moving Average Control Chart)และแผนภูมิควบคุมค่าเฉลี่ย<br>เคลื่อนที่แบบปัวส์ซอง (Poisson Moving Average Control Chart) ื่ อนท ี่แบบปวสซอง (Poisson Moving Average Control Chart)

ในปี ค.ศ. 1998 Borror C.M. ได้เสนอ แผนภูมิควบคุมค่าเฉลี่ยเคลื่อนที่ปรับน้ำหนักแบบ  $\mathcal{L}^{\mathcal{L}}(\mathcal{L}^{\mathcal{L}})$  and  $\mathcal{L}^{\mathcal{L}}(\mathcal{L}^{\mathcal{L}})$  and  $\mathcal{L}^{\mathcal{L}}(\mathcal{L}^{\mathcal{L}})$ ื่ ้ํ เอกซโพเนนเชียลกับข้อมูลที่มีการแจกแจงแบบปัวส์ซอง (Poisson Exponentially Weighted ี่ Moving Average Control Chart : Poisson EWMA) โดยทําการเปรียบเทียบกับแผนภูมิชิวฮารตซี (Shewhart c Chart) พบว่า แผนภูมิ Poisson EWMA มีประสิทธิภาพมากกว่า แผนภูมิชิวฮาร์ตซี (Shewhart c Chart)

ในปี ค.ศ. 2002 Zhang L.and Chen G. ได้เสนอแผนภูมิควบคุมค่าเฉลี่ยเคลื่อนที่ปรับ ื่ น้ำหนักแบบเอกซโพเนนเชียลสองครั้งกับข้อมูลที่มีการแจกแจงแบบปัวส์ซอง (Poisson Double ั้ Exponentially Weighted Moving Average Control Chart : Poisson DEWMA ) โดยทําการ เปรียบเทียบกับแผนภูมิ Poisson EWMA พบวาแผนภูมิ Poisson DEWMA มีประสิทธิภาพ มากกวาแผนภูมิ Poisson EWMA

ในปี ค.ศ. 2004 Michael B. C. Khoo ได้เสนอแผนภูมิควบคุมค่าเฉลี่ยเคลื่อนที่แบบปัวส์ ซอง (Poisson Moving Average Control Chart) เน องจากแผนภูมิซี (c chart) จะมีประสิทธิภาพื่

ต่ำในการตรวจสอบการเปลี่ยนแปลงที่มีขนาดเล็กและได้ทำการเปรียบเทียบกับแผนภูมิซี (c chart) พบวา แผนภูมิควบคุม Poisson Moving Average จะสามารถตรวจสอบการอยูนอกการ ควบคุมได้เร็วกว่า แผนภูมิ c และในขณะเดียวกันก็ยังรักษาจำนวนความยาววิ่งโดยเฉลี่ย (ARL) ท ยาวซ งอยูภายใตการควบคุม ี่ ึ่

แผนภูมิควบคุมคุณภาพมีหลากหลายประเภทให้พิจารณาเลือกใช้ เพื่อให้เหมาะสมกับแต่ ละสถานการณ์ ซึ่งความสามารถในการตรวจสอบกระบวนการออกนอกการควบคุมของแผนภูมิ ควบคุมจุดตำหนิขึ้นอยู่กับจุดตำหนิโดยเฉลี่ย (  $\mu$  =  $\mu_{\rm o}$ ) และอัตราการเปลี่ยนแปลงของจุดตำหนิ ึ้ โดยเฉลี่ย ( $\mu_{\text{\tiny I}}$ ) จึงกำหนดสถานการณ์ต่างๆ ขึ้นเพื่อตรวจสอบความสามารถในการตรวจสอบ กระบวนการออกนอกการควบคุม และแผนภูมิที่น่าสนใจนำมาศึกษาในครั้งนี้ซึ่งยังไม่มีการศึกษา ี่ ֺ֖֧֪֦֧֧֧֧֧֧֧֪֦֧֧֪֦֧֚֝֝֝֟֓֕֬֟֓֟֓֟֓֝֬֟֓֟֓֟֓֝֬֟֓֟֓֟֓֟֬֟֓֝֬֟֓֟֓֝֬֟֓֝֬֝֬֝֬<br>֧֪֪֪֪֧֧֧֝֩֩֩֓֟֩֞ เปรียบเทียบประสิทธิภาพพรอมกัน คือ

- 1. แผนภูมิซี (c Chart) : เป็นแผนภูมิพื้นฐานเพื่อใช้เปรียบเทียบความสามารถในการ ื้ ตรวจสอบกระบวนการออกนอกการควบคุม
- 2. แผนภูมิควบคุมค่าเฉลี่ยเคลื่อนที่แบบปัวส์ซอง(Poisson Moving Average ี่ ื่ Control Chart)
- 3. แผนภูมิควบคุม<mark>ค่าเฉลี่ยเคลื่อนที่ปรับน้ำหนักแบบเ</mark>อกซโพเนนเชียลกับข้อมูลที่มีการ ี่ ื่ ้ํ แจกแจงแบบปวสซอง (Poisson Exponentially Weighted Moving Average Control Chart)
- 4. แผนภูมิควบคุมค่าเฉลี่ยเคลื่อนที่ปรับน้ำหนักแบบเอกซโพเนนเชียลสองครั้งกับข้อมูล ี่ ื่ ้ํ ั้ ท มีการแจกแจงแบบปวสซอง (Poisson Double Exponentially Weighted Moving Average Control Chart)

# **1.2 วัตถุประสงคของการวิจัย**

#### ในงานวิจัยคร งนี้มีวัตถุประสงคดังตอไปนี้ ั้

1. เพ อศึกษาและเปรียบเทียบความสามารถในการตรวจสอบกระบวนการออกนอกการ ื่ ควบคุมของแผนภูมิควบคุมจุดตําหนิโดยแผนภูมิควบคุมจุดตําหนิที่นํามาศึกษาเปรียบเทียบ คือ

> (1) แผนภูมิซี (c Chart) : เปนแผนภูมิพื้ นฐานเพ ื่อใชเปรียบเทียบความสามารถใน การตรวจพบกระบวนการออกนอกการควบคุม

- (2) แผนภูมิควบคุมค่าเฉลี่ยเคลื่อนที่แบบปัวส์ซอง(Poisson Moving Average Control Chart) ใชชื่ อยอวาแผนภูมิ PMA
- (3) แผนภูมิควบคุมค่าเฉลี่ยเคลื่อนที่ปรับน้ำหนักแบบเอกซโพเนนเชียลกับข้อมูลที่ ้ํ มีการแจกแจงแบบปวสซอง (Poisson Exponentially Weighted Moving Average Control Chart) ใชชื่ อยอวาแผนภูมิ PEWMA
- (4) แผนภูมิควบคุมค่าเฉลี่ยเคลื่อนที่ปรับน้ำหนักแบบเอกซโพเนนเชียลสองครั้งกับ ี่ ื่ ้ํ ั้ ข้อมูลที่มีการแจกแจงแบบปัวส์ซอง (Poisson Double Exponentially Weighted Moving Average Control Chart) ใชชื่ อยอวาแผนภูมิ PDEWMA

2. เพื่อหาข้อสรุปและสามารถเลือกใช้แผนภูมิควบคุมจุดตำหนิได้เหมาะสมตามแต่ละ ื่ สถานการณ

### **1.3 สมมติฐานของการวิจัย**

ในงานวิจัยครั้งนี้ได้ทำการศึกษาด้วยสมมติฐานของการวิจัย ดังต่อไปนี้ ั้

แผนภูมิ PMA แผนภูมิ PEWMA และแผนภูมิ PDEWMA มีการตรวจสอบการ เปลี่ยนแปลงจุดตำหนิโดย<mark>เฉลี่ย</mark>ได้เร็วกว่าแผนภูมิซี เมื่อมีอัตราการเปลี่ยนแปลงของจุดตำหนิโดย เฉลี่ย ( $\mu_{\text{\tiny{l}}}$ )

### **1.4 ขอบเขตของการวิจัย**

การวิจัยครั้งนี้ได้ทำการศึกษาภายใต้ขอบเขต ดังต่อไปนี้ ั้

- 1. ข้อมูลที่นำมาศึกษาได้จากการจำลองจากการแจกแจงปัวส์ซองดังสมการที่ (1) ี่ กรณีที่ กระบวนการอยูในการควบคุมและกระบวนการไมในอยูการควบคุม
- 2. กำหนดจุดตำหนิโดยเฉลี่ยเมื่อกระบวนการอยู่ในการควบคุม  $\mu_{\text{o}} =$  1, 3, 5, 6, 8, ื่ 10, 11, 15, 20, 25
- 3. กำหนดอัตราการเปลี่ยนแปลงของจุดตำหนิเพิ่มขึ้นเมื่อกระบวนการผิดปกติ ิ่ ึ้ ื่ 1%, 5%, 10%, 11%, 15%, 20%, 21%, 25%, 30%, 35% และ 40% เพราะฉะนั้น θ =0.01, 0.05, 0.10,…, 0.40

4. การวิจัยครั้งนี้ทำการจำลองข้อมูลตามสถานการณ์ต่างๆ และใช้เทคนิคการจำลอง ั้ ֧֦֧֦֧֦֧֦֧֦֧֦֦֧֧֦֧֦֧֦֧֦֧֦֧֦֧֦֧֧֧֧֦֧֦֧֧֧֧֧֧֧֧֧֧֝֟֟֓֝֝֟֟֓֝֬֝֟֓֝֬֝֬֝֓֕֟֓֝֬֜֜<br>֧֜<sup>֓</sup>֧֧֧֛֪֓֜֜֝ แบบมอนติคาร์โล (monte carlo simulation technique) ในการหาค่า  $\text{ARL}$  ของ แต่ละแผนภูมิภายใต้สถานการณ์ต่างๆ ซึ่งจะทำการทดลองซ้ำ 1,000 ครั้ง ึ่

## **1.5 เกณฑในการตัดสินใจ**

## **1. คาความยาวว ิ่งโดยเฉลี่ย (Average Run Length: ARL)**

 คาความยาวโดยเฉลี่ย**(Average Run Length: ARL)** คือจํานวนตัวอยางโดย เฉลี่ยที่ต้องการตรวจสอบจนกระทั่งพบการออกนอกการควบคุม เมื่อกระบวนการเริ่มมีการ ั่ เปลี่ยนแปลงในจุดตำหนิ แผนภูมิควบคุมใดให้ค่า ARL ที่ต่ำที่สุดจะเป็นแผนภูมิที่มีประสิทธิภาพ ่ํ ี่ ี่ มากที่สุด โดยค่า ARL สามารถคำนวณได้ดังนี้

$$
ARL = \frac{1}{k} \sum_{t=1}^{k} RL_t
$$

โดยที่ k คือจำนวนครั้งของการทดลอง ในการวิจัยครั้งนี้กำหนด k = 1,000 ั้  $\mathit{RL}_t$  คื<mark>อจำนวน</mark>ตัวอย่างที่ถูกตรวจสอบจนกระทั่งว่ากระบวนการออก ั่ นอกการควบคุมในการจำลองข้อมูลครั้งที่ t ั้

## **1.6 คําจํากัดความท ี่ใชในการวิจัย**

คำจำกัดความในงานวิจัยครั้งนี้ คือ ั้

 1. ขอบเขตควบคุมบน (Upper Control Limit : UCL) คือ คาสูงสุดท สามารถ ยอมรับไดวากระบวนการยังอยูในการควบคุม

 2. ขอบเขตควบคุมบน (Lower Control Limit : LCL) คือ คาต าสุดท สามารถ ่ํ ยอมรับไดวากระบวนการยังอยูในการควบคุม

 3. เสนกลาง (Center Line : CL) คือเสนคาเฉล ยของแผนภูมิควบคุม ี่

4. จำนวนความยาววิ่งโดยเฉลี่ย (Average Run Length : ARL) คือจำนวนตัวอย่าง โดยเฉลี่ ยที่ถูกตรวจสอบจนกระท งพบกระบวนการผิดปกติั่

# **1.7 ประโยชนที่ คาดวาจะไดรับ**

ประโยชน์ที่คาดว่าจะได้รับในงานวิจัยครั้งนี้ คือ ั้

1. ทำให้ทราบประสิทธิภาพของแผนภูมิควบคุมแต่ละแบบภายใต้สถานการณ์ต่างๆ

2. เป็นแนวทางในการตัดสินใจเลือกใช้แผนภูมิควบคุณภาพได้อย่างเหมาะสม และมี ความสามารถในการตรวจสอบกระบวนการออกนอกการควบคุมสูงสุดในแตละสถานการณ สําหรับการตรวจสอบคุณภาพดวยคาสถิติของจุดตําหนิ (c)

 3. เปนแนวทางในการศึกษาและเปรียบเทียบแผนภูมิควบคุมคุณภาพสําหรับการ ตรวจสอบคุณภาพด้วยค่าสถิติของจุดตำหนิ (c) อื่นๆ เพื่อพัฒนาแผนภูมิควบคุมคุณภาพสำหรับ ื่ ื่ การตรวจสอบคุณภาพด้วยค่าสถิติของจุดตำหนิ (c) ให้มีประสิทธิภาพมากยิ่งขึ้นต่อไป ึ้

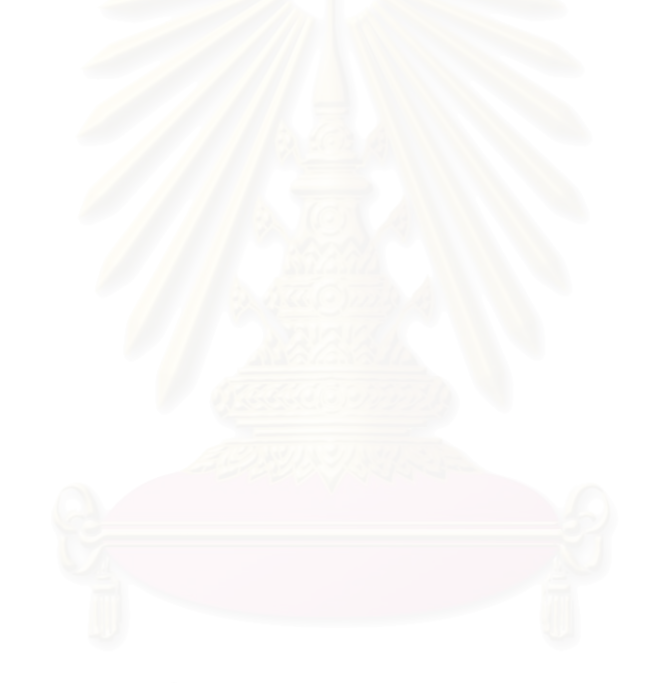

## **บทท ี่ 2**

#### **ทฤษฎีและสถิติที่ เก ยวของ ี่**

การควบคุมคุณภาพดวยแผนภูมิควบคุมจุดตําหนิมีอยูดวยกันหลายวิธีสําหรับแผนภูมิ ควบคุมจุดตำหนิที่ทำการศึกษาเปรียบเทียบในการวิจัยครั้งนี้คือ แผนภูมิซี แผนภูมิควบคุมค่าเฉลี่ย ั้ ควบคุมจุดตำหนิที่ทำการศึกษาเปรียบเทียบในการวิจัยครั้งนี้คือ แผนภูมิซี แผนภูมิควบคุมค่าเฉลี่ย<br>เคลื่อนที่แบบปัวส์ซอง แผนภูมิควบคุมค่าเฉลี่ยเคลื่อนที่ปรับน้ำหนักแบบเอกซโพเนนเชียลกับ ื่ ื่ ้ํ ข้อมูลที่มีการแจกแจงแบบปัวส์ซอง และแผนภูมิควบคุมค่าเฉลี่ยเคลื่อนที่ปรับน้ำหนักแบบเอกซ ี่ ้ํ โพเนนเชียลสองครั้งกับข้อมูลที่มีการแจกแจงแบบปัวส์ซอง โดยมีรายละเอียดดังต่อไปนี้ ั้

ให้  $\quad$   $X_{_{1}}, X_{_{2}}, X_{_{3}},$ ... แทนค่าวัดของผลิตภัณฑ์ที่ผลิตออกมาต่อหนึ่งหน่วย การแบ่งกลุ่ม ควรใหมีสมาชกในกล ิ ุมมีความเหมือนกันมากที่สุด เชน ผลิตจากคาบเวลาเดียวกัน หรือจาก เคร องจักรตัวเดียวกนั **.** 

## **2.1 การแจกแจงปวสซอง (Poisson Distribution)**

จุดตำหนิมีการแจกแจงปัวส์ซองด้วยลักษณะดังนี้

ให้  $X_i$  แทนจุดตำหนิหรือจุดเสียที่เกิดขึ้นของหน่วยตัวอย่างที่ i ึ้

 $\mu$  คือพารามิเตอร์แทนจุดตำหนิหรือจุดเสียที่เกิดขึ้นโดยเฉลี่ยต่อหน่วยตัวอย่าง โดยมีฟงกชันความนาจะเปนคือ

$$
f(x: \mu) = P(X = x) = \frac{e^{-\mu} \mu^x}{x!}, \quad x = 0, 1, 2, \dots
$$
 (2.1)

 $\max$  *X*<sub>i</sub> มีค่าเฉลี่ย  $\bigl[ E(X) \bigr]$  และความแปรปรวน  $\bigl[ V(X) \bigr]$  ดังนี้ ี้

$$
E(X) = \sum_{x=0}^{\infty} x \frac{e^{-\mu} \mu^{x}}{x!} \quad \text{and} \quad \text{for } x \in \mathbb{R}.
$$
\n
$$
= e^{-\mu} \sum_{x=1}^{\infty} \frac{\lambda^{x}}{(x-1)!}
$$
\n
$$
= \mu e^{-\mu} \sum_{x=1}^{\infty} \frac{\mu^{x-1}}{(x-1)!} = \mu e^{-\mu} (e^{\mu}) = \mu
$$

$$
E(X^{2}) = \sum_{x=0}^{\infty} x^{2} \frac{e^{-\mu} \mu^{x}}{x!}
$$
  
\n
$$
= e^{-\mu} \sum_{x=1}^{\infty} \frac{x \mu^{x}}{(x-1)!}
$$
  
\n
$$
= \mu e^{-\mu} \sum_{x=1}^{\infty} \frac{x \mu^{x-1}}{(x-1)!}
$$
  
\n
$$
= \mu e^{-\mu} \sum_{x=1}^{\infty} \frac{1}{(x-1)!} \left( \frac{d\mu^{x}}{d\mu} \right)
$$
  
\n
$$
= \mu e^{-\mu} \frac{d}{d\mu} \left[ \sum_{x=1}^{\infty} \frac{\mu^{x}}{(x-1)!} \right]
$$
  
\n
$$
= \mu e^{-\mu} \frac{d}{d\mu} \left[ \mu \sum_{x=1}^{\infty} \frac{\mu^{x-1}}{(x-1)!} \right]
$$
  
\n
$$
= \mu e^{-\mu} \frac{d}{d\mu} (\mu e^{\mu})
$$
  
\n
$$
= \mu e^{-\mu} ( \mu e^{\mu} + e^{\mu} ) = \mu^{2} + \mu
$$

เพราะฉะนั้น ั้

$$
V(X) = E(X^2) - [E(X)]^2 = \mu
$$

### **2.2 แผนภูมิซี (c Chart)**

แผนภูมิซี (c chart) เป็นแผนภูมิควบคุมจุดตำหนิที่นิยมใช้กันมากแผนภูมิหนึ่ง ด้วย ี่ ึ่ ขอบเขต  $\,c\pm3\sqrt{c}\,$  ซึ่งแผนภูมินี้จัดอยู่ในกลุ่มแผนภูมิควบคุม Shewhart เป็นการใช้คุณสมบัติการ ึ่ ี้ ประมาณด้วยการแจกแจงปกติ สร้างขอบเขตควบคุม  $\mu$  ± 3 $\sigma$  โดยที่  $\,\mu$  $\mu$  คือค่าเฉลี่ยของ กระบวนการ และ  $\sigma$  คือค่าเบี่ยงเบนมาตรฐานของกระบวนการ โดยขอบเขตดังกล่าวมีโอกาสที่ ี่ จุดตกออกนอกขอบเขตควบคุมร้อยละ 0.27 เมื่อกระบวนการอยู่ในการควบคุม

ตัวสถิติของแผนภูมิ คือ *Xi i* = 1,2,3,... โดยที่  $\,X_{_{i}}\,$  คือ จุดตำหนิที่เกิดขึ้นของหน่วยตัวอย่างที่  $\,$ i ึ้ เมื่อกระบวนการอยู่ภายใต้การควบคุม  $\overline{X}_i \thicksim Poi(\mu_0)$ ื่ จะได้ว่า

$$
E(X_i) = \mu_0
$$

$$
Var(X_i) = \mu_0
$$

$$
UCL = \mu_0 + 3\sqrt{\mu_0}
$$

$$
CL = \mu_0
$$

$$
LCL = \mu_0 - 3\sqrt{\mu_0}
$$
Ån 
$$
LCL < 0 \quad \text{l} \text{W} \quad LCL = 0
$$

### **เกณฑการตัดสินใจ**

ถาคา *Xi* ตกอยูในนอกขอบเขตการควบคุม จะถือวากระบวนการไมอยูในการควบคุม

#### **2.3 แผนภูมิควบคุมคาเฉล ยเคล อนท ี่แบบปวสซอง (Poisson Moving Average ื่ Control Chart)**

ปี ค.ศ. 2004 Michael B. C. Khoo ได้เสนอแผนภูมิควบคุมค่าเฉลี่ยเคลื่อนที่แบบปัวส์ ี่ ซอง (Poisson Moving Average Control Chart) พัฒนาข นมาเพ ื่อใชในการตรวจสอบการ เปลี่ยนแปลงที่มีขนาดเล็ก ซึ่งมีประสิทธิภาพในการตรวจสอบการเปลี่ยนแปลงที่มีขนาดเล็กได้ ึ่ อยางรวดเร็ว

ตัวสถิติของแบบภูมิ คือ 
$$
M_i
$$
 ซึ่งมี 2 การณีดังนี้  
การณีที่ 1:  $i \geq w$ 

$$
M_{i} = \frac{X_{i} + X_{i-1} + X_{i-w+1}}{w} = \frac{\sum_{j=i-w+1}^{i} X_{j}}{w}, \quad i \geq w
$$

 กรณีที่ 2: *i* < *w*  $M_i = \frac{\sum_i}{i}$ *X i j j*

โดยที่ j คือ หนวยตัวอยางท ี่ j

w คือจํานวนหนวยตัวอยางยอยที่นํามาหาคาเฉลี่ย

 $\pmb{M}_i^{\phantom{\dag}}$  คือ ค่าเฉลี่ยของหน่วยตัวอย่างจำนวน i หน่วย ี่

 $\text{Im} z \quad M_i$  มีค่าเฉลี่ย  $\bigl[ E(X) \bigr]$  และความแปรปรวน  $\bigl[ V(X) \bigr]$  ดังนี้

$$
E(M_i) = E\left(\frac{1}{w} \sum_{j=i-w+1}^{i} X_j\right)
$$
  
\n
$$
= \frac{1}{w} E\left(\sum_{j=i-w+1}^{i} X_j\right)
$$
  
\n
$$
= \frac{1}{w} \sum_{j=i-w+1}^{i} E(X_j)
$$
  
\n
$$
= \frac{1}{w} (w\mu)
$$
  
\n
$$
= \mu
$$
  
\n
$$
Var(M_i) = Var\left(\frac{1}{w} \sum_{j=i-w+1}^{i} X_j\right)
$$
  
\n
$$
= \frac{1}{w^2} Var\left(\sum_{j=i-w+1}^{i} X_j\right)
$$
  
\n
$$
= \frac{1}{w^2} \sum_{j=i-w+1}^{i} Var(X_j)
$$
  
\n
$$
= \frac{1}{w^2} (w\mu)
$$
  
\n
$$
= \frac{\mu}{w}
$$

ขอบเขตควบคุมคือ กรณีที่ 1: *i* ≥ *w <sup>w</sup> UCL L* <sup>0</sup> 0 <sup>μ</sup> = <sup>μ</sup> + *CL* = <sup>μ</sup> <sup>0</sup> *<sup>w</sup> LCL L* <sup>0</sup> 0 <sup>μ</sup> = <sup>μ</sup> − กรณีที่ 2: *i* < *w <sup>i</sup> UCL L* <sup>0</sup> 0 <sup>μ</sup> = <sup>μ</sup> + *CL* = <sup>μ</sup> <sup>0</sup> *<sup>i</sup> LCL L* <sup>0</sup> 0 <sup>μ</sup> = <sup>μ</sup> −

โดยที่  $L$  แทนสัมประสิทธิ์ความกว้างของเขตควบคุม ซึ่งจะเลือกค่า  $L$  โดยการจำลอง ิ์ ข้อมูลภายใต้สถานการณ์ต่างๆ เมื่อกระบวนการอยู่ในการควบคุม และหาค่าความยาววิ่งโดย ื่ เฉลี่ย (ARL) เมื่อกระบวนการอยู่ในการควบคุม ซึ่งค่า *L* ใดที่ทำให้ได้ค่า ARL เท่ากับค่า ARL ี่ ื่ ึ่ ของแผนภูมิซี (c Chart) เมื่อกระบวนการอยู่ในการควบคุม จะเลือกค่า  $L$  นั้นมาใช้ในการวิจัย ื่ ในการศึกษาวิจัยครั้งนี้จะกำหนดค่าพารามิเตอร์ต่างๆ ดังนี้ ั้ ֧֦֧֦֧֦֧֦֧֦֧֦֧֦֧֦֧֦֦֧֦֧ׅ֧֦֧ׅ֧֦֧֧֦֧֧֧֧ׅ֧֧֧֧֧֧֧֧֧֧֧֝֟֟֓֝֟֟֟֟֓֡֬֟֓֡֟֓֡֜֓֜֓֜֜֓<br>֧֜<sup>֟</sup> ֺ֪֪ׅ֦֪֪֦֧֦֪֪֦֖֧֦֝֟֟֟֟֟֟֟֟֟֟֟֟֟֟֟֟֟֟֟֟֟֟֡֬֟֓֡֬֟֓֟֡֟֟֩֕֓֞֟֟֓֡֟֟

 $w = 2, 3, 4, 5, 6$ 

ดังนั้นค่าพารามิเตอร์ของแผนภูมิ  $(w, L)$  ที่นำมาเปรียบเทียบ คือ  $(2, L)$ , $(3, L)$ , $(4, L)$ ,  $(5, L)$ ,  $(6, L)$ 

ทั้งนี้ในแต่ละชุดของพารามิเตอร์จะหาค่า *L* โดยการจำลองข้อมูลภายใต้สถานการณ์ ั้ ต่างๆ เมื่อกระบวนการอยู่ในการควบคุม และหาค่าความยาววิ่งโดยเฉลี่ย (ARL) เมื่อกระบวนการ ื่ ื่ อยู่ในการควบคุม ซึ่งค่า *L* ใดที่ทำให้ได้ค่า ARL เท่ากับค่า ARL ของแผนภูมิซี (c Chart) เมื่อ<br>กระบวนการอยู่ในการควบคุม จะเลือกค่า *L* นั้นมาใช้ในการวิจัย ึ่ ื่ กระบวนการอยู่ในการควบคุม จะเลือกค่า  $L$  นั้นมาใช้ในการวิจัย

จากนั้นเมื่อเกิดการเปลี่ยนแปลงของกระบวนการในสถานการณ์ต่างๆ จะเลือก ั้ พารามิเตอร์  $(w, L)$  ชุดที่ให้ค่า ARL ต่ำที่สุด ซึ่งก็หมายความว่าพารามิเตอร์  $(w, L)$  ชุดที่ให้ค่า ึ่ ARL ต าที่สุดจะมีประสิทธิภาพในการตรวจสอบกระบวนการออกนอกการควบคุมไดดีที่สุด ่ํ

### **เกณฑการตัดสินใจ**

ถ้าค่า  $M$ <sub>i</sub> ตกอยู่ในนอกขอบเขตการควบคุม จะถือว่ากระบวนการไม่อยู่ในการควบคุม

#### **2.4 แผนภูมิควบคุมคาเฉล ยเคล อนท ี่ปรับน าหนักแบบเอกซโพเนนเชียลกับ ื่ ้ํ ขอมูลที่มีการแจกแจงแบบปวสซอง (Poisson Exponentially Weighted Moving Average Control Chart)**

ปี ค.ศ. 1998 Borror C.M. ได้เสนอ แผนภูมิควบคุมค่าเฉลี่ยเคลื่อนที่ปรับน้ำหนักแบบ ี่ ื่ ้ํ เอกซโพเนนเชียลกับข้อมูลที่มีการแจกแจงแบบปัวส์ซอง (Poisson Exponentially Weighted Moving Average Control Chart)

ตัวสถิติของแผนภูมิ คือ

$$
Y_t = \lambda X_t + (1 - \lambda)Y_{t-1} \quad , t \ge 1
$$

โดยที่ *Yt* คือ คาของตัวสถิติ PEWMA

- $X_{_I}$  คือ จุดตำหนิที่เกิดขึ้นของหน่วยตัวอย่าง ณ เวลาที่ t ึ้
	- $\lambda$  เป็นค่าคงที่ของพารามิเตอร์ปรับให้เรียบ  $0<\lambda\leq 1$ ี่

#### $Y_{\rm o}$  เป็นค่าเริ่มต้น ในที่นี้ให้เท่ากับจุดตำหนิที่เกิดขึ้นโดยเฉลี่ยต่อหน่วย ิ่ ตัวอย่าง เมื่อกระบวนการอยู่ในการควบคุม  $(\mu_{\scriptscriptstyle 0})$ ื่

เมื่อกระบวนการอยู่ภายใต้การควบคุม  $Y_{t} \thicksim Poi(\mu_{0})$ ื่ และ  $Y_0 = \mu_0$  จะได้ว่า  $E(Y) = \mu_{\gamma}$ 

$$
Var(Y_t) = \mu_o\left(\frac{\lambda}{2-\lambda}\right)\left[1 - (1-\lambda)^{2t}\right]
$$

ขอบเขตควบคุม คือ

$$
UCL = \mu_0 + L \sqrt{\mu_o \left(\frac{\lambda}{2 - \lambda}\right) \left[1 - (1 - \lambda)^{2t}\right]}
$$
  

$$
CL = \mu_0
$$
  

$$
LCL = \mu_0 - L \sqrt{\mu_o \left(\frac{\lambda}{2 - \lambda}\right) \left[1 - (1 - \lambda)^{2t}\right]}
$$

จากขอบเขตควบคุมข้างต้นค่าเบี่ยงเบนมาตรฐานไม่ขึ้นกับเวลา เมื่อ t มีค่ามากๆ และกระบวนการ ยังอยูในขอบเขตควบคุมจะได

$$
Var(Y_t) \approx \frac{\lambda \mu_o}{2 - \lambda}
$$

ขอบเขตควบคุม คือ

$$
UCL = \mu_0 + L \sqrt{\frac{\lambda \mu_0}{2 - \lambda}}
$$

$$
CL = \mu_0
$$

$$
LCL = \mu_0 - L \sqrt{\frac{\lambda \mu_0}{2 - \lambda}}
$$

โดยที่ *L* แทนสัมประสิทธิ์ความกว้างของเขตควบคุม ซึ่งจะเลือกค่า *L* โดยการจำลอง ิ์ ข้อมูลภายใต้สถานการณ์ต่างๆ เมื่อกระบวนการอยู่ในการควบคุม และหาค่าความยาววิ่งโดย ื่ เฉลี่ย (ARL) เมื่อกระบวนการอยู่ในการควบคุม ซึ่งค่า *L* ใดที่ทำให้ได้ค่า ARL เท่ากับค่า ARL ี่ ื่ ึ่ ของแผนภูมิซี (c Chart) เมื่อกระบวนการอยู่ในการควบคุม จะเลือกค่า  $L$  นั้นมาใช้ในการวิจัย ื่

ในการศึกษาวิจัยครั้งนี้จะกำหนดค่าพารามิเตอร์ต่างๆ ดังนี้ ั้ ี้ ี้

 $\lambda = 0.1, 0.2, 0.3, 0.4, 0.5, 0.6, 0.7, 0.8, 0.9$ 

ดังนั้นค่าพารามิเตอร์ของแผนภูมิ  $(\lambda,L)$  ที่นำมาเปรียบเทียบ คือ  $(0.1,L)$ , ั้  $(0.2, L)$ , $(0.3, L)$ , $(0.4, L)$ , $(0.5, L)$ , $(0.6, L)$ , $(0.7, L)$ , $(0.8, L)$ , $(0.9, L)$ ,

ทั้งนี้ในแต่ละชุดของพารามิเตอร์จะหาค่า *L* โดยการจำลองข้อมูลภายใต้สถานการณ์ ั้ ต่างๆ เมื่อกระบวนการอยู่ในการควบคุม และหาค่าความยาววิ่งโดยเฉลี่ย (ARL) เมื่อกระบวนการ ื่ ื่ อยู่ในการควบคุม ซึ่งค่า *L* ใดที่ทำให้ได้ค่า ARL เท่ากับค่า ARL ของแผนภูมิซี (c Chart) เมื่อ<br>กระบวนการอยู่ในการควบคุม จะเลือกค่า *L* นั้นมาใช้ในการวิจัย ึ่ ื่ กระบวนการอยู่ในการควบคุม จะเลือกค่า  $L$  นั้นมาใช้ในการวิจัย

จากนั้นเมื่อเกิดการเปลี่ยนแปลงของกระบวนการในสถานการณ์ต่างๆ จะเลือก ั้ พารามิเตอร์  $(\lambda, L)$  ชุดที่ให้ค่า ARL ต่ำที่สุด ซึ่งก็หมายความว่าพารามิเตอร์  $(\lambda, L)$  ชุดที่ให้ค่า ึ่ ARL ต่ำที่สุดจะมีประสิทธิภาพในการตรวจสอบกระบวนการออกนอกการควบคุมได้ดีที่สุด ่ํ

### **เกณฑการตัดสินใจ**

ถาคา *Yt* ตกอยูในนอกขอบเขตการควบคุม จะถือวากระบวนการไมอยูในการควบคุม

#### **2.5 แผนภูมิควบคุมคาเฉล ยเคล อนท ี่ปรับน าหนักแบบเอกซโพเนนเชียลสอง ื่ ้ํ คร งกับขอมูลที่มีการแจกแจงแบบปวสซอง (Poisson Double Exponentially ั้ Weighted Moving Average Control Chart)**

ปี ค.ศ. 2002 Zhang L.and Chen G. ได้เสนอแผนภูมิควบคุมค่าเฉลี่ยเคลื่อนที่ปรับ ี่ ื่ น้ำหนักแบบเอกซโพเนนเชียลสองครั้งกับข้อมูลที่มีการแจกแจงแบบปัวส์ซอง (Poisson Double ั้ ี่ Exponentially Weighted Moving Average Control Chart) ซ งมีประสิทธิภาพในการตรวจสอบ ึ่ การเปลี่ยนแปลงได้อย่างรวดเร็ว

ตัวสถิติของแผนภูมิคือ

$$
Z_{t} = \lambda Y_{t} + (1 - \lambda)Z_{t-1} \quad, t \ge 1
$$
 �br>  
และ  $Y_{t} = \lambda X_{t} + (1 - \lambda)Y_{t-1} \quad, t \ge 1$   
โดยที่  $Z_{t}$  คือ ค่าของตัวสถิต PDEWMA  
 $Y_{t}$  คือ ค่าของตัวสถิต PEWMA

 $λ$  เป็นค่าคงที่ของพารามิเตอร์ปรับให้เรียบ  $0 < λ \leq 1$ 

#### $Z_{\rm o}$  เป็นค่าเริ่มต้น ในที่นี้ให้เท่ากับจุดตำหนิที่เกิดขึ้นโดยเฉลี่ยต่อหน่วย ์<br>เ ตัวอย่าง เมื่อกระบวนการอยู่ในการควบคุม  $(\mu_{\scriptscriptstyle 0})$ ื่

เมื่อกระบวนการอยู่ภายใต้การควบคุม  $Z_{_t} \thicksim Poi(\mu_0)$ ื่ และ  $Z_0 = \mu_0$  จะได้ว่า

 $E(Z_t) = \mu_0$ 

$$
Var(Z_t) = \mu_0 \lambda^4 \frac{\left[1 + (1 - \lambda)^2 - (t + 1)^2 (1 - \lambda)^{2t} + (2t^2 + 2t - 1)(1 - \lambda)^{2t + 2} - t^2 (1 - \lambda)^{2t + 4}\right]}{\left[1 - (1 - \lambda)^2\right]^3}
$$

ขอบเขตควบคมคือ

$$
UCL = \mu_0 + K \sqrt{Var(Z_t)}
$$

$$
CL = \mu_0
$$

$$
LCL = \mu_0 - K \sqrt{Var(Z_t)}
$$

โดยที่ *K* แทนสัมประสิทธิ์ความกว้างของเขตควบคุม ซึ่งจะเลือกค่า *K* โดยการจำลอง ิ์ ึ่ ข้อมูลภายใต้สถานการณ์ต่างๆ เมื่อกระบวนการอยู่ในการควบคุม และหาค่าความยาววิ่งโดย ื่ เฉลี่ย (ARL) เมื่อกระบวนการอยู่ในการควบคุม ซึ่งค่า  $\,K\,$  ใดที่ทำให้ได้ค่า $\,$ ARL เท่ากับค่า $\,$ ARL  $\,$ ี่ ื่ ของแผนภูมิซี (c Chart) เมื่อกระบวนการอยู่ในการควบคุม จะเลือกค่า  $\,K\,$  นั้นมาใช้ในการวิจัย ื่

ในการศึกษาวิจัยครั้งนี้จะกำหนดค่าพารามิเตอร์ต่างๆ ดังนี้ ั้ ֧֦֧֝֟֟֓֝֟֟֟֟֓֡֬֟֓֡<u>֓</u> ี้

 $\lambda = 0.1, 0.2, 0.3, 0.4, 0.5, 0.6, 0.7, 0.8, 0.9$ 

ดังนั้นค่าพารามิเตอร์ของแผนภูมิ  $(\lambda,K)$  ที่นำมาเปรียบเทียบ คือ  $(0.1,K)$ , ั้  $( 0.2, K), ( 0.3, K), ( 0.4, K), ( 0.5, K), ( 0.6, K), ( 0.7, K), ( 0.8, K), ( 0.9, K)$ 

ทั้งนี้ในแต่ละชุดของพารามิเตอร์จะหาค่า  $K$  โดยการจำลองข้อมูลภายใต้สถานการณ์ ั้ ต่างๆ เมื่อกระบวนการอยู่ในการควบคุม และหาค่าความยาววิ่งโดยเฉลี่ย (ARL) เมื่อกระบวนการ ื่ ื่ อยู่ในการควบคุม ซึ่งค่า *K* ใดที่ทำให้ได้ค่า ARL เท่ากับค่า ARL ของแผนภูมิซี (c Chart) เมื่อ<br>กระบวนการอยู่ในการควบคุม จะเลือกค่า *K* นั้นมาใช้ในการวิจัย ึ่ กระบวนการอยู่ในการควบคุม จะเลือกค่า  $\,K\,$  นั้นมาใช้ในการวิจัย

จากนั้นเมื่อเกิดการเปลี่ยนแปลงของกระบวนการในสถานการณ์ต่างๆ จะเลือก ั้ พารามิเตอร์  $(\lambda, K)$  ชุดที่ให้ค่า ARL ต่ำที่สุด ซึ่งก็หมายความว่าพารามิเตอร์  $(\lambda, K)$  ชุดที่ให้ค่า ่ํ  $\mathcal{L}^{\mathcal{L}}(\mathcal{L}^{\mathcal{L}})$  and  $\mathcal{L}^{\mathcal{L}}(\mathcal{L}^{\mathcal{L}})$  and  $\mathcal{L}^{\mathcal{L}}(\mathcal{L}^{\mathcal{L}})$ ึ่ ARL ต าที่สุดจะมีประสิทธิภาพในการตรวจสอบกระบวนการออกนอกการควบคุมไดดีที่สุด ่ํ

### **เกณฑการตัดสินใจ**

ถาคา *Zt* ตกอยูในนอกขอบเขตการควบคุม จะถือวากระบวนการไมอยูในการควบคุม

## **2.6 คาความยาวว ิ่งโดยเฉลี่ย (Average Run Length: ARL)**

ค่าความยาวโดยเฉลี่ย (ARL) คือจำนวนตัวอย่างโดยเฉลี่ยที่ต้องการตรวจสอบ จนกระทั่งพบการออกนอกการควบคุมในที่นี้จะหาค่า ARL เฉพาะกรณีที่ระดับการเปลี่ยนแปลง ั่ ี้ ี่ ของเสียเพิ่มขึ้น  $(\theta > 0)$  โดยค่า ARL สามารถคำนวณได้ดังนี้ ิ่ ี้

$$
ARL = \frac{1}{k} \sum_{t=1}^{k} RL_t
$$

โดยที่ k คือ จำนวนครั้งของการทดลอง ในแต่ละสถานการณ์เพื่อหาความยาววิ่ง  $\mathit{RL}_{t}$  คือ จำนวนตัวอย่างที่ถูกตรวจสอบจนกระทั่งว่ากระบวนการออก ั่ ็นอกการควบคุมในการจำลองข้อมูลครั้งที่ t ั้

ในการวิจัยครั้งนี้ได้จำกัดค่า  $\mathit{RL}_{\iota}$  ในแต่ละครั้งของการทดลองด้วยค่าสูงสุดที่ 1,000 เพื่อป้องกัน กรณีเกิดการเวียนไม่มีที่สิ้นสุดในการทดลองและ 1,000 เป็นขนาดตัวอย่างที่มากในการตรวจสอบ แต่ละครั้งของการทดลองที่จะสรุปผลได้ ดังนั้นในกรณีที่การทดลองให้ค่า  $\mathit{RL}_{\mathit{t}} = 1,\!000$  แต่ผลการ ั้ ี่ ทดสอบยังไม่พบว่ากระบวนการออกนอกการควบคุมจะกำหนดค่า  $\mathit{RL}_t$  ในรอบนั้นเท่ากับ 1,000

# **เกณฑการตัดสินใจ**

เมื่อกระบวนการผิดปกติ ระดับการเปลี่ยนแปลงจุดตำหนิเพิ่มขึ้น คือ กระบวนการมีจุด ื่ ตำหนิเพิ่มขึ้นจากจุดตำหนิมาตรฐานที่ต้องการควบคุม ถ้าแผนภูมิควบคุมใดให้ค่า ARL ต่ำที่สุด ่ํ แสดงว่าแผนภูมิควบคุมนั้นมีประสิทธิภาพในการตรวจสอบกระบวนการผิดปกติได้ดีที่สุด

## **บทท ี่ 3**

### **วิธีดําเนินการวิจัย**

ในการวิจัยครั้งนี้ได้ทำการศึกษาเปรียบเทียบประสิทธิภาพของแผนภูมิควบคุมจุดตำหนิทั้ง ั้ ั้4 แบบ คือ แผนภูมิซี แผนภูมิควบคุมค่าเฉลี่ยเคลื่อนที่แบบปัวส์ซอง แผนภูมิควบคุมค่าเฉลี่ย เคลื่อนที่ปรับน้ำหนักแบบเอกซโพเนนเชียลกับข้อมูลที่มีการแจกแจงแบบปัวส์ซอง และแผนภูมิ ื่ ควบคุมค่าเฉลี่ยเคลื่อนที่ปรับน้ำหนักแบบเอกซโพเนนเชียลสองครั้งกับข้อมูลที่มีการแจกแจง  $\mathcal{L}^{\mathcal{L}}(\mathcal{L}^{\mathcal{L}})$  and  $\mathcal{L}^{\mathcal{L}}(\mathcal{L}^{\mathcal{L}})$  and  $\mathcal{L}^{\mathcal{L}}(\mathcal{L}^{\mathcal{L}})$ ื่ ้ํ ั้ แบบปัวส์ซอง เพื่อเลือกแผนภูมิจุดตำหนิที่สามารถแจ้งเตือนเมื่อกระบวนการผิดปกติได้เร็วที่สุด ื่ ื่ ตามแต่ละสถานการณ์ โดยการตัดสินจากค่าความยาววิ่งโดยเฉลี่ย (ARL) ถ้าแผนภูมิควบคุมชนิด ใดให้ค่า ARL น้อยที่สุดแสดงว่าแผนภูมินั้นมีประสิทธิภาพมากที่สุด การวิจัยนี้เป็นการวิจัยเชิง  $\mathcal{L}^{\mathcal{L}}$ ั้ ทดลองโดยใช้เทคนิคมอนติคาร์โล เพื่อหาผลสรุปในการเปรียบเทียบค่าความยาววิ่งโดยเฉลี่ยของ ื่ แผนภูมิควบคุมทั้ง 4 แบบ ที่กล่าวมาแล้ว ซึ่งวิธีดำเนินการวิจัยมีรายละเอียดดังนี้ ึ่ ี้

#### **3.1การวางแผนการทดลอง**

การดำเนินการวิจัยครั้งนี้กำหนดสถานการณ์ต่างๆ เพื่อเปรียบเทียบดังนี้ ั้

 1. จุดตําหนิแทนดวยตัวแปรสุม *X* จุดตําหนิท ี่ จุดตำหนิที่ได้จะมีการแจกแจงแบบปัวส์ซอง โดย ตัวอย่างแต่ละชิ้นแทนด้วยตัวแปรสุ่ม  $\overline{X}_i$  มีการแจกแจงแบบปัวส์ซอง ิ้

2. กำหนดจุดตำหนิโดยเฉลี่ยที่ต้องการควบคุม  $\,\mu_{\text{0}}\,$  คือ 1, 3, 5, 6, 8, 10, 11, 15, 20, 25 3. กำหนดอัตราเพิ่มขึ้นของจุดตำหนิเท่ากับ 100 $\theta$ % ของ  $\mu_{\text{o}}$  ได้ของเสียที่ไม่อยู่ภายใต้ ิ่ ึ้ การควบคุม  $\mu_{\text{\tiny{l}}} = ( 1 + \theta) \mu_{\text{\tiny{0}}}$  ซึ่งการวิจัยครั้งนี้กำหนด  $\theta$  = 0.01, 0.05, 0.10, 0.11, 0.15, 0.20, ึ่ ั้ ֧֪֪֪֦֖֧֦֪֪֪ׅ֦֖֧֦֧֦֧֦֧֦֧֦֧֦֖֧֦֧֦֧֦֧֦֧֦֧֦֧֦֧֦֧֦֧֦֧֦֝֟֟֓֝֝֟֟֟֟֟֟֟֟֟֟֟֟֟֟֟֟֟֟֟֟֟֟֟֟֟֟֓֟֓ 0.21, 0.25, 0.30, 0.35 และ 0.40

#### **3.2 ข นตอนการดําเนินการวิจัย ั้**

ในการวิจัยมีขั้นตอนการศึกษาทดลอง 3 ขั้นตอน คือ การหาค่าความยาววิ่งโดยเฉลี่ย ั้ ั้ (ARL) เมื่อกระบวนการอยู่ในการควบคุมและไม่อยู่ในการควบคุม และอำนาจการทดสอบ ดังนี้ ื่ ี้

<u>ขั้นตอนแรก</u> การหาค่า ARL เมื่อกระบวนการอยู่ในการควบคุมของแผนภูมิซี ั้ ื่

การหาความนาจะเปนท จะเกิดจากการตัดสินใจวากระบวนการอยูในการควบคุม แต  $\mathcal{L}^{\mathcal{L}}(\mathcal{L}^{\mathcal{L}})$  and  $\mathcal{L}^{\mathcal{L}}(\mathcal{L}^{\mathcal{L}})$  and  $\mathcal{L}^{\mathcal{L}}(\mathcal{L}^{\mathcal{L}})$ ความจริงกระบวนการยังคงอยู่ในการควบคุมแทนด้วย  $\alpha$ 

นั่นคือ 
$$
\alpha = P(X > UCL) + P(X < LCL)
$$
  
ดังนั้น  $ARL_0 = \frac{1}{\alpha}$ 

<u>ขั้นตอนที่สอง</u> การหาค่า ARL เมื่อกระบวนการไม่อยู่ในการควบคุม มีขั้นตอนดังนี้ ั้ ี่

- 1. จําลองเลขสุมที่มีการแจกแจงแบบสม ่ําเสมอในชวง U(0,1)
- $2.$  จำลองข้อมูลที่มีการแจกแจงแบบ  $Poi(\mu_1)$
- 3. คํานวณคาสถ ติิของแตละแผนภูมิ
- 4. คํานวณหาขอบเขตควบคุมจากพารามเตอร ิ ที่กําหนด โดยการกาหนดขอบเขตของแต ํ ละแผนภูมิควบคุม มีดังน ี้
	- (1) แผนภูมิซี (c Chart)

ขีดจํากัดควบคุมสําหรับแผนภูมิซีเปนดังน

 $UCL = \mu_0 + 3\sqrt{\mu_0}$ *LCL* =  $\mu_0 - 3\sqrt{\mu_0}$ 

### (2) แผนภูมิควบคุม PMA

ขีดจำกัดควบคุมสำหรับแผนภูมิ PMA เป็นดังนี้

$$
\text{Tr } \vec{u} \cdot \vec{n} \text{ in } i \geq w
$$
\n
$$
UCL = \mu_0 + L \sqrt{\frac{\mu_0}{w}}
$$
\n
$$
LCL = \mu_0 - L \sqrt{\frac{\mu_0}{w}}
$$
\n
$$
\text{Tr } \vec{u} \cdot \vec{n} \text{ in } i \leq w
$$
\n
$$
UCL = \mu_0 + L \sqrt{\frac{\mu_0}{i}}
$$
\n
$$
LCL = \mu_0 - L \sqrt{\frac{\mu_0}{i}}
$$

- เมื่อ พารามิเตอร์  $w$  เป็นค่าคงที่ กำหนด  $\,w$  = 2, 3, 4, 5, 6 โดยค่าพารามิเตอร์ มีวิธีการหาดังที่ได้กล่าวไว้ในบทที่ 2 หัวข้อที่ 2.3
	- (3) แผนภูมิควบคุม PEWMA

 ขีดจํากัดควบคุมสําหรับแผนภูมิ PEWMA เปนดังน ี้

$$
UCL = \mu_0 + L\sqrt{Var(Y_t)}
$$

$$
LCL = \mu_0 - L\sqrt{Var(Y_t)}
$$

เมื่อ  $Var(Y_t) = \mu_o\left(\frac{\lambda}{2-\lambda}\right)\left[1-(1-\lambda)^{2t}\right]$  $\mu_o \left( \frac{\lambda}{2 - \lambda} \right) \left[ 1 - (1 -$ ⎝  $=\mu_o\left(\frac{\lambda}{2}\right)$ 

พารามิเตอร์  $\lambda$  เป็นค่าคงที่ กำหนด  $\lambda = 0.1, 0.2, 0.3, 0.4, 0.5, 0.6, 0.7, 0.8, 0.9$ โดยค่าพารามิเตอร์ มีวิธีการหาดังที่ได้กล่าวไว้ในบทที่ 2 หัวข้อที่ 2.4

#### (4) แผนภูมิควบคุม PDEWMA

ขีดจํากัดควบคุมสําหรับแผนภูมิ PDEWMA เปนดังน

$$
UCL = \mu_0 + K \sqrt{Var(z_t)}
$$

$$
LCL = \mu_0 - K \sqrt{Var(z_t)}
$$

$$
\tilde{\mathbb{Q}} \otimes Var(Z_t) = \mu_0 \lambda^4 \left[ 1 + (1 - \lambda)^2 - (t + 1)^2 (1 - \lambda)^{2t} + (2t^2 + 2t - 1)(1 - \lambda)^{2t + 2} - t^2 (1 - \lambda)^{2t + 4} \right]
$$

พารามิเตอร์  $\lambda$  เป็นค่าคงที่ กำหนด  $\,\lambda=0.1, 0.2, 0.3, 0.4, 0.5, 0.6, 0.7, 0.8, 0.9$ โดยค่าพารามิเตอร์ มีวิธีการหาดังที่ได้กล่าวไว้ในบทที่ 2 หัวข้อที่ 2.5

5. นําคาสถิติมาเปรียบเทียบกับขอบเขตควบคุม ทําการเปรียบเทียบกับขอบเขตควบคุม ถ้าค่าสถิติมีค่ามากกว่าขอ<mark>บเขตควบคุมบนหรือน้อยกว่าขอบเขตควบคุ</mark>มล่างให้กลับไปทำข้อที่ 6 ต่อ แต่ถ้าค่าสถิติที่นำมาเปรียบเทียบกับขอบเขตควบคุมมีค่าน้อยกว่าขอบเขตควบคุมบนหรือ ี่ มากกว่าขอบเขตควบคุมล่าง ให้เปรียบเทียบตัวสถิติตัวต่อไปจนกว่าจะมีค่ามากกว่าขอบเขต ควบคุมบนหรือนอยกวาขอบเขตควบคุมลาง

- 6. ทำขั้นที่ 2-4 ซ้ำ 1,000 รอบแล้วหาจำนวนค่าความยาววิ่งโดยเฉลี่ย ั้
- 7. เปลี่ยนค่า  $\theta$  แล้วทำขั้นที่ 2-4 ให้ครบทุกค่าที่เปลี่ยนแปลงไป

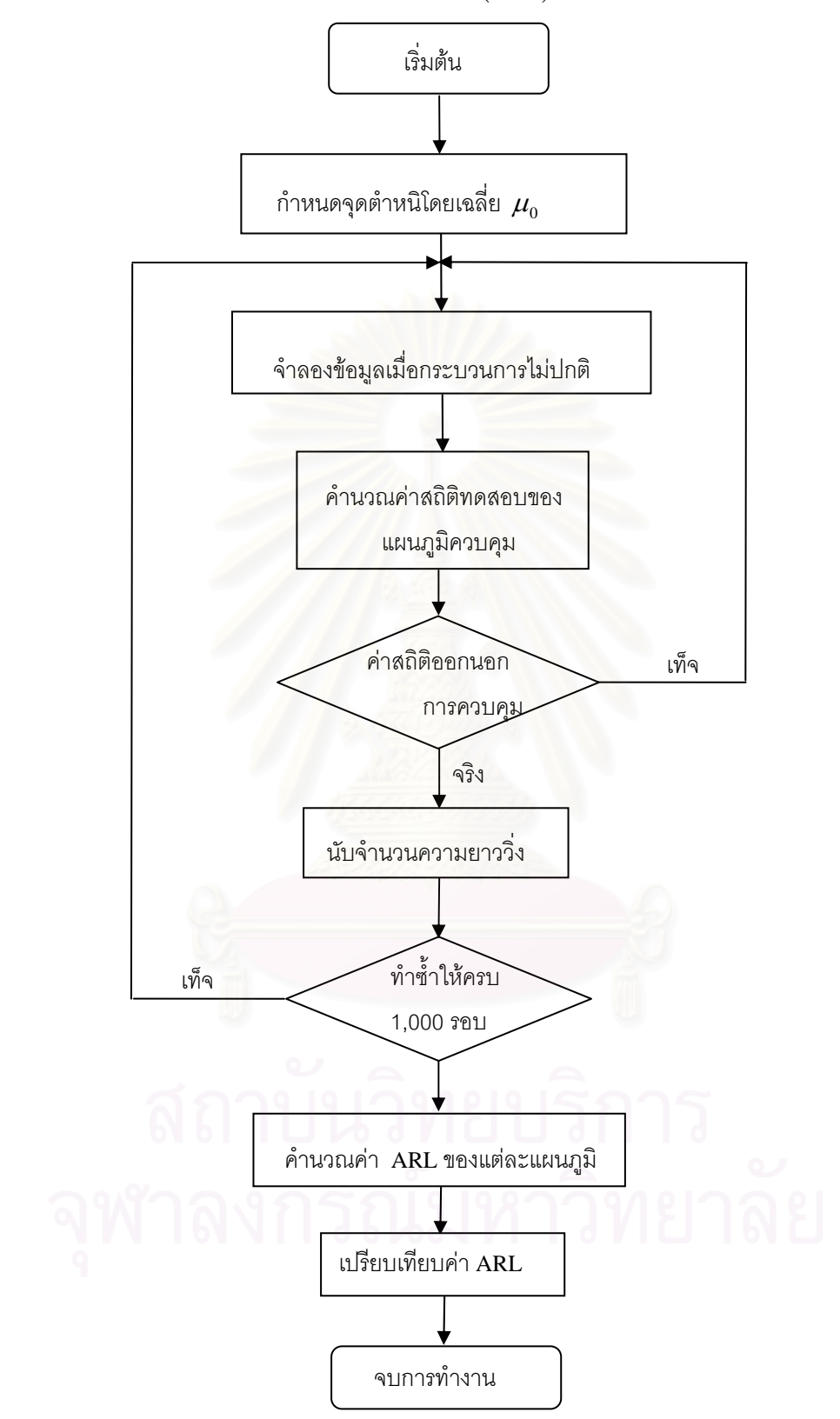

ขั้นตอนการหาค่าความยาววิ่งโดยเฉลี่ย  $\left(ARI\right)$  แสดงเป็นแผนผังได้ดังนี้ ั้

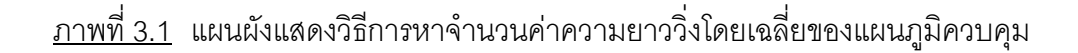

<u>ขั้นตอนที่สอง</u> การหาอำนาจการทดสอบ (power of test) มีขั้นตอนดังนี้ ั้ ี่

การหาอำนาจการทดสอบ เพื่อตรวจสอบดูว่า แผนภูมิควบคุมใดให้ประสิทธิภาพดีที่สุด ื่ และตรงกับผลที่ได้จากการหาความยาววิ่งโดยเฉลี่ยหรือไม่ โดยจะนำขอบเขตควบคุมที่ได้จากข้อ (3) มาใช้ในตัวสถิติทดสอบแต่ละตัวในแต่ละสถานการณ์เพื่อหาค่าอำนาจการทดสอบ โดยมี ื่ ขั้นตอนต่างๆ ดังนี้ ั้

- 1. จําลองเลขสุมที่มีการแจกแจงแบบสม ่ําเสมอในชวง U(0,1)
- 2. จำลองข้อมูลที่มีการแจกแจง<mark>แบบ  $Poi(\mu_1)$ </mark>
- 3. คํานวณคาสถ ติิของแตละแผนภูมิ
- 4. คำนวณหาขอบเขตควบคุมจากพารามิเตอร์ที่กำหนด โดยการกำหนดขอบเขตของแต่ ละแผนภูมิควบคุม เหมือนกับขั้นต<mark>อนการหาค่า ARL เมื่อกระบวนการไม่อยู่ใ</mark>นการ ั้ ควบคุม
- 5. นําคาสถิติเปรียบเทียบกับขอบเขต ทําการเปรียบเทียบกับขอบเขตควบคุม เช่นเดียวกับการหาความยาววิ่ง ซึ่งจะทำซ้ำ 50,000 ค่าสังเกต ึ่
- 6. หาความน่<mark>าจะเป็นที่ค่าเฉลี่ยตัวอย่างจะออกนอกขอบเข</mark>ตควบคุมของแต่ละ สถานการณ์ โดยคำนวณจากผลรวมของจำนวนครั้งของจำนวนตัวอย่างที่ออกนอก ั้ ขอบเขตควบคุมทั้งหมด<mark>หารด้วยจำนวนค่าสังเกตที่ทดลอ</mark>ง ั้ ี่
- 7. เปลี่ยนค่า  $\theta$  แล้วทำขั้นที่ 2-4 ให้ครบทุกค่าที่เปลี่ยนแปลงไป

การหาค่าอำนาจการทดสอบของตัวสถิติแต่ละตัวกระทำภายใต้ค่าพารามิเตอร์ ต่างๆ เช่นเดียวกับการหาขอบเขตควบคุม เมื่อได้ค่าอำนาจการทดสอบของแต่ละระดับที่ เปลี่ยนแปลงของจุดตําหนิจะนํามาเปรียบเทียบกัน โดยพิจารณาวาแผนภูมิควบคุมใดมี ประสิทธิภาพมากที่สุด แผนภูมิควบคุมนั้นจะต้องมีค่าอำนาจการทดสอบมากกว่าแผนภูมิ ั้ ควบคุมอ นๆื่

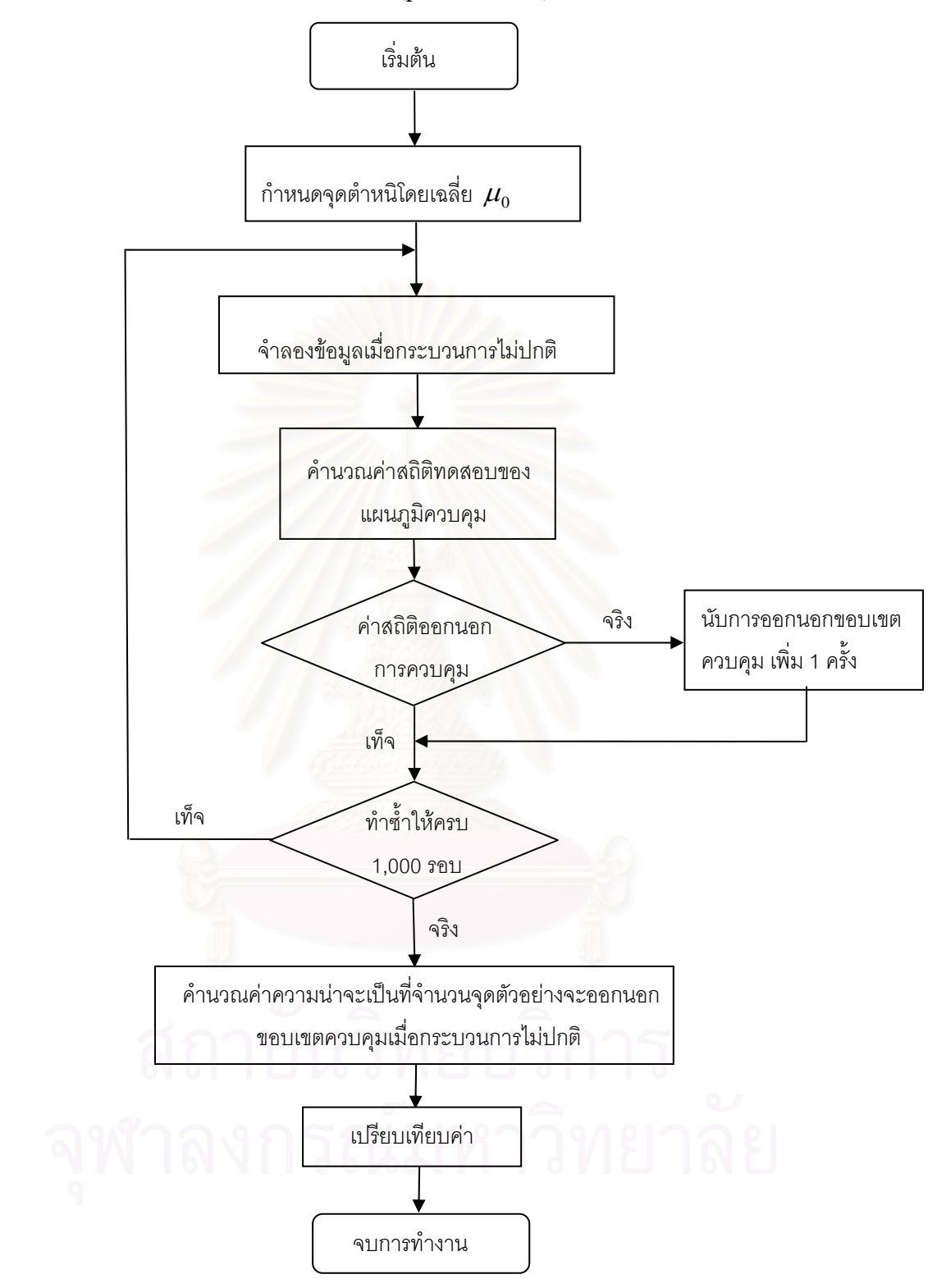

ขั้นตอนการหาอำนาจการทดสอบ (power of test) แสดงเป็นแผนผังได้ดังนี้ ั้ ี้

<u>ภาพที่ 3.3</u> แผนผังแสดงวิธีการหาความน่าจะเป็นที่จำนวนจุดตัวอย่างจะออกนอก ขอบเขตควบคุมเม ื่อกระบวนการไมอยูในการควบคุม

## **3.3 สรางขอมูลท ี่ใชในการวิจัย**

เนื่องจากข้อมูลที่ใช้ในการวิจัยต้องใช้เทคนิคมอนติคาร์โลในการจำลองข้อมูลดังนั้นจึง ต้องเริ่มตั้งแต่การสร้างตัวเลขสุ่มที่มีการแจกแจงความน่าจะเป็นเอกรูป $\,\mathrm{U}(0,\!1)\,$  เพื่อนำไปใช้ใน ิ่ ั้ ื่ ึ การสร้างตัวแปรสมที่มีการแจกแจงปัวส์ซองต่อไป โดยมีรายละเอียดดังนี้ ี้

## **การสรางตัวเลขสุมที่มการแจกแจงเอกร ี ูปในชวง** [ ] **1 0,1**

วิธีการคณิตศาสตร์ในการจำลองเลขสุ่ม(เทียม)มีหลายวิธีการ สำหรับวิธีการที่ได้รับความ นิยมใช้กันมากวิธีหนึ่งในปัจจุบัน คือ วิธีสมภาค(Congruential Method) ซึ่งมีสูตรหรือตัวแบบ ึ่ หนึ่งที่ใช้กันมาก คือ

$$
X_i = (c + aX_{i-1}) \mod m
$$
  $i = 1, 2,...$ 

โดยที่ค่า  $\,c,a$  และ  $\,m\,$  เป็นค่าคงที่จำนวนเต็มค่าไม่เป็นลบ และความหมายของตัวแบบคือ  $\,X_{\,i}\,$ ี่ เป็นเศษเหลือที่เป็นจำนวนเต็มที่ได้จากการหาร  $(c + a X_{_{i-1}})$  ด้วย *m* นั่นคือ ั่  $X_i = c + a X_{i-1} - m k_i$  ซึ่ง  $k_i = \bigsqcup (c + a X_{i-1}) / \, m \bigsqcup (v$ มายถึง จำนวนเต็มใหญ่ที่สุดที่น้อยกว่าหรือ ึ่ เท่ากับผลหาร  $(c + aX_{i-1})/m$ ) ดังนั้นค่าเป็นไปได้ของ  $X_i$ คือ 0,1,..., $m-1$  และก่อนที่จะได้ค่า ั้ ของ  $\overline{X}_1, \overline{X}_2,$ ... ต้องกำหนดค่าของ  $c, a, m$  และ  $\overline{X}_0$  เราเรียก  $\overline{X}_0$  ว่า ซีด(seed) หรือค่าเริ่มต้น ิ่ (starting value) จาก  $\,X_{_I}\tilde{\vec{\mathfrak{A}}}$ ได้จากการคำนวณนำมาหาค่า  $\,R_{_I}\tilde{\vec{\mathfrak{A}}}$ ง

$$
R_i = \frac{X_i}{m}, \quad i = 1, 2, \dots
$$

-------------------------------------------------

จะได้ว่า  $R_i$ มีค่าอยู่ในช่วง  $[0,1)$  เรียก  $R_1, R_2, ...$  ว่าเลขสุ่มเทียม หรือ เลขสุ่มคล้าย(pseudo random numbers)

<sup>1</sup>มานพ วราภักดิ์, การจำลองเบื้องต้น (กรุงเทพฯ: ศูนย์ผลิตตำราเรียนสถาบันเทคโนโลยี ื้ พระจอมเกล้าพระนครเหนือ, 2547), หน้า 43

ตัวแบบจำลองสมภาคแบบผลคูณที่ใช้กันมากตัวแบบหนึ่ง ซึ่งได้ผ่านการตรวจสอบ ึ่ คุณสมบัติแล้ว คือ กำหนด  $m = 2^{31} - 1 = 2147483647$ ,  $a = 7^5 = 16807$  และ  $X_0$  เป็น จํานวนเต็มบวกท ี่เปนเลขค ี่ไมเกิน *m*

# **การสรางตัวแปรสุมทม ี่ ีการแจกแจงปวสซอง<sup>2</sup>**

การสร้างตัวแปรสุ่มที่มีการแจกแจงปัวส์ซอง ใช้คุณสมบัติที่ว่า ถ้าจุดตำหนิที่เกิดขึ้นต่อ ี่  $\mathcal{L}^{\text{max}}_{\text{max}}$ หนึ่งหน่วย  $X$  มีการแจกแจงแบบปัวส์ซองด้วยค่าเฉลี่ย $\mu\,\left(X\thicksim Poi(\mu)\right)$  ดังนั้นช่วงระยะเวลา ึ่ ี่ ั้ ห่างระหว่างการเกิดจุดตำหนิจะเป็นอิสระกันและต่างมีการแจกแจงแบบเลขชี้กำลัง  $\mathit{Ex}(\mu)$  โดยมี ค่าเฉลี่ยเท่ากับ  $\mu$  เพราะฉะนั้น ถ้าให้ ี่

- $Y^{\phantom{\dagger}}_{1}$  แทน ระยะเวลาจนกว่าจะเกิดเหตุการณ์ครั้งแรก ั้
- $Y_{t}$  แทน ระยะเวลาห่างระหว่างเกิดเหตุการณ์ครั้งที่ *i* –1 และครั้งที่ *i*  $\left( i=2,3,...\right)$ ั้ ั้

ได้ว่า สำหรับเหตุการณ์เกิดขึ้น  $\,X\,$ ครั้งต่อ 1 หน่วยเวลา ได้ว่า ั้

$$
Y_1 + Y_2 + \dots + Y_x \le 1 < Y_1 + Y_2 + \dots + Y_x + Y_{x+1}
$$

เนื่องจาก 
$$
Y_i = -\frac{1}{\lambda} \ln R_i \sim Ex(\lambda), R_i \sim U(0,1)
$$
ได้ว่า

-------------------------------------------------

$$
-\frac{1}{\lambda} \sum_{i=1}^{x} \ln R_i \le 1 < -\frac{1}{\lambda} \sum_{i=1}^{x+1} \ln R_i
$$
  
\n
$$
\ln(\prod_{i=1}^{x} R_i) \ge -\lambda > \ln(\prod_{i=1}^{x+1} R_i)
$$
  
\n
$$
\prod_{i=1}^{x+1} R_i \le e^{-\lambda} < \prod_{i=1}^{x} R_i, X = 0,1,2,...
$$

 $^{2}$ มานพ วราภักดิ์, การจำลองเบื้องต้น (กรุงเทพฯ: ศูนย์ผลิตตำราเรียนสถาบันเทคโนโลยี ื้ พระจอมเกล้าพระนครเหนือ, 2547), หน้า 43

### **ผลการวิจัย**

การวิจัยครั้งนี้มีวัตถุประสงค์เพื่อเปรียบเทียบประสิทธิภาพของแผนภูมิควบคุมสำหรับการ ั้ ตรวจวัดกระบวนการที่มีการเปลี่ยนแปลงของจุดตำหนิ ซึ่งแผนภูมิควบคุมคุณภาพทั้ง 4 แบบคือ ี่ ึ่ ั้ แผนภูมิซี แผนภูมิควบคุมค่าเฉลี่ยเคลื่อนที่แบบปัวส์ซอง แผนภูมิควบคุมค่าเฉลี่ยเคลื่อนที่ปรับ น้ำหนักแบบเอกซโพเนนเชียลกับข้อมูลที่มีการแจกแจงแบบปัวส์ซอง และแผนภูมิควบคุมค่าเฉลี่ ี่  $\mathcal{L}^{\mathcal{L}}(\mathcal{L}^{\mathcal{L}})$  and  $\mathcal{L}^{\mathcal{L}}(\mathcal{L}^{\mathcal{L}})$  and  $\mathcal{L}^{\mathcal{L}}(\mathcal{L}^{\mathcal{L}})$ น้ำหนักแบบเอกซโพเนนเชียลกับข้อมูลที่มีการแจกแจงแบบปัวส์ซอง และแผนภูมิควบคุมค่าเฉลี่ย<br>เคลื่อนที่ปรับน้ำหนักแบบเอกซโพเนนเชียลสองครั้งกับข้อมูลที่มีการแจกแจงแบบปัวส์ซอง โดย ื่ ั้ ี่ วิธีการหาค่าความยาววิ่งโดยเฉลี่ย (ARL) ของแผนภูมิควบคุมดังกล่าว โดยที่ค่า ARL ของ แผนภูมิชนิดใดน้อยที่สุด แสดงว่าแผนภูมินั้นมีประสิทธิภาพมากที่สุดในการตรวจสอบ ั้ กระบวนการออกนอกการควบคุม

การวิจัยครั้งนี้จึงนำเสนอผลการวิจัย จำแนกเป็น 4 ส่วน ส่วนแรกคือตารางแสดงขอบเขต ั้ ี้ การควบคุมของแต่ละตัวสถิติทดสอบในสถานการณ์ต่างๆ ที่ศึกษา ส่วนที่ 2 คือตารางแสดงค่า ARL ของแผนภูมิซีเมื่อกระบวนการอยู่ในการควบคุม ส่วนที่ 3 คือตารางแสดงค่า ARL ของแต่ ื่ ละแผนภูมิเมื่อกระบวนการไม่อยู่ในการควบคุม และส่วนที่ 4 คือตารางแสดงค่าอำนาจการ ทดสอบ (power of test) โดยกำหนดสัญลักษณ์ต่อไปนี้ใช้แทนความหมายต่างๆ คือ

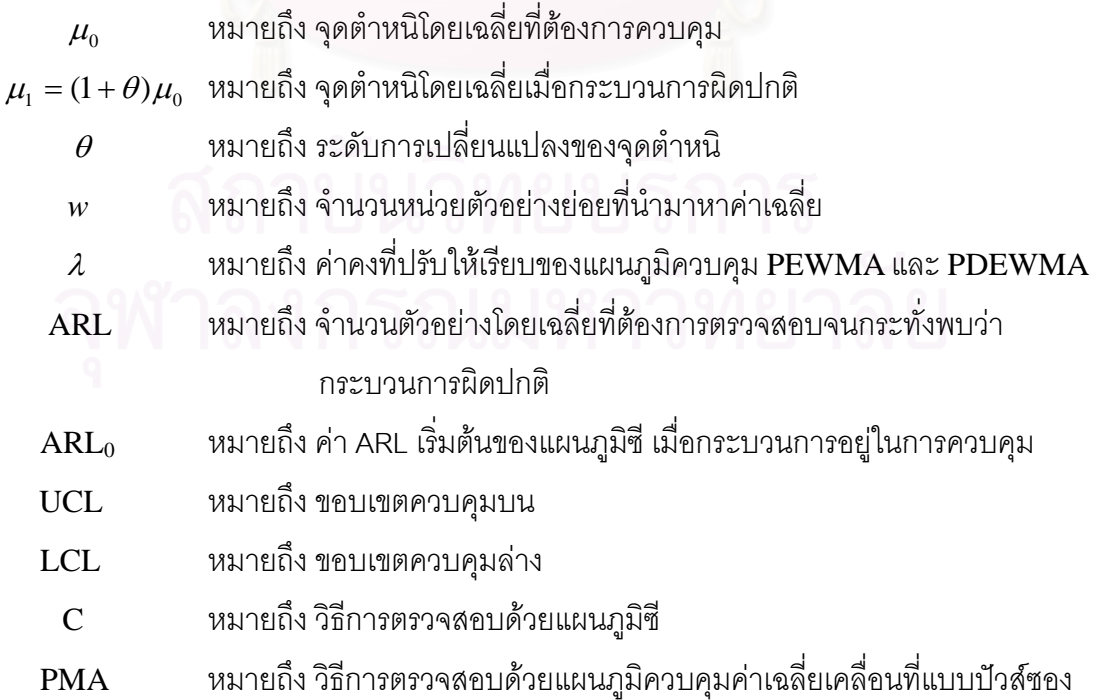
${\rm PEWMA}$  หมายถึง วิธีการตรวจสอบด้วยแผนภูมิควบคุมค่าเฉลี่ยเคลื่อนที่ปรับน้ำหนัก ื่ แบบเอกซโพเนนเชียลกับข้อมูลที่มีการแจกแจงแบบปัวส์ซอง PDEWMA หมายถึง วิธีการตรวจสอบด้วยแผนภูมิควบคุมค่าเฉลี่ยเคลื่อนที่ปรับน้ำหนัก ื่ ้ํ แบบเอกซโพเนนเชียลสองครั้งกับข้อมูลที่มีการแจกแจงแบบปัวส์ซอง

โดยได้กำหนดค่าพารามิเตอร์ต่างๆ ดังนี้ ี้

 $\theta$  คือระดับการเปลี่ยนแปลงของจุดตำหนิโดยเฉลี่ย $100\theta\%$ เมื่อ  $\theta = 0.01, 0.05, 0.10, 0.11, 0.15, 0.20, 0.21, 0.25, 0.30, 0.35, 0.40$  $w = 2, 3, 4, 5, 6$  $\lambda$  = 0.10, 0.20, 0.30, 0.40, 0.50, 0.60, 0.70, 0.80, 0.90

### **4.1 ขอบเขตของแผนภูมิควบคุม**

ขอบเขตของแผนภูมิควบคุมทั้ง 4 แบบคือ แผนภูมิซี (c) แผนภูมิควบคุมค่าเฉลี่ยเคลื่อนที่ ั้  $\mathcal{L}^{\mathcal{L}}(\mathcal{L}^{\mathcal{L}})$  and  $\mathcal{L}^{\mathcal{L}}(\mathcal{L}^{\mathcal{L}})$  and  $\mathcal{L}^{\mathcal{L}}(\mathcal{L}^{\mathcal{L}})$ ื่ แบบปัวส์ซอง (PMA) แผนภูมิควบคุมค่าเฉลี่ยเคลื่อนที่ปรับน้ำหนักแบบเอกซโพเนนเชียลกับ ี่ ้ํ ข้อมูลที่มีการแจกแจงแบบปัวส์ซอง (PEWMA) และแผนภูมิควบคุมค่าเฉลี่ยเคลื่อนที่ปรับน้ำหนัก ื่ ้ํ แบบเอกซโพเนนเชียลสองครั้งกับข้อมูลที่มีการแจกแจงแบบปัวส์ซอง (PDEWMA) ถูกสร้างขึ้ ั้ ี่ แบบเอกซโพเนนเชียลสองครั้งกับข้อมูลที่มีการแจกแจงแบบปัวส์ซอง (PDEWMA) ถูกสร้างขึ้น<br>ในกรณีที่กระบวนการอยู่ในการควบคุมตามสถานการณ์ต่างๆ และในกรณีที่ทราบค่าจุดตำหนิโดย ี่ เฉลี่ยที่ต้องการควบคุม  $(\mu_{\text{o}})$ โดยกำหนดค่าพารามิเตอร์ต่างๆ ดังนี้ ี่

4.1.1 แผนภูมิควบคุมซี

ในการวิจัยครั้งนี้พบว่าขอบเขตของแผนภูมิซีขึ้นอยู่กับจุดตำหนิโดยเฉลี่ย นั่นคือ ั้ ี้ ั่ เมื่อจุดตำหนิโดยเฉลี่ยเพิ่มขึ้น จะทำให้ระยะห่างระหว่างเส้นควบคุมบนกับเส้นควบคุมล่างมากขึ้ ื่ ิ่ ไปด้วย โดยสามารถสร้างขอบเขตควบคุมของแผนภูมิควบคุมในสถานการณ์ต่างๆ ดังนี้ ี้

 $UCL = \mu_0 + 3\sqrt{\mu_0}$  $CL = \mu_0$  $LCL = \mu_0 - 3\sqrt{\mu_0}$ ถ้า  $LCL < 0$  ให้  $LCL = 0$ <u>ตารางที่ 4.1</u> แสดงขอบเขตควบคุมของแผนภูมิซี (c)

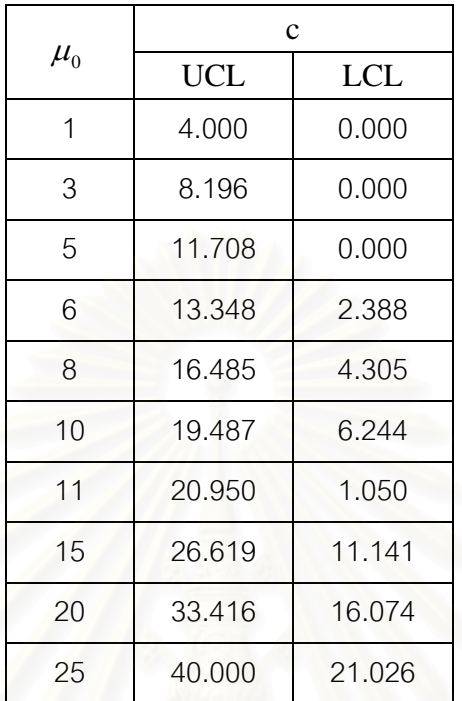

## 4.1.2 แผนภูมิ PMA

ในการวิจัยครั้งนี้ได้ทำการคัดเลือกพารามิเตอร์  $(w,L)$  ที่ทำให้ได้ค่าความยาววิ่ง ั้ ี่ ิ่ โดยเฉลี่ย (ARL) เท่ากับค่า ARL ของแผนภูมิซี (c Chart) เมื่อกระบวนการอยู่ในการ ควบคุม

หลังจากที่ได้ค่าพารามิเตอร์  $(w,L)$  ที่ทำให้ได้ค่าความยาววิ่งโดยเฉลี่ย (ARL)  $\mathcal{L}^{\text{max}}_{\text{max}}$ เท่ากับค่า ARL ของแผนภูมิซี (c Chart) เมื่อกระบวนการอยู่ในการควบคุม สามารถสร้าง ื่ ขอบเขตควบคุมของแผนภูมิควบคุมในสถานการณ์ต่างๆ ดังนี้ ี้

กรณีที่ 1: *i* ≥ *w*

$$
UCL = \mu_0 + L \sqrt{\frac{\mu_0}{w}}
$$

$$
CL = \mu_0
$$

$$
LCL = \mu_0 - L \sqrt{\frac{\mu_0}{w}}
$$

กรณีที่ 2: *i* < *w*

$$
UCL = \mu_0 + L \sqrt{\frac{\mu_0}{i}}
$$

$$
CL = \mu_0
$$

$$
LCL = \mu_0 - L \sqrt{\frac{\mu_0}{i}}
$$

ทั้งนี้เมื่อกระบวนการมีการเปลี่ยนแปลงของจุดตำหนิโดยเฉลี่ยของกระบวนการ จะเลือก ั้ ี้ ื่  $w$ ารามิเตอร์ $(w, L)$ ชุดที่ให้ค่า ให้ค่า ARL ต่ำสุดในแต่ละสถานการณ์มาใช้ในการเปรียบเทียบ ประสิทธิภาพ

จึงสามารถอธิบายได้ว่า ขอบเขตควบคุมของแผนภูมิควบคุม PMA จะขึ้นกับจุดตำหนิโดย ึ้ เฉลี่ยของกระบวนการ นั่นคือจุดตำหนิโดยเฉลี่ยเท่ากัน ขอบเขตควบคุมอาจจะเพิ่มขึ้นหรือลดลง ี่ ั่ ึ้ เนื่องจากค่าพารามิเตอร์ $(w, L)$  ที่ใช้ในการคำนวณหาขอบเขตควบคุมจะเลือกพารามิเตอร์ $(w, L)$ ที่ให้ค่า ARL ต่ำที่สุดในแต่ละสถานการณ์ ซึ่งค่าพารามิเตอร์  $(w,L)$ นี้ จะเปลี่ยนแปลงไปตาม ่ํ ึ่ ระดับการเปลี่ยนแปลงข<sub>ื</sub>องจุดตำหนิโดยเฉลี่ยของกระบวนการ ดังนั้นเมื่อจุดตำหนิโดยเฉลี่ยเท่ากัน ั้ ื่ ขอบเขตควบคุมอาจจะเพิ่มขึ้นหรือลดลงไม่แน่นอน ิ่

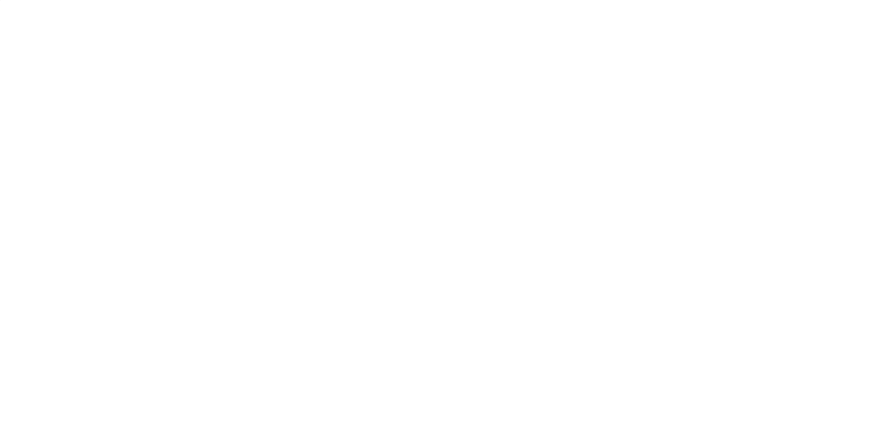

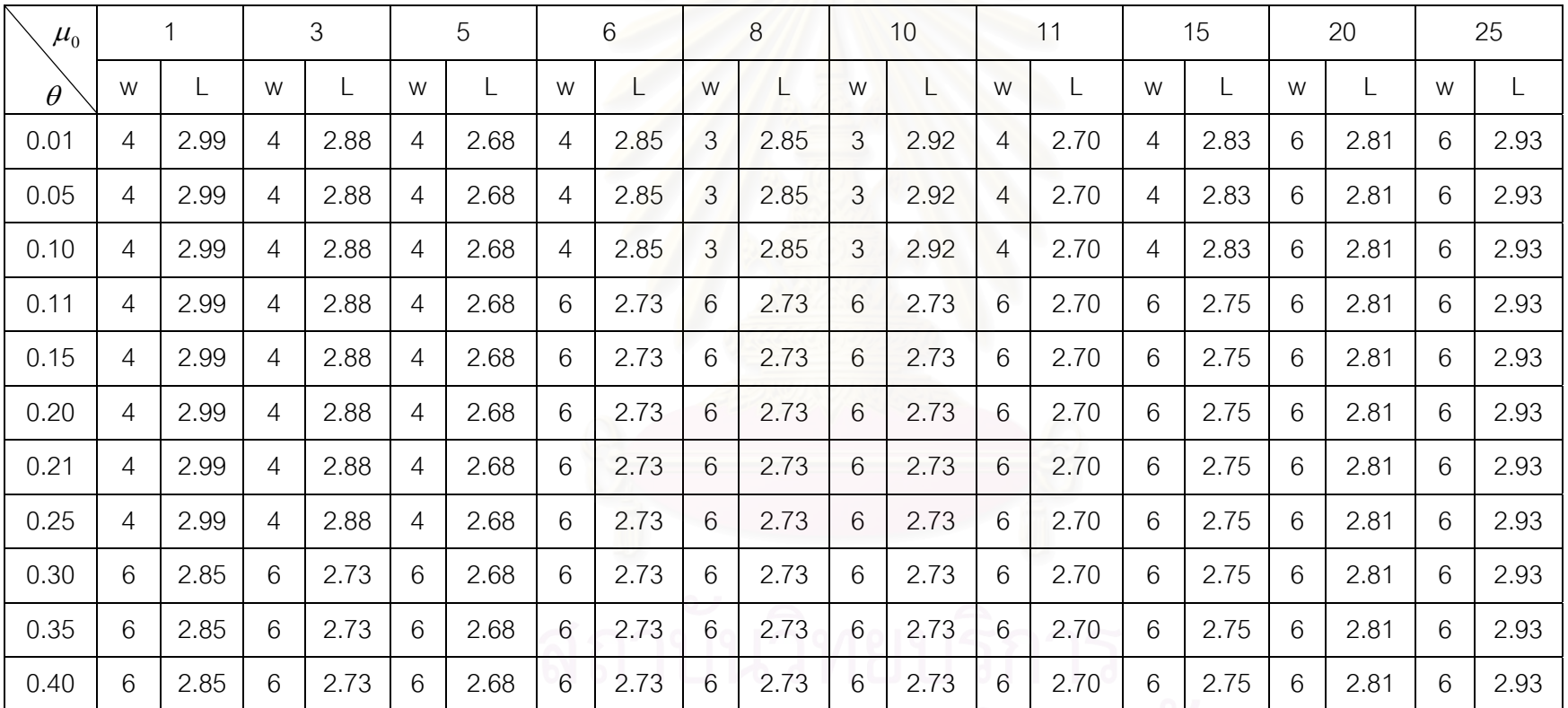

<u>ตารางที่ 4.2</u> แสดงค่าพารามิเตอร์ที่ใช้ในการสร้างขอบเขตควบคุมของแผนภูมิ PMA จำแนกตามจำนวนจุดต้ าหน ิโดยเฉลี่ยและระดับการเปลี่ยนแปลง ของจุดต าหนิโดยเฉลี่ย $100\theta\%$ 

29

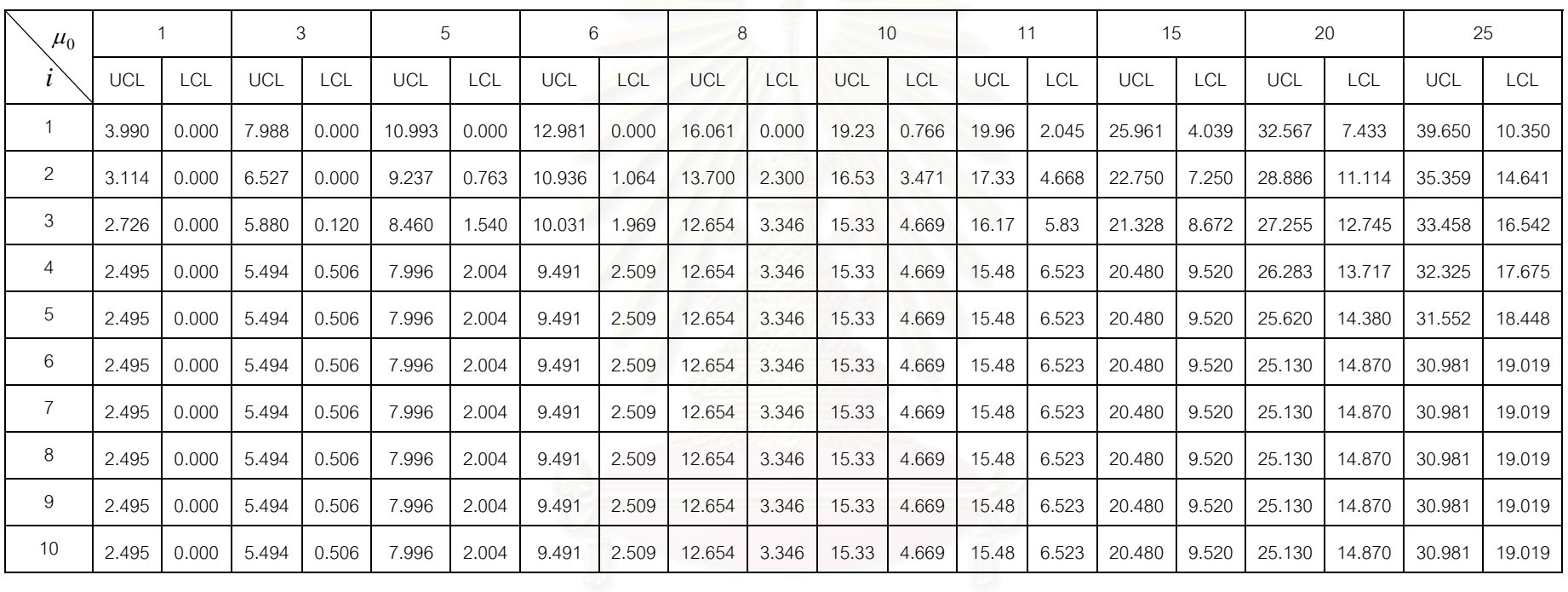

<u>ตารางที่ 4.3</u> แสดงขอบเขตควบคุมของแผนภูมิ PMA จำแนกตามจำนวนจุดตำหนิโดยเฉลี่ย และระดับการเปลี่ยนแปลงของจุดตำหนิโดยเฉลี่ยเท่ากับ 1%-10%

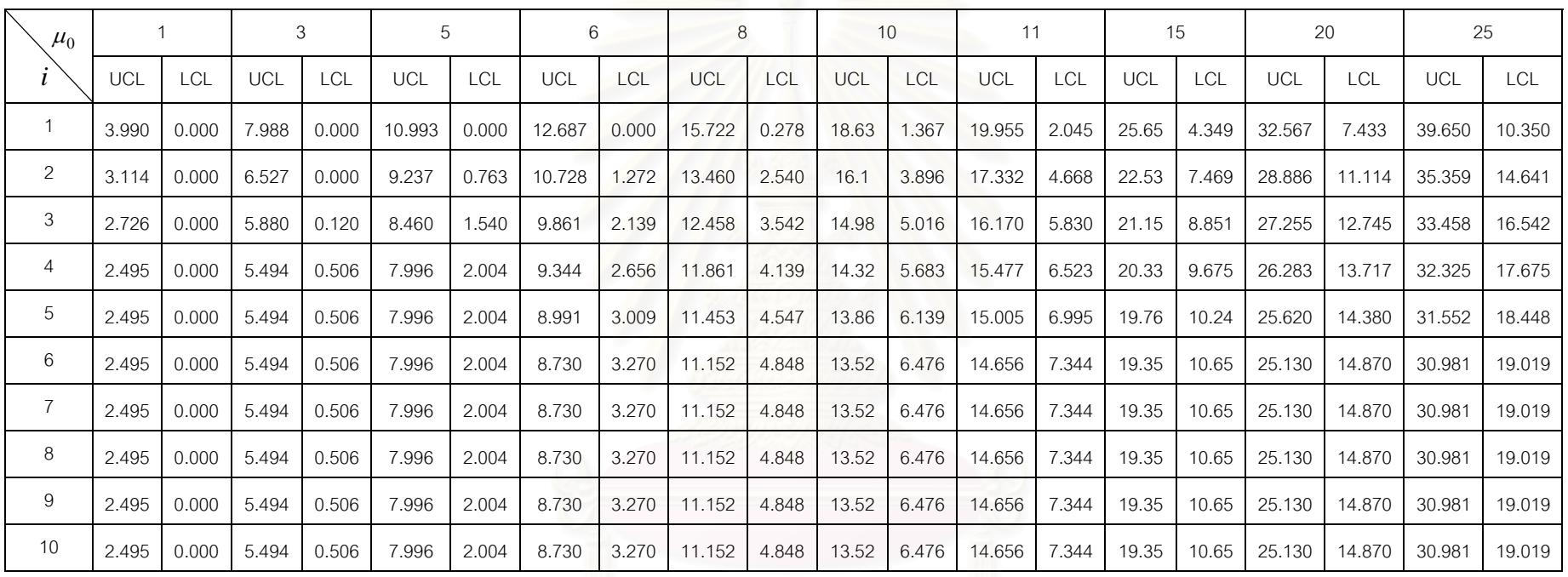

<u>ตารางที่ 4.4</u> แสดงขอบเขตควบคุมของแผนภูมิ PMA จำแนกตามจำนวนจุดตำหนิโดยเฉลี่ย และระดับการเปลี่ยนแปลงของจุดตำหนิโดยเฉลี่ยเท่ากับ 11%-25%

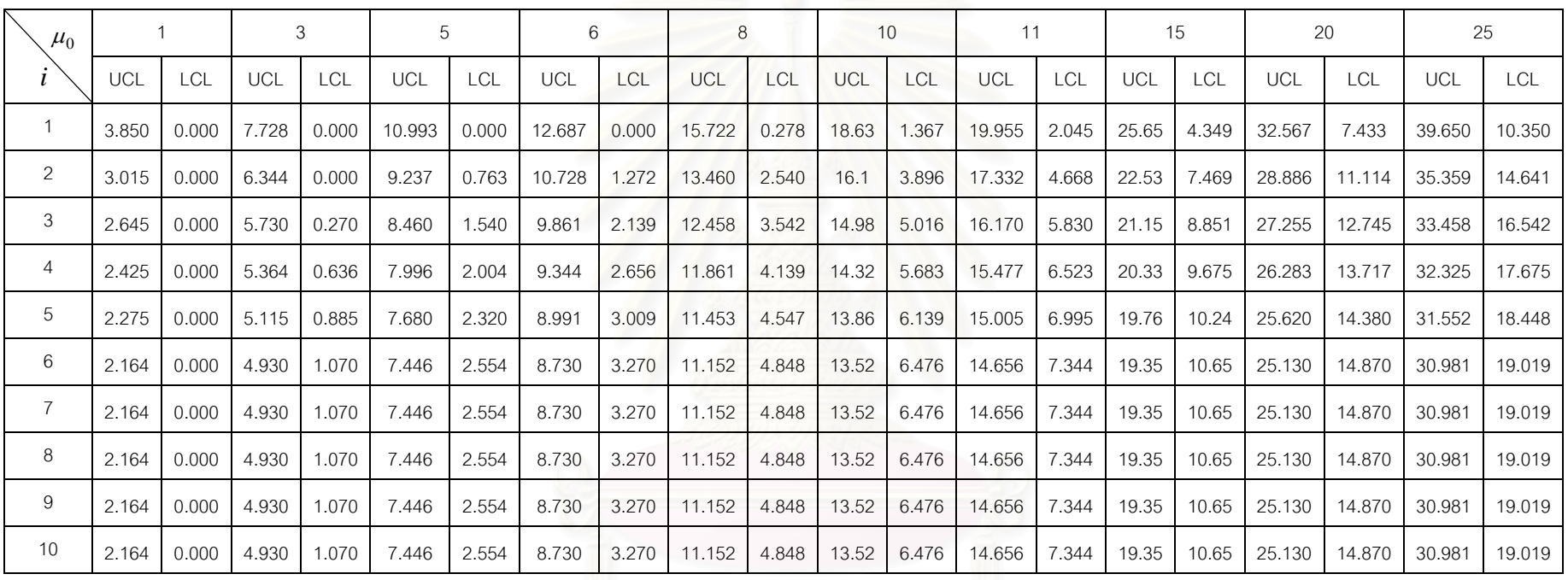

<u>ตารางที่ 4.5</u> แสดงขอบเขตควบคุมของแผนภูมิ PMA จำแนกตามจำนวนจุดตำหนิโดยเฉลี่ย และระดับการเปลี่ยนแปลงของจุดตำหนิโดยเฉลี่ยเท่ากับ 30%-40%

 $4.1.3$  แผนภูมิ  $PEWMA$ 

ในการวิจัยครั้งได้ทำการคัดเลือกพารามิเตอร์  $(\lambda,L)$  ที่ทำให้ได้ค่าความยาววิ่ง ี่ โดยเฉลี่ย (ARL) เท่ากับค่า ARL ของแผนภูมิซี (c Chart) เมื่อกระบวนการอยู่ในการ ควบคุม

หลังจากที่ได้ค่าพารามิเตอร์  $(\lambda,L)$  ที่ทำให้ได้ค่าความยาววิ่งโดยเฉลี่ย (ARL)  $\mathcal{L}^{\mathcal{L}}(\mathcal{L}^{\mathcal{L}})$  and  $\mathcal{L}^{\mathcal{L}}(\mathcal{L}^{\mathcal{L}})$  and  $\mathcal{L}^{\mathcal{L}}(\mathcal{L}^{\mathcal{L}})$ เท่ากับค่า ARL ของแผนภูมิซี (c Chart) เมื่อกระบวนการอยู่ในการควบคุม สามารถสร้าง ื่ ่ ขอบเขตควบคุมของแผนภูมิควบคุมในสถานการณ์ต่างๆ ดังนี้ ี้

$$
UCL = \mu_0 + L \sqrt{\mu_o \left(\frac{\lambda}{2 - \lambda}\right) \left[1 - (1 - \lambda)^{2t}\right]}
$$

$$
CL = \mu_0
$$

$$
LCL = \mu_0 - L \sqrt{\mu_o \left(\frac{\lambda}{2 - \lambda}\right) \left[1 - (1 - \lambda)^{2t}\right]}
$$

ทั้งนี้เมื่อกระบวนการมีการเปลี่ยนแปลงของจุดตำหนิโดยเฉลี่ยของกระบวนการ จะเลือก ั้ ี้ ื่ พารามิเตอร์ $(\lambda, L)$ ชุดที่ให้ค่า ให้ค่า ARL ต่ำสุดในแต่ละสถานการณ์มาใช้ในการเปรียบเทียบ ประสิทธิภาพ

จึงสามารถอธิบายได้ว่า ขอบเขตควบคุมของแผนภูมิควบคุม  $\rm PEWMA$  จะขึ้นกับจุด ึ้ ตำหนิโดยเฉลี่ยของกระบวนการ นั่นคือจุดตำหนิโดยเฉลี่ยเท่ากัน ขอบเขตควบคุมอาจจะเพิ่มขึ้น<br>หรือลดลง เนื่องจากค่าพารามิเตอร์ $(\lambda,L)$  ที่ใช้ในการคำนวณหาขอบเขตควบคุมจะเลือก ี่ ิ่ ื่ องจากค่าพารามิเตอร์ $(\lambda, L)$  ที่ใช้ในการคำนวณหาขอบเขตควบคุมจะเลือก พารามิเตอร์ $(\lambda,L)$  ที่ให้ค่า ARL ต่ำที่สุดในแต่ละสถานการณ์ ซึ่งค่าพารามิเตอร์  $(\lambda,L)$ นี้ จะ ่ํ ึ่ ี้ เปลี่ยนแปลงไปตามระดับการเปลี่ยนแปลงของจุดตำหนิโดยเฉลี่ยของกระบวนการ ดังนั้นเมื่อจุด ตำหนิโดยเฉลี่ยเท่ากันขอบเขตควบคุมอาจจะเพิ่มขึ้นหรือลดลงไม่แน่นอน ี่

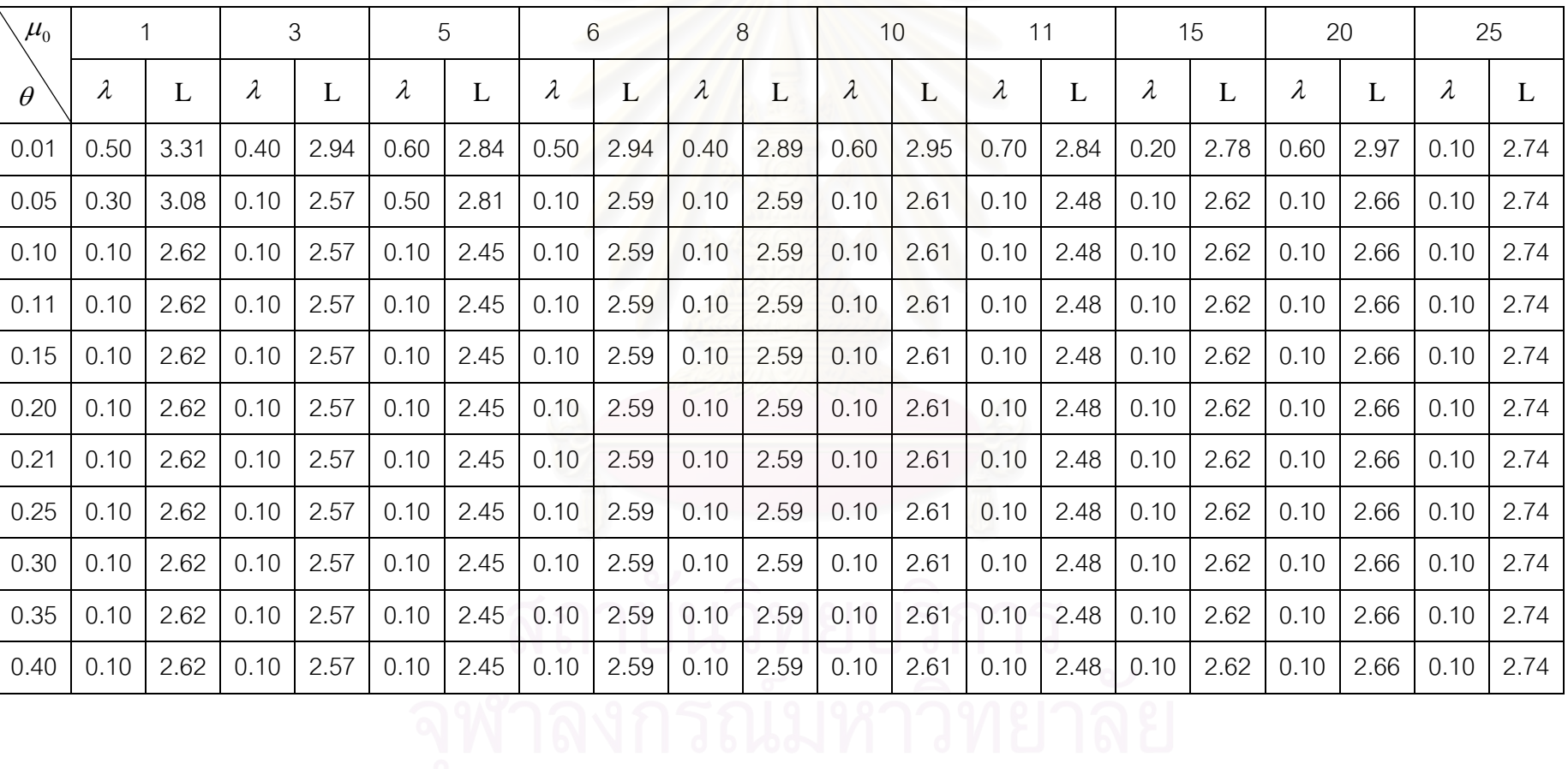

<u>ตารางที่ 4.6</u> แสดงค่าพารามิเตอร์ที่ใช้ในการสร้างขอบเขตควบคุมของแผนภูมิ PEWMA จ<mark>ำ</mark>แนกตามจำนวนจุดต้ าหน ิโดยเฉลี่ยและระดับการเปลี่ยนแปลง ของจุดต าหนิโดยเฉลี่ย 100 $\theta$ %

34

| $\mu_0$        | $\overline{1}$ |       |            | 3          |            | 5     |            | 6      |            | 8          |            | 10         |            | 11     |            | 15         |            | 20         |            | 25         |
|----------------|----------------|-------|------------|------------|------------|-------|------------|--------|------------|------------|------------|------------|------------|--------|------------|------------|------------|------------|------------|------------|
|                | <b>LCL</b>     | UCL   | <b>LCL</b> | <b>UCL</b> | <b>LCL</b> | UCL   | <b>LCL</b> | UCL    | <b>LCL</b> | <b>UCL</b> | <b>LCL</b> | <b>UCL</b> | <b>LCL</b> | UCL    | <b>LCL</b> | <b>UCL</b> | <b>LCL</b> | <b>UCL</b> | <b>LCL</b> | <b>UCL</b> |
| $\mathbf{1}$   | 0.000          | 2.655 | 0.963      | 5.037      | 1.190      | 8.810 | 2.399      | 9.601  | 4.730      | 11.270     | 4.403      | 15.597     | 4.407      | 17.593 | 12.847     | 17.153     | 12.031     | 27.969     | 23.630     | 26.370     |
| 2              | 0.000          | 2.850 | 0.625      | 5.375      | 0.896      | 9.104 | 1.974      | 10.026 | 4.187      | 11.813     | 3.972      | 16.028     | 4.116      | 17.884 | 12.242     | 17.758     | 11.417     | 28.583     | 23.157     | 26.843     |
| 3              | 0.000          | 2.896 | 0.514      | 5.486      | 0.851      | 9.149 | 1.875      | 10.125 | 4.009      | 11.991     | 3.905      | 16.095     | 4.091      | 17.909 | 11.917     | 18.083     | 11.323     | 28.677     | 22.849     | 27.151     |
| $\overline{4}$ | 0.000          | 2.907 | 0.475      | 5.525      | 0.844      | 9.156 | 1.850      | 10.150 | 3.947      | 12.053     | 3.895      | 16.105     | 4.088      | 17.912 | 11.726     | 18.274     | 11.308     | 28.692     | 22.628     | 27.372     |
| 5              | 0.000          | 2.910 | 0.462      | 5.538      | 0.843      | 9.157 | 1.844      | 10.156 | 3.925      | 12.075     | 3.893      | 16.107     | 4.088      | 17.912 | 11.609     | 18.391     | 11.305     | 28.695     | 22.463     | 27.537     |
| 6              | 0.000          | 2.911 | 0.457      | 5.543      | 0.843      | 9.157 | 1.843      | 10.157 | 3.917      | 12.083     | 3.893      | 16.107     | 4.088      | 17.912 | 11.537     | 18.463     | 11.305     | 28.695     | 22.338     | 27.662     |
| $\overline{7}$ | 0.000          | 2.911 | 0.455      | 5.545      | 0.843      | 9.157 | 1.842      | 10.158 | 3.915      | 12.085     | 3.893      | 16.107     | 4.088      | 17.912 | 11.491     | 18.509     | 11.305     | 28.695     | 22.240     | 27.760     |
| 8              | 0.000          | 2.911 | 0.454      | 5.546      | 0.843      | 9.157 | 1.842      | 10.158 | 3.913      | 12.087     | 3.893      | 16.107     | 4.088      | 17.912 | 11.462     | 18.538     | 11.305     | 28.695     | 22.163     | 27.837     |
| 9              | 0.000          | 2.911 | 0.454      | 5.546      | 0.843      | 9.157 | 1.842      | 10.158 | 3.913      | 12.087     | 3.893      | 16.107     | 4.088      | 17.912 | 11.444     | 18.556     | 11.305     | 28.695     | 22.102     | 27.898     |
| 10             | 0.000          | 2.911 | 0.454      | 5.546      | 0.843      | 9.157 | 1.842      | 10.158 | 3.913      | 12.087     | 3.893      | 16.107     | 4.088      | 17.912 | 11.432     | 18.568     | 11.305     | 28.695     | 22.054     | 27.946     |
| 11             | 0.000          | 2.911 | 0.454      | 5.546      | 0.843      | 9.157 | 1.842      | 10.158 | 3.913      | 12.087     | 3.893      | 16.107     | 4.088      | 17.912 | 11.424     | 18.576     | 11.305     | 28.695     | 22.016     | 27.984     |
| 12             | 0.000          | 2.911 | 0.454      | 5.546      | 0.843      | 9.157 | 1.842      | 10.158 | 3.913      | 12.087     | 3.893      | 16.107     | 4.088      | 17.912 | 11.420     | 18.580     | 11.305     | 28.695     | 21.985     | 28.015     |
| 13             | 0.000          | 2.911 | 0.454      | 5.546      | 0.843      | 9.157 | 1.842      | 10.158 | 3.913      | 12.087     | 3.893      | 16.107     | 4.088      | 17.912 | 11.416     | 18.584     | 11.305     | 28.695     | 21.960     | 28.040     |
| 14             | 0.000          | 2.911 | 0.454      | 5.546      | 0.843      | 9.157 | 1.842      | 10.158 | 3.913      | 12.087     | 3.893      | 16.107     | 4.088      | 17.912 | 11.415     | 18.585     | 11.305     | 28.695     | 21.940     | 28.060     |
| 15             | 0.000          | 2.911 | 0.454      | 5.546      | 0.843      | 9.157 | 1.842      | 10.158 | 3.913      | 12.087     | 3.893      | 16.107     | 4.088      | 17.912 | 11.413     | 18.587     | 11.305     | 28.695     | 21.924     | 28.076     |
| 16             | 0.000          | 2.911 | 0.454      | 5.546      | 0.843      | 9.157 | 1.842      | 10.158 | 3.913      | 12.087     | 3.893      | 16.107     | 4.088      | 17.912 | 11.412     | 18.588     | 11.305     | 28.695     | 21.911     | 28.089     |
| 17             | 0.000          | 2.911 | 0.454      | 5.546      | 0.843      | 9.157 | 1.842      | 10.158 | 3.913      | 12.087     | 3.893      | 16.107     | 4.088      | 17.912 | 11.412     | 18.588     | 11.305     | 28.695     | 21.901     | 28.099     |

<u>ตารางที่ 4.7</u> แสดงขอบเขตควบคุมของแผนภูมิ PEWMA จำแนกตามจำนวนจุดตำหนิโดยเฉลี่ย ที่ระดับการเปลี่ยนแปลงของจุดตำหนิโดยเฉลี่ยเท่ากับ 1%

### ตารางที่ 4.7(ต่อ)

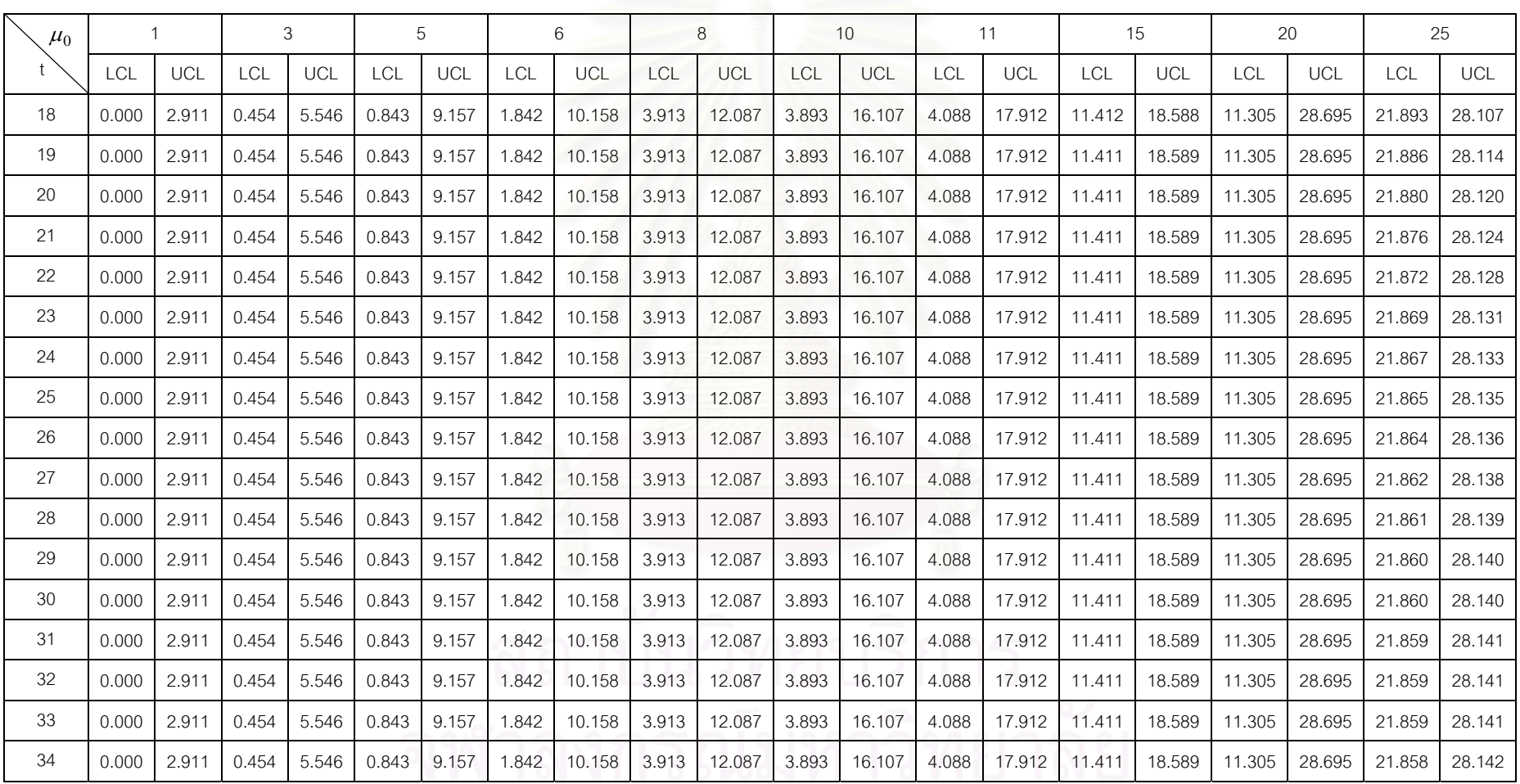

### ตารางที่ 4.7(ต่อ)

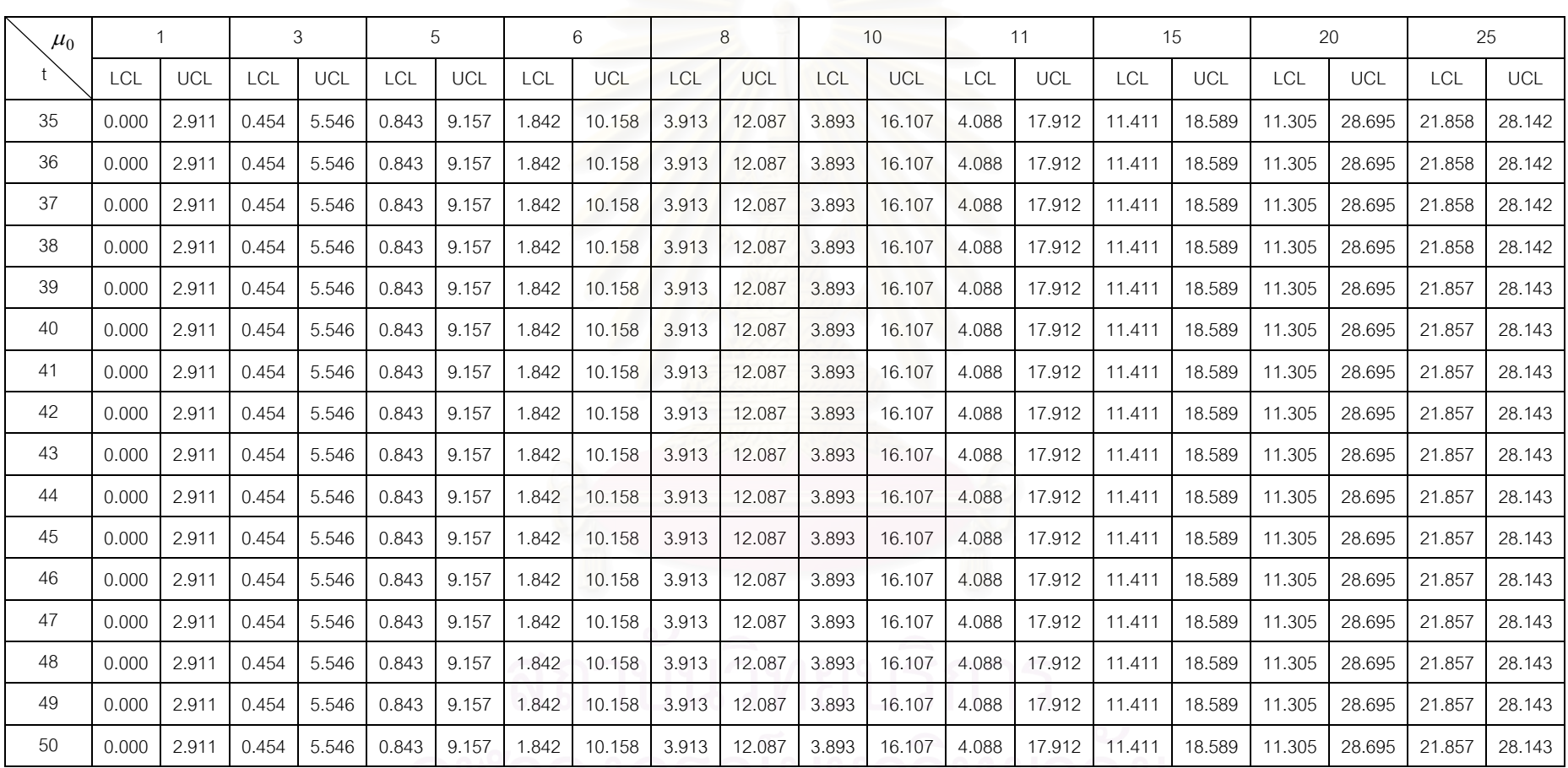

50 0.000 2.911 0.000 2.911 1.848 1.912 1.812 1.912 1.812 1.912 1.812 1.912 1.812 1

37

| $\mu_0$        | 1          |            |            | 3          |            | 5          | 6     |       |       | 8          |       | 10         | 11         |        |            | 15     |            | 20     | 25         |            |
|----------------|------------|------------|------------|------------|------------|------------|-------|-------|-------|------------|-------|------------|------------|--------|------------|--------|------------|--------|------------|------------|
|                | <b>LCL</b> | <b>UCL</b> | <b>LCL</b> | <b>UCL</b> | <b>LCL</b> | <b>UCL</b> | LCL   | UCL   | LCL   | <b>UCL</b> | LCL   | <b>UCL</b> | <b>LCL</b> | UCL    | <b>LCL</b> | UCL    | <b>LCL</b> | UCL    | <b>LCL</b> | <b>UCL</b> |
| $\mathbf 1$    | 0.076      | 1.924      | 2.555      | 3.445      | .858       | 8.142      | 5.366 | 6.634 | 7.267 | 8.733      | 9.175 | 10.825     | 10.177     | 11.823 | 13.985     | 16.015 | 18.810     | 21.190 | 23.630     | 26.370     |
| $\overline{2}$ | 0.000      | 2.128      | 2.401      | 3.599      | 1.488      | 8.512      | 5.146 | 6.854 | 7.014 | 8.986      | 8.890 | 11.110     | 9.893      | 12.107 | 13.635     | 16.365 | 18.400     | 21.600 | 23.157     | 26.843     |
| 3              | 0.000      | 2.215      | 2.301      | 3.699      | 1.401      | 8.599      | 5.004 | 6.996 | 6.850 | 9.150      | 8.704 | 11.296     | 9.708      | 12.292 | 13.406     | 16.594 | 18.132     | 21.868 | 22.849     | 27.151     |
| $\overline{4}$ | 0.000      | 2.256      | 2.229      | 3.771      | 1.379      | 8.621      | 4.902 | 7.098 | 6.732 | 9.268      | 8.571 | 11.429     | 9.576      | 12.424 | 13.243     | 16.757 | 17.940     | 22.060 | 22.628     | 27.372     |
| 5              | 0.000      | 2.275      | 2.176      | 3.824      | 1.374      | 8.626      | 4.825 | 7.175 | 6.644 | 9.356      | 8.472 | 11.528     | 9.477      | 12.523 | 13.121     | 16.879 | 17.797     | 22.203 | 22.463     | 27.537     |
| 6              | 0.000      | 2.285      | 2.135      | 3.865      | 1.373      | 8.627      | 4.767 | 7.233 | 6.576 | 9.424      | 8.396 | 11.604     | 9.402      | 12.598 | 13.028     | 16.972 | 17.688     | 22.312 | 22.338     | 27.662     |
| $\overline{7}$ | 0.000      | 2.289      | 2.103      | 3.897      | 1.372      | 8.628      | 4.722 | 7.278 | 6.524 | 9.476      | 8.337 | 11.663     | 9.343      | 12.657 | 12.956     | 17.044 | 17.603     | 22.397 | 22.240     | 27.760     |
| 8              | 0.000      | 2.292      | 2.078      | 3.922      | 1.372      | 8.628      | 4.686 | 7.314 | 6.483 | 9.517      | 8.291 | 11.709     | 9.297      | 12.703 | 12.899     | 17.101 | 17.537     | 22.463 | 22.163     | 27.837     |
| 9              | 0.000      | 2.293      | 2.059      | 3.941      | 1.372      | 8.628      | 4.658 | 7.342 | 6.451 | 9.549      | 8.254 | 11.746     | 9.260      | 12.740 | 12.854     | 17.146 | 17.484     | 22.516 | 22.102     | 27.898     |
| 10             | 0.000      | 2.293      | 2.043      | 3.957      | 1.372      | 8.628      | 4.636 | 7.364 | 6.425 | 9.575      | 8.225 | 11.775     | 9.231      | 12.769 | 12.818     | 17.182 | 17.442     | 22.558 | 22.054     | 27.946     |
| 11             | 0.000      | 2.294      | 2.030      | 3.970      | 1.372      | 8.628      | 4.618 | 7.382 | 6.404 | 9.596      | 8.202 | 11.798     | 9.208      | 12.792 | 12.790     | 17.210 | 17.409     | 22.591 | 22.016     | 27.984     |
| 12             | 0.000      | 2.294      | 2.020      | 3.980      | 1.372      | 8.628      | 4.604 | 7.396 | 6.388 | 9.612      | 8.184 | 11.816     | 9.190      | 12.810 | 12.767     | 17.233 | 17.382     | 22.618 | 21.985     | 28.015     |
| 13             | 0.000      | 2.294      | 2.012      | 3.988      | 1.372      | 8.628      | 4.592 | 7.408 | 6.375 | 9.625      | 8.169 | 11.831     | 9.175      | 12.825 | 12.749     | 17.251 | 17.361     | 22.639 | 21.960     | 28.040     |
| 14             | 0.000      | 2.294      | 2.006      | 3.994      | 1.372      | 8.628      | 4.583 | 7.417 | 6.364 | 9.636      | 8.157 | 11.843     | 9.163      | 12.837 | 12.734     | 17.266 | 17.343     | 22.657 | 21.940     | 28.060     |
| 15             | 0.000      | 2.294      | 2.001      | 3.999      | 1.372      | 8.628      | 4.576 | 7.424 | 6.355 | 9.645      | 8.147 | 11.853     | 9.153      | 12.847 | 12.722     | 17.278 | 17.329     | 22.671 | 21.924     | 28.076     |
| 16             | 0.000      | 2.294      | 1.996      | 4.004      | 1.372      | 8.628      | 4.570 | 7.430 | 6.348 | 9.652      | 8.139 | 11.861     | 9.146      | 12.854 | 12.712     | 17.288 | 17.318     | 22.682 | 21.911     | 28.089     |
| 17             | 0.000      | 2.294      | 1.993      | 4.007      | 1.372      | 8.628      | 4.565 | 7.435 | 6.343 | 9.657      | 8.133 | 11.867     | 9.139      | 12.861 | 12.705     | 17.295 | 17.309     | 22.691 | 21.901     | 28.099     |

<u>ตารางที่ 4.8</u> แสดงขอบเขตควบคุมของแผนภูมิ PEWMA จำแนกตามจำนวนจุดตำหนิโดยเฉลี่ย ที่ระดับการเปลี่ยนแปลงของจุดตำหนิโดยเฉลี่ยเท่ากับ 5%

### ตารางท ี่ 4.8(ตอ)

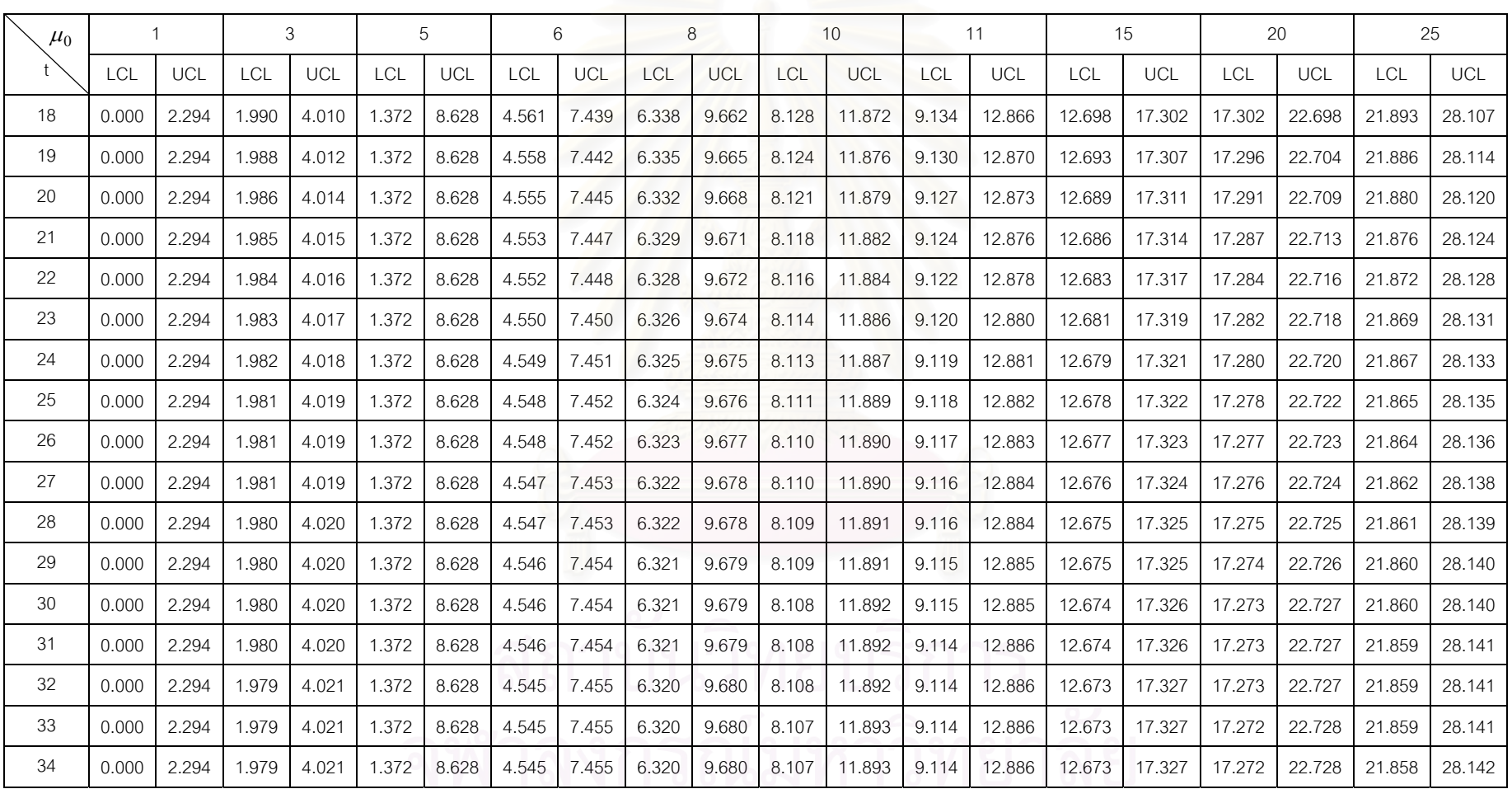

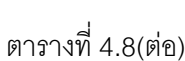

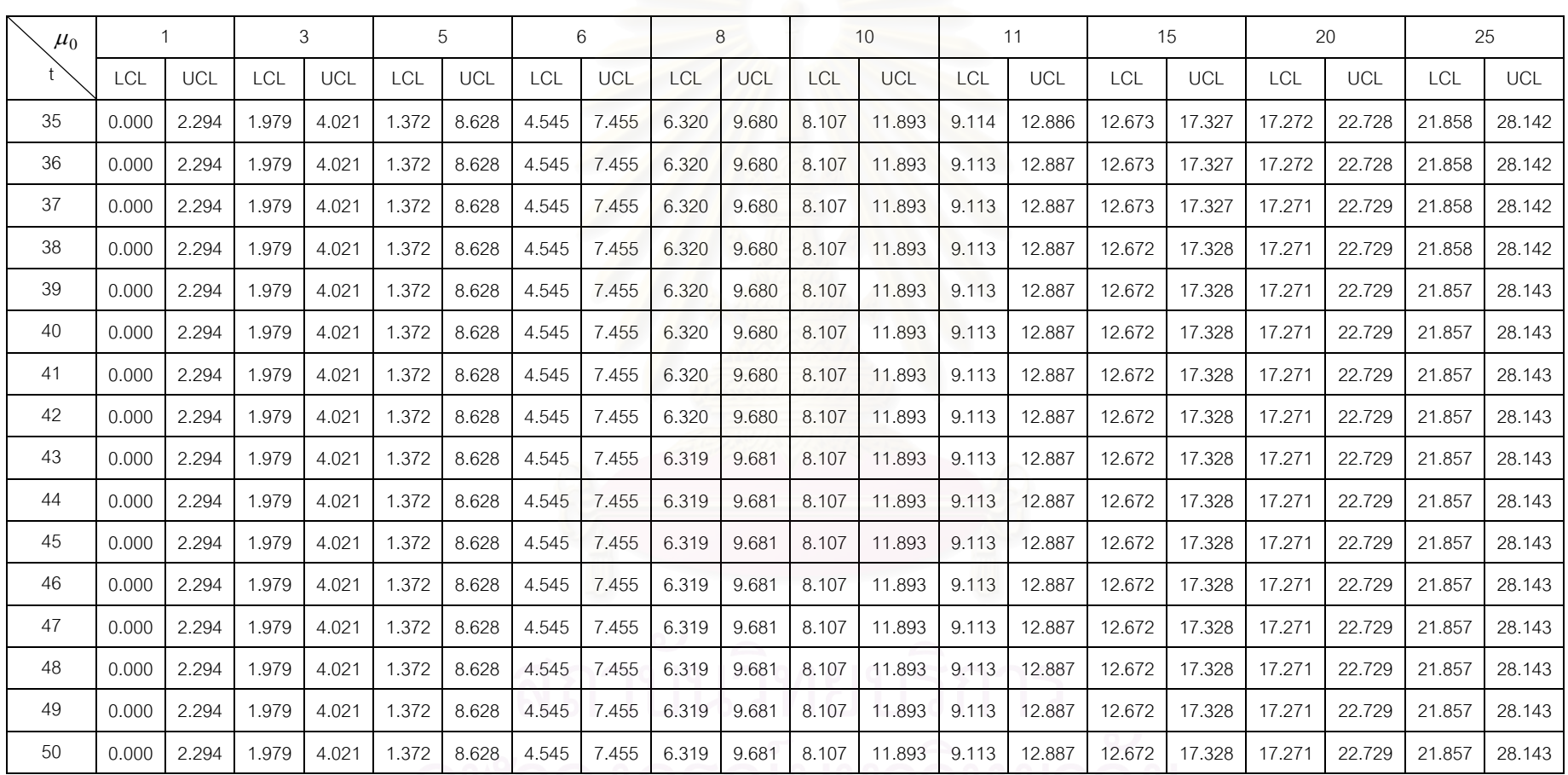

50 0.000 2.294 1.979 4.545 6.319 4.545 7.455 6.319 9.12.113 12.887 12.887 12.887 12.887 12.887 12.857 12.857 2<br>8.107 12.87 12.971 12.857 12.857 12.857 12.857 12.857 12.857 12.857 12.857 12.857 12.857 12.857 12.857 12.857

| $\mu_0$        | $\mathbf{1}$ |       |            | 3     |       | 5     | 6          |       |            | 8          |            | 10     |        | 11     |            | 15         |            | 20     | 25         |            |
|----------------|--------------|-------|------------|-------|-------|-------|------------|-------|------------|------------|------------|--------|--------|--------|------------|------------|------------|--------|------------|------------|
|                | <b>LCL</b>   | UCL   | <b>LCL</b> | UCL   | LCL   | UCL   | <b>LCL</b> | UCL   | <b>LCL</b> | <b>UCL</b> | <b>LCL</b> | UCL    | LCL    | UCL    | <b>LCL</b> | <b>UCL</b> | <b>LCL</b> | UCL    | <b>LCL</b> | <b>UCL</b> |
| $\mathbf{1}$   | 0.738        | 1.262 | 2.555      | 3.445 | 4.452 | 5.548 | 5.366      | 6.634 | 7.267      | 8.733      | 9.175      | 10.825 | 10.177 | 11.823 | 13.985     | 16.015     | 18.810     | 21.190 | 23.630     | 26.370     |
| 2              | 0.648        | 1.352 | 2.401      | 3.599 | 4.263 | 5.737 | 5.146      | 6.854 | 7.014      | 8.986      | 8.890      | 11.110 | 9.893  | 12.107 | 13.635     | 16.365     | 18.400     | 21.600 | 23.157     | 26.843     |
| 3              | 0.589        | 1.411 | 2.301      | 3.699 | 4.140 | 5.860 | 5.004      | 6.996 | 6.850      | 9.150      | 8.704      | 11.296 | 9.708  | 12.292 | 13.406     | 16.594     | 18.132     | 21.868 | 22.849     | 27.151     |
| $\overline{4}$ | 0.546        | 1.454 | 2.229      | 3.771 | 4.052 | 5.948 | 4.902      | 7.098 | 6.732      | 9.268      | 8.571      | 11.429 | 9.576  | 12.424 | 13.243     | 16.757     | 17.940     | 22,060 | 22.628     | 27.372     |
| 5              | 0.515        | 1.485 | 2.176      | 3.824 | 3.986 | 6.014 | 4.825      | 7.175 | 6.644      | 9.356      | 8.472      | 11.528 | 9.477  | 12.523 | 13.121     | 16.879     | 17.797     | 22.203 | 22.463     | 27.537     |
| 6              | 0.491        | 1.509 | 2.135      | 3.865 | 3.935 | 6.065 | 4.767      | 7.233 | 6.576      | 9.424      | 8.396      | 11.604 | 9.402  | 12.598 | 13.028     | 16.972     | 17.688     | 22.312 | 22.338     | 27.662     |
| $\overline{7}$ | 0.472        | 1.528 | 2.103      | 3.897 | 3.896 | 6.104 | 4.722      | 7.278 | 6.524      | 9.476      | 8.337      | 11.663 | 9.343  | 12.657 | 12.956     | 17.044     | 17.603     | 22.397 | 22.240     | 27.760     |
| 8              | 0.457        | 1.543 | 2.078      | 3.922 | 3.866 | 6.134 | 4.686      | 7.314 | 6.483      | 9.517      | 8.291      | 11.709 | 9.297  | 12.703 | 12.899     | 17.101     | 17.537     | 22.463 | 22.163     | 27.837     |
| 9              | 0.446        | 1.554 | 2.059      | 3.941 | 3.841 | 6.159 | 4.658      | 7.342 | 6.451      | 9.549      | 8.254      | 11.746 | 9.260  | 12.740 | 12.854     | 17.146     | 17.484     | 22.516 | 22.102     | 27.898     |
| 10             | 0.437        | 1.563 | 2.043      | 3.957 | 3.822 | 6.178 | 4.636      | 7.364 | 6.425      | 9.575      | 8.225      | 11.775 | 9.231  | 12.769 | 12.818     | 17.182     | 17.442     | 22.558 | 22.054     | 27.946     |
| 11             | 0.429        | 1.571 | 2.030      | 3.970 | 3.807 | 6.193 | 4.618      | 7.382 | 6.404      | 9.596      | 8.202      | 11.798 | 9.208  | 12.792 | 12.790     | 17.210     | 17.409     | 22.591 | 22.016     | 27.984     |
| 12             | 0.423        | 1.577 | 2.020      | 3.980 | 3.794 | 6.206 | 4.604      | 7.396 | 6.388      | 9.612      | 8.184      | 11.816 | 9.190  | 12.810 | 12.767     | 17.233     | 17.382     | 22.618 | 21.985     | 28.015     |
| 13             | 0.419        | 1.581 | 2.012      | 3.988 | 3.784 | 6.216 | 4.592      | 7.408 | 6.375      | 9.625      | 8.169      | 11.831 | 9.175  | 12.825 | 12.749     | 17.251     | 17.361     | 22.639 | 21.960     | 28.040     |
| 14             | 0.415        | 1.585 | 2.006      | 3.994 | 3.777 | 6.223 | 4.583      | 7.417 | 6.364      | 9.636      | 8.157      | 11.843 | 9.163  | 12.837 | 12.734     | 17.266     | 17.343     | 22.657 | 21.940     | 28.060     |
| 15             | 0.412        | 1.588 | 2.001      | 3.999 | 3.770 | 6.230 | 4.576      | 7.424 | 6.355      | 9.645      | 8.147      | 11.853 | 9.153  | 12.847 | 12.722     | 17.278     | 17.329     | 22.671 | 21.924     | 28.076     |
| 16             | 0.409        | 1.591 | 1.996      | 4.004 | 3.765 | 6.235 | 4.570      | 7.430 | 6.348      | 9.652      | 8.139      | 11.861 | 9.146  | 12.854 | 12.712     | 17.288     | 17.318     | 22.682 | 21.911     | 28.089     |
| 17             | 0.407        | 1.593 | 1.993      | 4.007 | 3.761 | 6.239 | 4.565      | 7.435 | 6.343      | 9.657      | 8.133      | 11.867 | 9.139  | 12.861 | 12.705     | 17.295     | 17.309     | 22.691 | 21.901     | 28.099     |

<u>ตารางที่ 4.9</u> แสดงขอบเขตควบคุมของแผนภูมิ PEWMA จำแนกตามจำนวนจุดตำหนิโดยเฉลี่ย และระดับการเปลี่ยนแปลงของจุดตำหนิโดยเฉลี่ยเท่ากับ 10%-40%

### ตารางที่ 4.9(ต่อ)

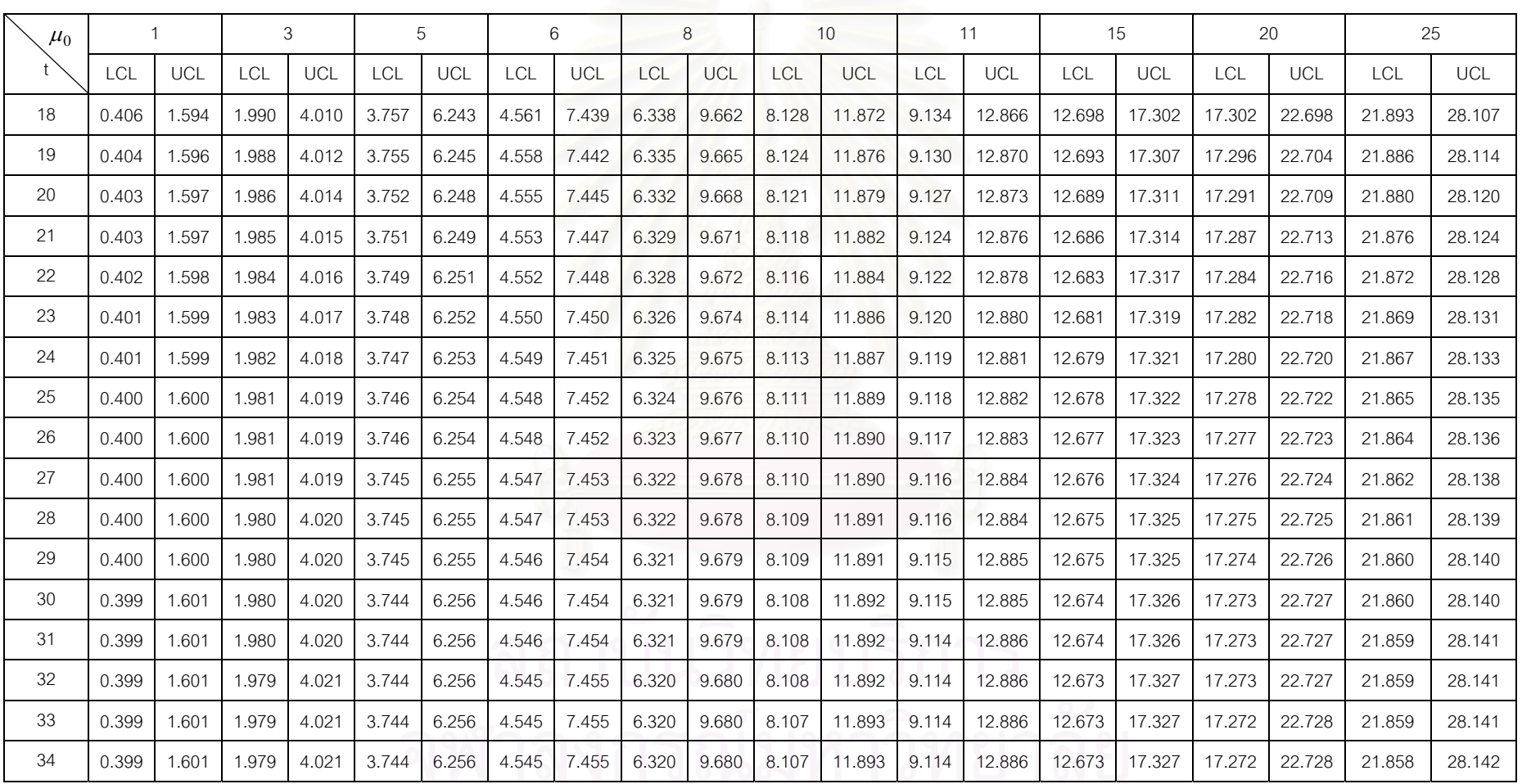

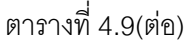

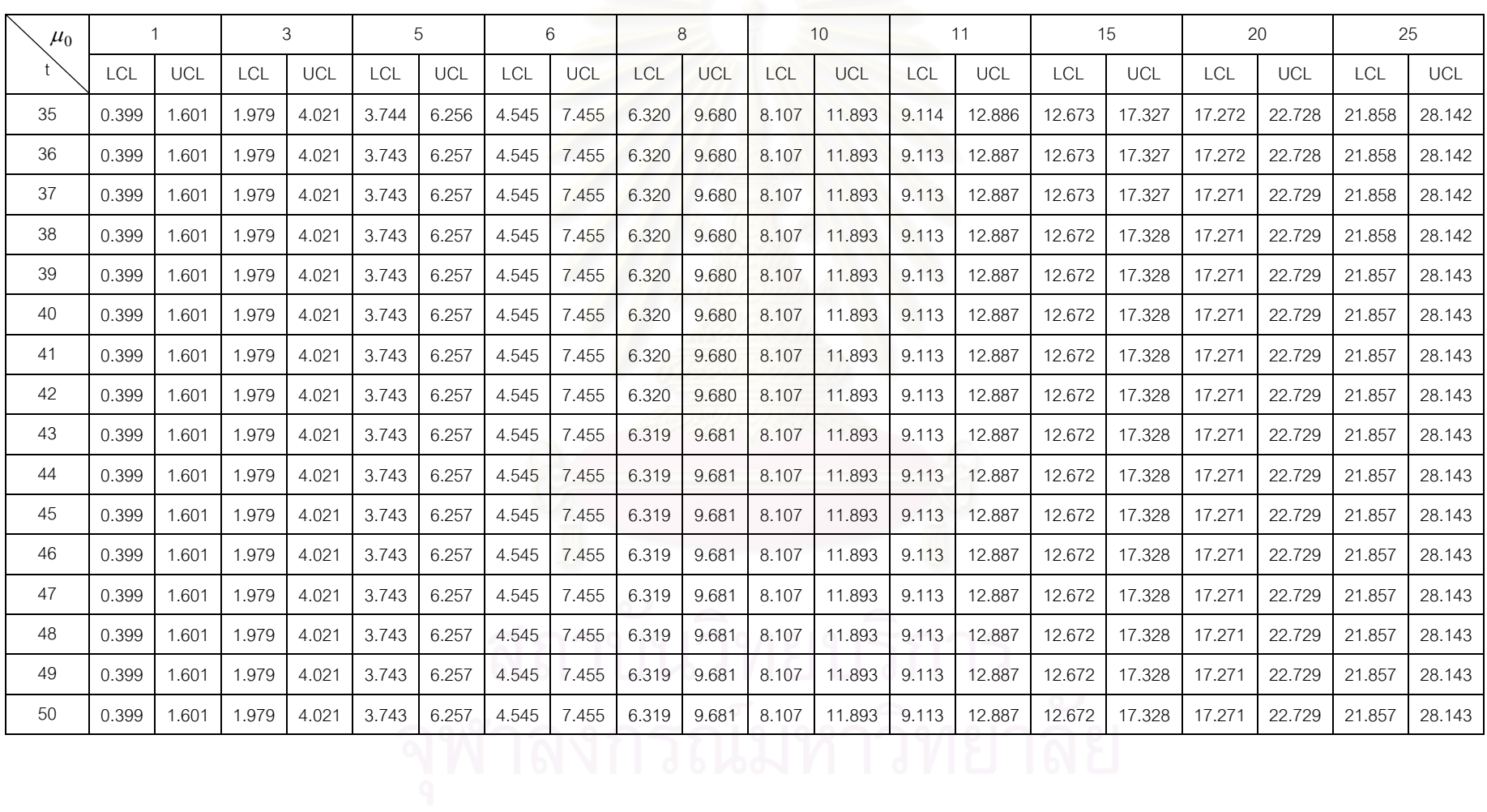

43

 $4.1.4$  แผนภูมิ  $PDEWMA$ 

ในการวิจัยครั้งได้ทำการคัดเลือกพารามิเตอร์  $(\lambda,K)$  ที่ทำให้ได้ค่าความยาววิ่ง ี่ ิ่ โดยเฉลี่ย (ARL) เท่ากับค่า ARL ของแผนภูมิซี (c Chart) เมื่อกระบวนการอยู่ในการ ควบคุม

หลังจากที่ได้ค่าพารามิเตอร์  $(\lambda,K)$  ที่ทำให้ได้ค่าความยาววิ่งโดยเฉลี่ย (ARL) เท่ากับค่า ARL ของแผนภูมิซี (c Chart) เมื่อกระบวนการอยู่ในการควบคุม สามารถสร้าง ื่ ึ ขอบเขตควบคุมของแผนภูมิควบคุมในสถานการณ์ต่างๆ ดังนี้ ี้

$$
UCL = \mu_0 + K \sqrt{Var(Z_t)}
$$

$$
CL = \mu_0
$$

$$
LCL = \mu_0 - K \sqrt{Var(Z_t)}
$$

$$
Var(Z_t) = \mu_0 \lambda^4 \left[ 1 + (1 - \lambda)^2 - (t + 1)^2 (1 - \lambda)^{2t} + (2t^2 + 2t - 1)(1 - \lambda)^{2t + 2} - t^2 (1 - \lambda)^{2t + 4} \right]
$$
  

$$
\left[ 1 - (1 - \lambda)^2 \right]^3
$$

ทั้งนี้เมื่อกระบวนการมีการเปลี่ยนแปลงของจุดตำหนิโดยเฉลี่ยของกระบวนการ จะเลือก ั้ ี้ ื่ พารามิเตอร์ $(\lambda, K)$ ชุดที่ให้ค่า ให้ค่า ARL ต่ำสุดในแต่ละสถานการณ์มาใช้ในการเปรียบเทียบ ประสิทธิภาพ

จึงสามารถอธิบายได้ว่า ขอบเขตควบคุมของแผนภูมิควบคุม PDEWMA จะขึ้นกับจุด ึ้ ตำหนิโดยเฉลี่ยของกระบวนการ นั่นคือจุดตำหนิโดยเฉลี่ยเท่ากัน ขอบเขตควบคุมอาจจะเพิ่มขึ้น<br>หรือลดลง เนื่องจากค่าพารามิเตอร์ $(\lambda, K)$  ที่ใช้ในการคำนวณหาขอบเขตควบคุมจะเลือก ี่ ิ่ ื่ องจากค่าพารามิเตอร์ $(\lambda,K)$  ที่ใช้ในการคำนวณหาขอบเขตควบคุมจะเลือก พารามิเตอร์ $(\lambda, K)$  ที่ให้ค่า ARL ต่ำที่สุดในแต่ละสถานการณ์ ซึ่งค่าพารามิเตอร์  $(\lambda, K)$ นี้ จะ ่ํ ึ่ ี้ เปลี่ยนแปลงไปตามระดับการเปลี่ยนแปลงของจุดตำหนิโดยเฉลี่ยของกระบวนการ ดังนั้นเมื่อจุด ตำหนิโดยเฉลี่ยเท่ากันขอบเขตควบคุมอาจจะเพิ่มขึ้นหรือลดลงไม่แน่นอน ี่

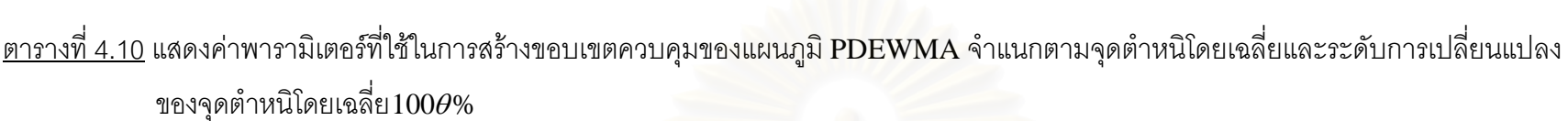

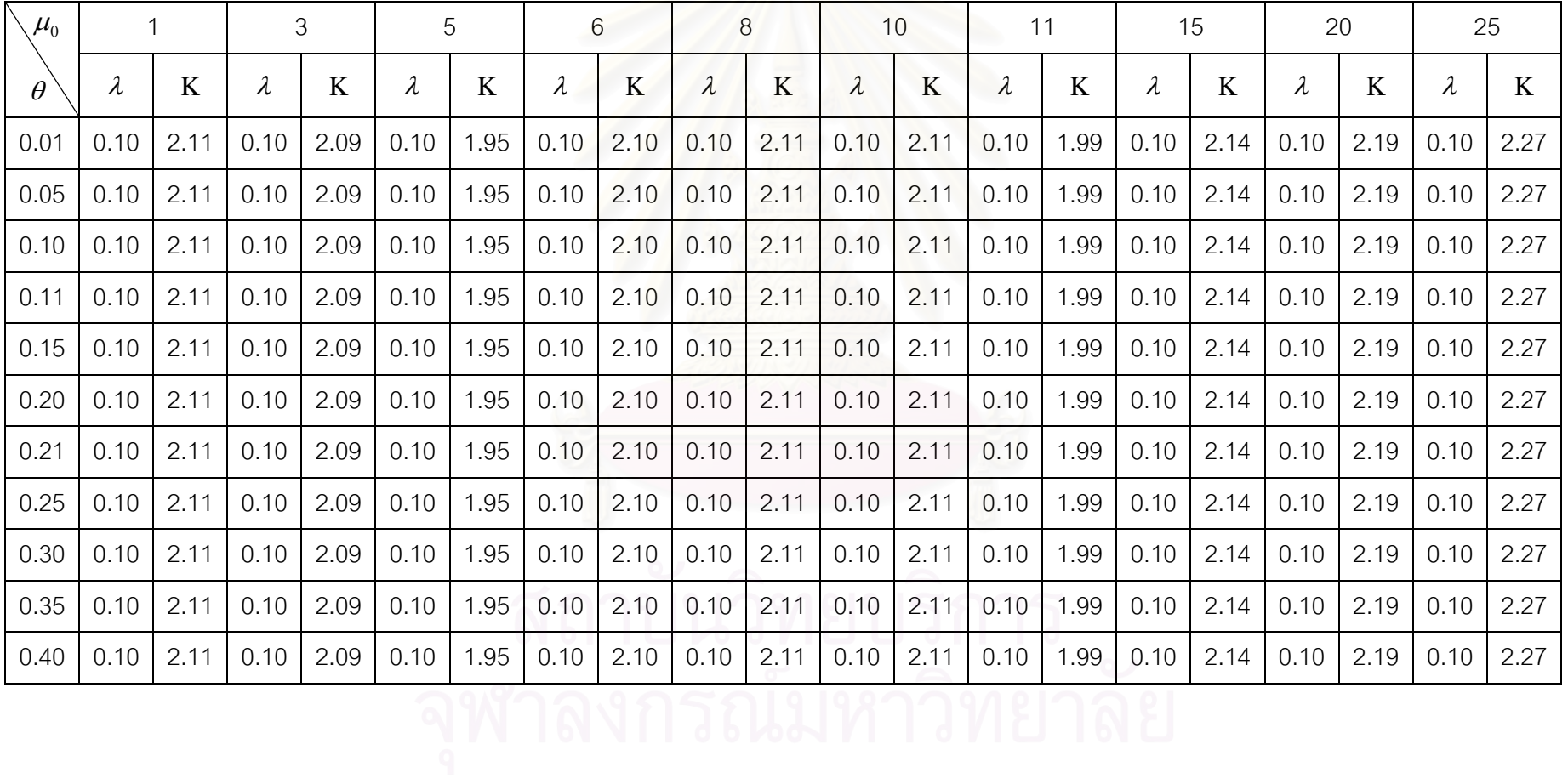

| $\mu_0$        | 1     |       |            | 3     |       | 5     |       | 6     |            | 8     |            | 10     |            | 11     |            | 15     |            | 20     | 25     |        |
|----------------|-------|-------|------------|-------|-------|-------|-------|-------|------------|-------|------------|--------|------------|--------|------------|--------|------------|--------|--------|--------|
|                | LCL   | UCL   | <b>LCL</b> | UCL   | LCL   | UCL   | LCL   | UCL   | <b>LCL</b> | UCL   | <b>LCL</b> | UCL    | <b>LCL</b> | UCL    | <b>LCL</b> | UCL    | <b>LCL</b> | UCL    | LCL    | UCL    |
| $\mathbf{1}$   | 0.979 | 1.021 | 2.964      | 3.036 | 4.956 | 5.044 | 5.949 | 6.051 | 7.941      | 8.059 | 9.933      | 10.067 | 10.934     | 11.066 | 14.917     | 15.083 | 19.902     | 20.098 | 24.886 | 25.114 |
| 2              | 0.957 | 1.043 | 2.925      | 3.075 | 4.910 | 5.090 | 5.894 | 6.106 | 7.878      | 8.122 | 9.863      | 10.137 | 10.864     | 11.136 | 14.829     | 15.171 | 19.798     | 20.202 | 24.766 | 25.234 |
| 3              | 0.933 | 1.067 | 2.885      | 3.115 | 4.861 | 5.139 | 5.836 | 6.164 | 7.811      | 8.189 | 9.787      | 10.213 | 10.790     | 11.210 | 14.736     | 15.264 | 19.688     | 20.312 | 24.638 | 25.362 |
| $\overline{4}$ | 0.909 | 1.091 | 2.844      | 3.156 | 4.812 | 5.188 | 5.778 | 6.222 | 7.744      | 8.256 | 9.712      | 10.288 | 10.715     | 11.285 | 14.642     | 15.358 | 19.577     | 20.423 | 24.510 | 25.490 |
| 5              | 0.886 | 1.114 | 2.804      | 3.196 | 4.764 | 5.236 | 5.721 | 6.279 | 7.678      | 8.322 | 9.638      | 10.362 | 10.642     | 11.358 | 14.551     | 15.449 | 19.469     | 20.531 | 24.384 | 25.616 |
| 6              | 0.863 | 1.137 | 2.766      | 3.234 | 4.718 | 5.282 | 5.667 | 6.333 | 7.615      | 8.385 | 9.568      | 10.432 | 10.572     | 11.428 | 14.463     | 15.537 | 19.366     | 20.634 | 24.265 | 25.735 |
| $\overline{7}$ | 0.842 | 1.158 | 2.730      | 3.270 | 4.674 | 5.326 | 5.616 | 6.384 | 7.556      | 8.444 | 9.502      | 10.498 | 10.507     | 11.493 | 14.381     | 15.619 | 19.268     | 20.732 | 24.152 | 25.848 |
| 8              | 0.823 | 1.177 | 2.696      | 3.304 | 4.634 | 5.366 | 5.568 | 6.432 | 7.501      | 8.499 | 9.440      | 10.560 | 10.446     | 11.554 | 14.304     | 15.696 | 19.178     | 20.822 | 24.047 | 25.953 |
| 9              | 0.805 | 1.195 | 2.665      | 3.335 | 4.597 | 5.403 | 5.524 | 6.476 | 7.451      | 8.549 | 9.383      | 10.617 | 10.390     | 11.610 | 14.234     | 15.766 | 19.095     | 20.905 | 23.95' | 26.049 |
| 10             | 0.789 | 1.211 | 2.637      | 3.363 | 4.563 | 5.437 | 5.484 | 6.516 | 7.405      | 8.595 | 9.331      | 10.669 | 10.338     | 11.662 | 14.169     | 15.831 | 19.018     | 20.982 | 23.862 | 26.138 |
| 11             | 0.774 | 1.226 | 2.612      | 3.388 | 4.532 | 5.468 | 5.448 | 6.552 | 7.363      | 8.637 | 9.284      | 10.716 | 10.292     | 11.708 | 14.111     | 15.889 | 18.949     | 21.051 | 23.782 | 26.218 |
| 12             | 0.760 | 1.240 | 2.588      | 3.412 | 4.504 | 5.496 | 5.415 | 6.585 | 7.324      | 8.676 | 9.241      | 10.759 | 10.249     | 11.751 | 14.057     | 15.943 | 18.886     | 21.114 | 23.709 | 26.291 |
| 13             | 0.748 | 1.252 | 2.567      | 3.433 | 4.479 | 5.521 | 5.385 | 6.615 | 7.290      | 8.710 | 9.203      | 10.797 | 10.211     | 11.789 | 14.009     | 15.991 | 18.829     | 21.171 | 23.644 | 26.356 |
| 14             | 0.737 | 1.263 | 2.549      | 3.451 | 4.456 | 5.544 | 5.359 | 6.641 | 7.259      | 8.741 | 9.168      | 10.832 | 10.177     | 11.823 | 13.966     | 16.034 | 18.779     | 21.221 | 23.585 | 26.415 |
| 15             | 0.727 | 1.273 | 2.532      | 3.468 | 4.436 | 5.564 | 5.335 | 6.665 | 7.232      | 8.768 | 9.137      | 10.863 | 10.146     | 11.854 | 13.928     | 16.072 | 18.733     | 21.267 | 23.532 | 26.468 |
| 16             | 0.718 | 1.282 | 2.517      | 3.483 | 4.418 | 5.582 | 5.313 | 6.687 | 7.207      | 8.793 | 9.109      | 10.891 | 10.119     | 11.881 | 13.894     | 16.106 | 18.693     | 21.307 | 23.485 | 26.515 |
| 17             | 0.711 | 1.289 | 2.504      | 3.496 | 4.402 | 5.598 | 5.295 | 6.705 | 7.185      | 8.815 | 9.085      | 10.915 | 10.095     | 11.905 | 13.863     | 16.137 | 18.657     | 21.343 | 23.444 | 26.556 |

<u>ตารางที่ 4.11</u> แสดงขอบเขตควบคุมของแผนภูมิ PDEWMA จำแนกตามจุดตำหนิโดยเฉลี่ย และระดับการเปลี่ยนแปลงของจุดตำหนิโดยเฉลี่ยเท่ากับ 1%-40%

### ตารางท ี่ 4.11(ตอ)

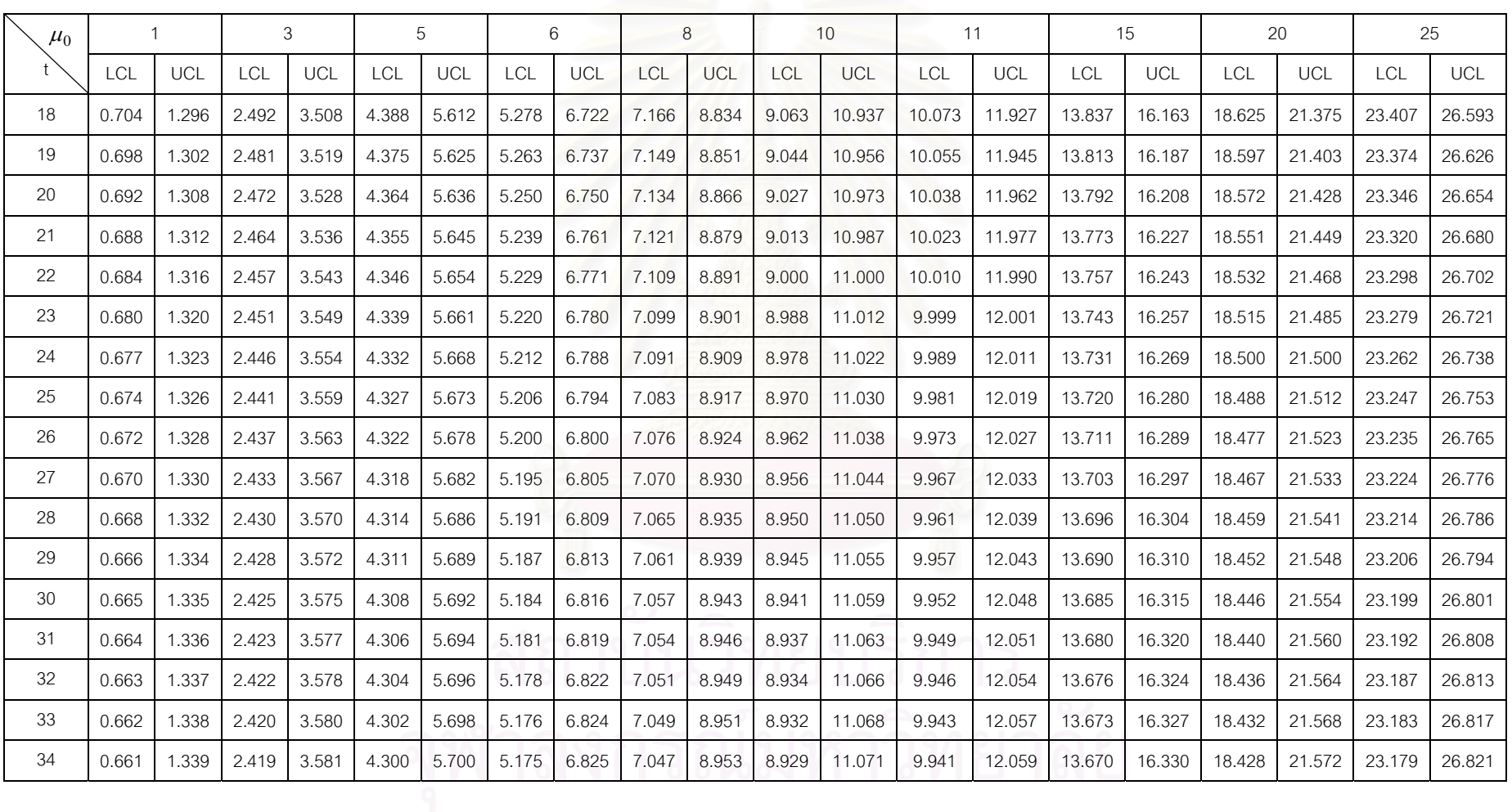

### ตารางท ี่ 4.11(ตอ)

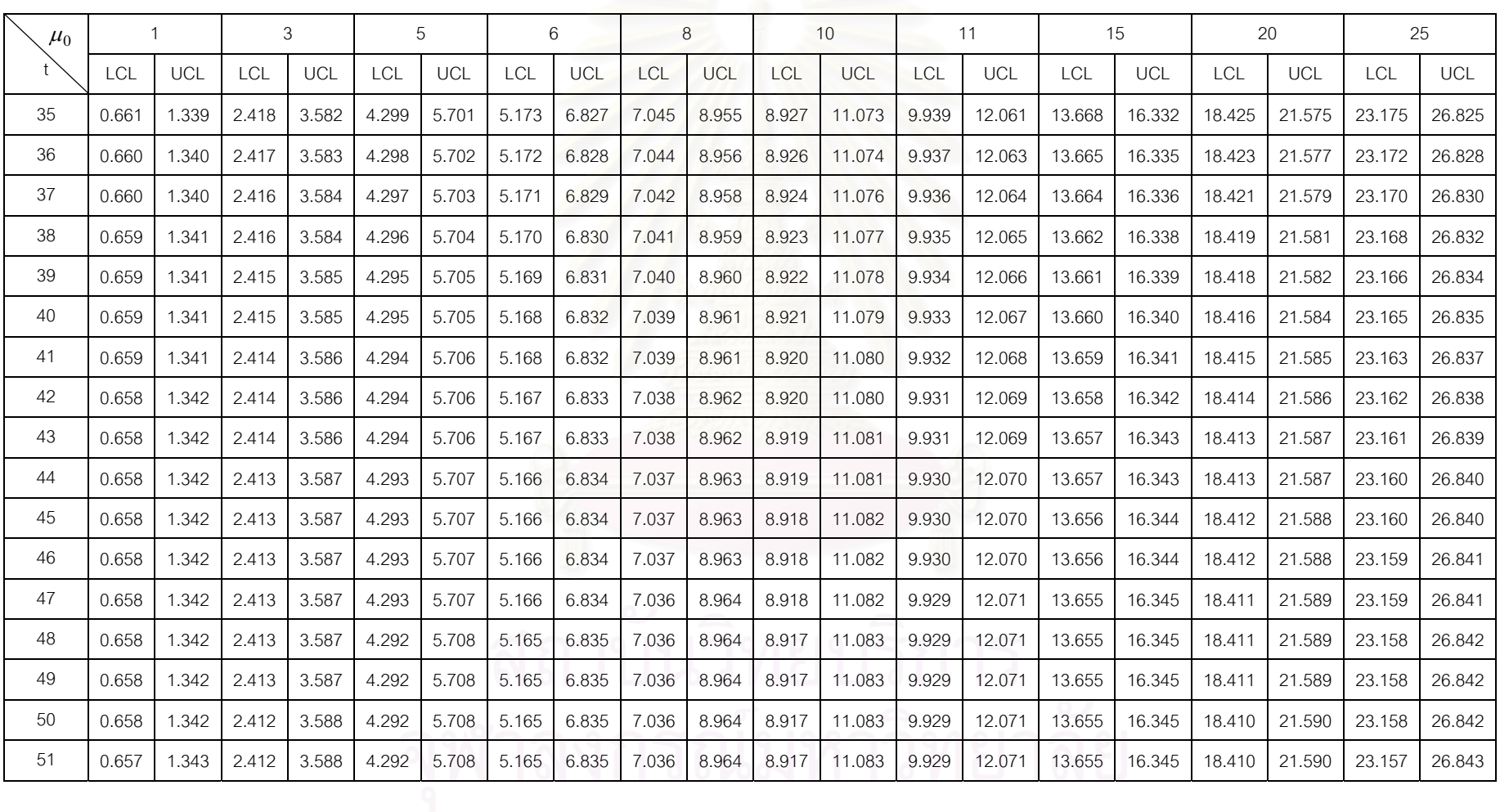

### ตารางท ี่ 4.11(ตอ)

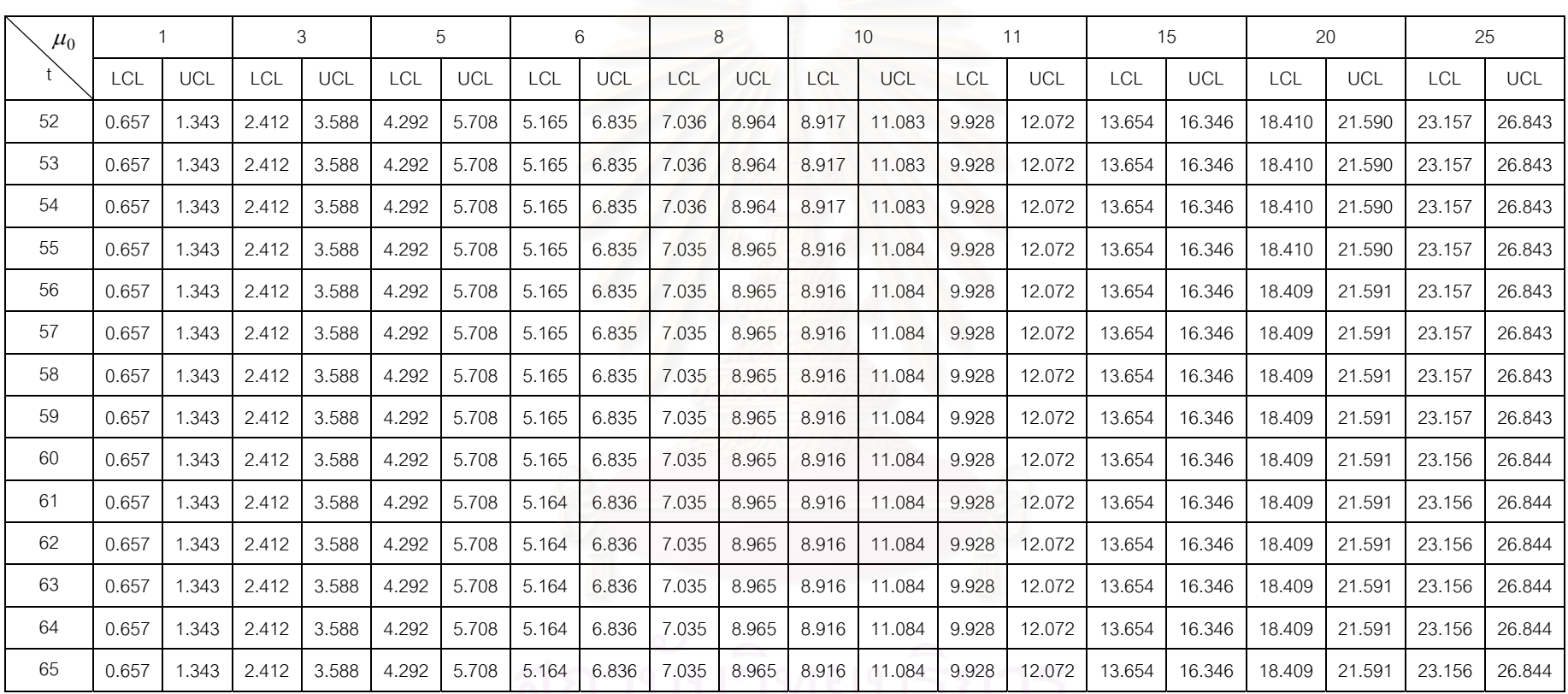

0.657 1.035 1.035 8.965 8.916 11.084 9.928 12.072 13.654

49

### **4.2 คาความยาวว ิ่งโดยเฉลี่ย ARL เม อกระบวนการอยูในการควบคุม ื่**

ค่าความยาววิ่งโดยเฉลี่ย (ARL) ของแผนภูมิซี เมื่อกระบวนการอยู่ในการควบคุมแสดง ในตารางที่ 4.12 โดยจำแนกตามจุดตำหนิโดยเฉลี่ย สามารถสรุปได้ดังนี้ ี้

<u>ตารางที่ 4.12</u> แสดงค่า ARL เมื่อกระบวนการอยู่ในการควบคุมของแผนภูมิซี จำแนกตามจุด ื่ ตำหนิโดยเฉลี่ย

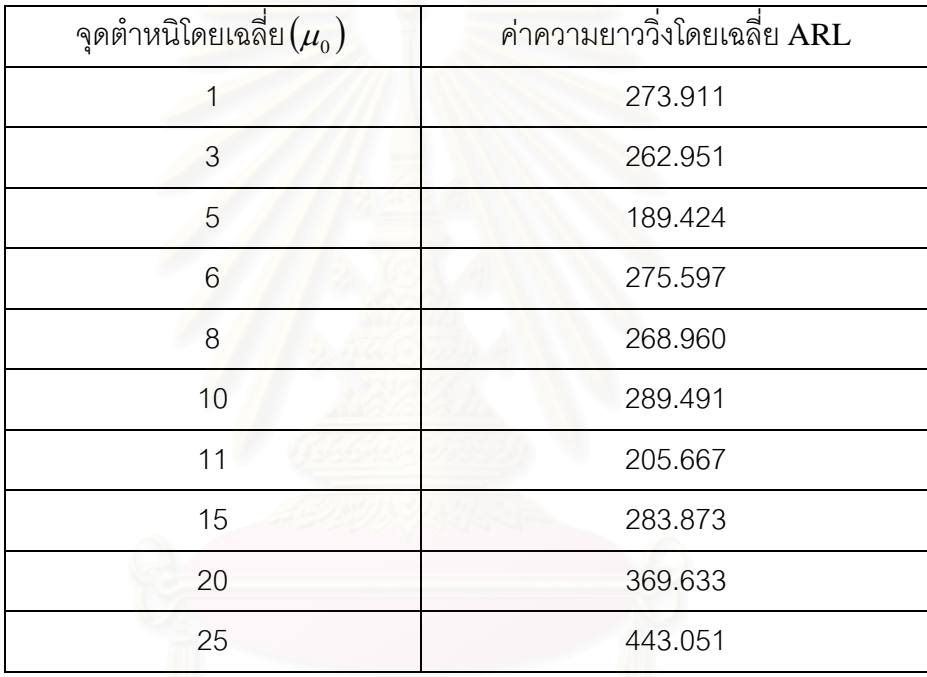

จากตารางที่ 4.12 สามารถอธิบายได้ดังนี้

เมื่อจุดตำหนิโดยเฉลี่ยเพิ่มขึ้น ค่าความยาววิ่งโดยเฉลี่ย ARL เพิ่มขึ้นหรือลดลงไม่แน่นอน ื่ เนื่องจากขอบเขตควบคุมจะเปลี่ยนไปตามจุดตำหนิโดยเฉลี่ย ื่

# **4.3 ผลการวิเคราะหคาความยาวว ิ่งโดยเฉลี่ย ARL**

ค่าความยาววิ่งโดยเฉลี่ย (ARL) ที่ใช้ในการตรวจสอบประสิทธิภาพของแผนภูมิควบคุม แสดงในตารางที่ 4.13 – 4.22 และภาพที่ 4.1 – 4.8 โดยจำแนกตามจุดตำหนิโดยเฉลี่ยและระดับ การเปลี่ยนแปลงที่ระดับต่างๆ สามารถสรุปได้ดังนี้ ี้

ที่ระดับการเปลี่ยนแปลงต่างๆ แผนภูมิที่มีประสิทธิภาพมากที่สุดคือ แผนภูมิที่ให้ค่า ARL ต่ำที่สุด แสดงว่าแผนภูมินั้นๆ สามา<mark>รถตรวจพบการ</mark>เปลี่ยนแปลงของจุดตำหนิโดยเฉลี่ยได้เร็วที่สุด ่ํ

<u>ตารางที่ 4.13</u> แสดงค่า ARL เมื่อ  $\,\mu_{\text{o}}=$ 1 และระดับการเปลี่ยนแปลง100 $\theta$ % ของ $\,\mu_{\text{o}}\,$  $\theta = 0.01, 0.05, 0.10, 0.15, 0.20, 0.25, 0.30, 0.35$  และ  $0.40$ 

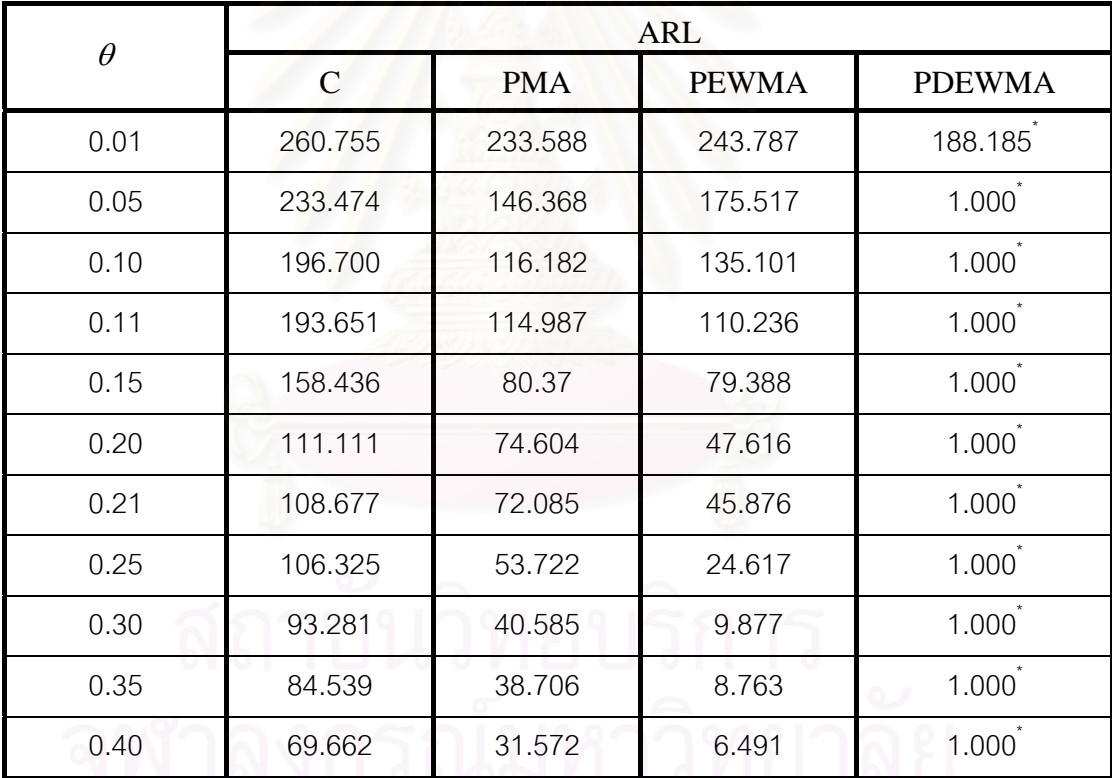

<u>หมายเหตุ</u> \* หมายถึง แผนภูมิควบคุมที่ให้ค่า ARL ต่ำที่สุด ่ํ

จากตารางที่ 4.13 สามารถอธิบายได้ดังนี้

จุดตำหนิโดยเฉลี่ย เท่ากับ 1 แผนภูมิควบคุม PDEWMA จะมีประสิทธิภาพมากที่สุดที่ ระดับการเปลี่ยนแปลง 0.01-0.40

| $\theta$ |              |            | <b>ARL</b>   |                   |
|----------|--------------|------------|--------------|-------------------|
|          | $\mathsf{C}$ | <b>PMA</b> | <b>PEWMA</b> | <b>PDEWMA</b>     |
| 0.01     | 249.624      | 186.590    | 229.527      | 158.524           |
| 0.05     | 196.983      | 143.435    | 145.951      | 1.000             |
| 0.10     | 137.199      | 100.654    | 67.477       | $1.000^*$         |
| 0.11     | 133.976      | 93.235     | 51.557       | $1.000^*$         |
| 0.15     | 109.597      | 68.529     | 23.827       | $1.000^{\degree}$ |
| 0.20     | 78.272       | 52.986     | 4.168        | 1.000             |
| 0.21     | 75.139       | 42.537     | 3.443        | $1.000^{\dagger}$ |
| 0.25     | 72.850       | 31.691     | 1.379        | 1.000             |
| 0.30     | 51.732       | 26.120     | $1.000^*$    | $1.000^*$         |
| 0.35     | 40.701       | 19.177     | 1.000        | 1.000             |
| 0.40     | 36.456       | 15.322     | 1.000        | 1.000             |

<u>ตารางที่ 4.14</u> แสดงค่า ARL เมื่อ  $\mu_{\text{o}} =$  3 และระดับการเปลี่ยนแปลง100 $\theta$ % ของ $\mu_{\text{o}}$  $\theta = 0.01, 0.05, 0.10, 0.15, 0.20, 0.25, 0.30, 0.35$   $\text{max } 0.40$ 

จากตารางที่ 4.14 สามารถอธิบายได้ดังนี้

จุดตำหนิโดยเฉลี่ย เท่ากับ 3 ที่ระดับการเปลี่ยนแปลง 0.01-0.25 แผนภูมิควบคุม PDEWMA จะมีประสิทธิภาพมากที่สุด ที่ระดับการเปลี่ยนแปลง 0.30-0.40 แผนภูมิควบคุม PEWMA และ PDEWMA จะมีประสิทธิภาพเทากัน

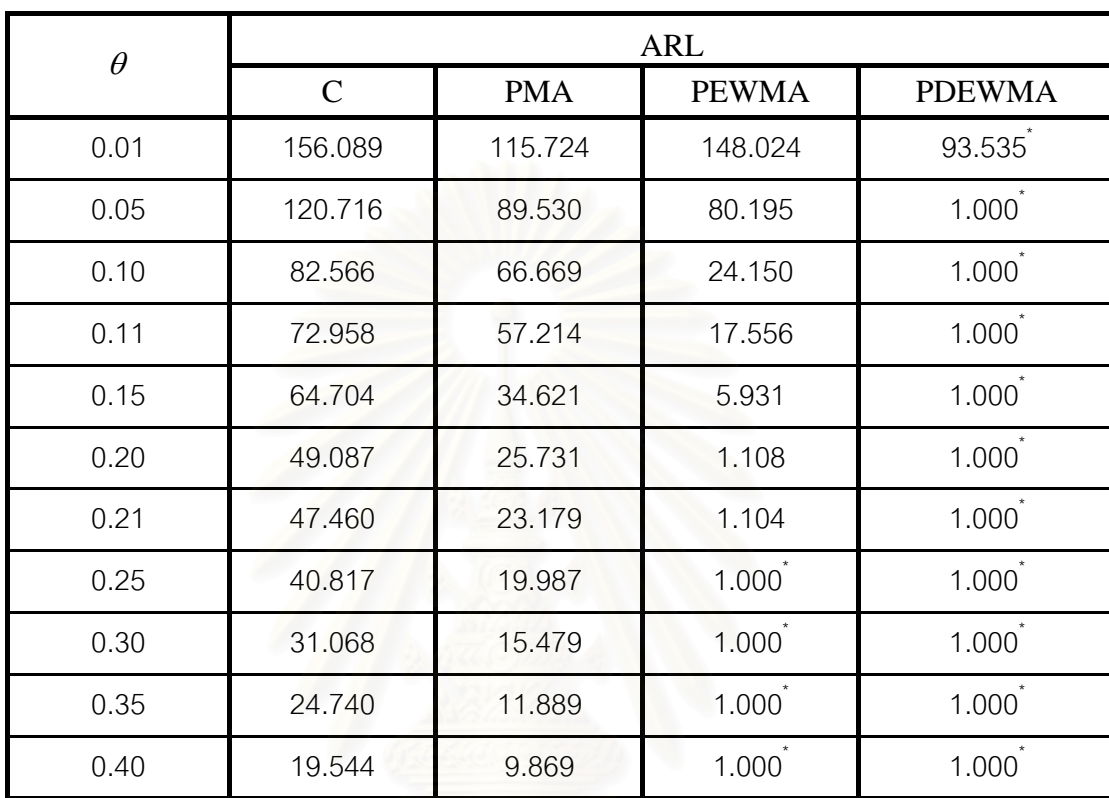

<u>ตารางที่ 4.15</u> แสดงค่า ARL เมื่อ  $\,\mu_{\text{o}}=$  5 และระดับการเปลี่ยนแปลง100 $\theta$ % ของ $\,\mu_{\text{o}}\,$  $\theta = 0.01, 0.05, 0.10, 0.15, 0.20, 0.25, 0.30, 0.35$  และ  $0.40$ 

<u>หมายเหตุ</u> \* หมายถึง แผนภูมิควบคุมที่ให้ค่า ARL ต่ำที่สุด ่ํ

จากตารางที่ 4.15 สามารถอธิบายได้ดังนี้

จุดตำหนิโดยเฉลี่ย เท่ากับ 5 ที่ระดับการเปลี่ยนแปลง 0.01-0.21 แผนภูมิควบคุม PDEWMA จะมีประสิทธิภาพมากที่สุด ที่ระดับการเปลี่ยนแปลง 0.25-0.40 แผนภูมิควบคุม PEWMA และ PDEWMA จะมีประสิทธิภาพเทากัน

| $\theta$ |               |            | ARL               |                   |
|----------|---------------|------------|-------------------|-------------------|
|          | $\mathcal{C}$ | <b>PMA</b> | <b>PEWMA</b>      | <b>PDEWMA</b>     |
| 0.01     | 253.562       | 182.089    | 221.786           | 105.061           |
| 0.05     | 192.935       | 134.579    | 121.407           | $1.000^*$         |
| 0.10     | 119.663       | 78.684     | 27.030            | $1.000^{\degree}$ |
| 0.11     | 102.415       | 66.986     | 22.402            | $1.000^*$         |
| 0.15     | 90.254        | 63.985     | 5.919             | $1.000^*$         |
| 0.20     | 71.167        | 31.477     | $1.010^*$         | $1.000^*$         |
| 0.21     | 57.147        | 29.433     | $1.005^*$         | $1.000^*$         |
| 0.25     | 49.874        | 20.478     | $1.000^{\dagger}$ | $1.000^*$         |
| 0.30     | 33.14         | 14.016     | 1.000             | $1.000^*$         |
| 0.35     | 26.389        | 11.563     | $1.000^*$         | 1.000             |
| 0.40     | 21.036        | 9.424      | 1.000             | 1.000             |

<u>ตารางที่ 4.16</u> แสดงค่า ARL เมื่อ  $\mu_{\text{o}}$  = 6 และระดับการเปลี่ยนแปลง100 $\theta$ % ของ $\,\mu_{\text{o}}$  $\mu$ a $\approx \theta = 0.01, 0.05, 0.10, 0.15, 0.20, 0.25, 0.30, 0.35$   $\mu$ a $\approx 0.40$ 

จากตารางที่ 4.16 สามารถอธิบายได้ดังนี้ ี้

จุดตำหนิโดยเฉลี่ย เท่ากับ 6 ที่ระดับการเปลี่ยนแปลง 0.01-0.15 แผนภูมิควบคุม PDEWMA จะมีประสิทธิภาพมากที่สุด ที่ระดับการเปลี่ยนแปลง 0.20-0.40 แผนภูมิควบคุม PEWMA และ PDEWMA จะมีประสิทธิภาพเทากัน

| $\theta$ |               |            | ARL               |                   |
|----------|---------------|------------|-------------------|-------------------|
|          | $\mathcal{C}$ | <b>PMA</b> | <b>PEWMA</b>      | <b>PDEWMA</b>     |
| 0.01     | 243.406       | 179.12     | 217.843           | 70.791            |
| 0.05     | 185.042       | 134.214    | 108.369           | $1.000^*$         |
| 0.10     | 111.880       | 68.157     | 18.892            | $1.000^*$         |
| 0.11     | 93.460        | 60.215     | 13.706            | $1.000^{\degree}$ |
| 0.15     | 76.375        | 39.134     | 2.012             | $1.000^{\degree}$ |
| 0.20     | 52.209        | 23.814     | $1.000^{\degree}$ | $1.000^*$         |
| 0.21     | 48.367        | 23.600     | $1.000^*$         | $1.000^*$         |
| 0.25     | 34.438        | 14.792     | $1.000^*$         | $1.000^*$         |
| 0.30     | 25.624        | 11.19      | 1.000             | 1.000             |
| 0.35     | 20.747        | 8.956      | 1.000             | 1.000             |
| 0.40     | 16.084        | 6.675      | 1.000             | 1.000             |

<u>ตารางที่ 4.17</u> แสดงค่า ARL เมื่อ  $\mu_{\text{o}} =$  8 และระดับการเปลี่ยนแปลง100 $\theta$ % ของ $\mu_{\text{c}}$  $\mu$ a $\approx \theta = 0.01, 0.05, 0.10, 0.15, 0.20, 0.25, 0.30, 0.35$   $\mu$ a $\approx 0.40$ 

จากตารางที่ 4.17 สามารถอธิบายได้ดังนี้ ี้

จุดตำหนิโดยเฉลี่ย เท่ากับ 8 ที่ระดับการเปลี่ยนแปลง 0.01-0.15 แผนภูมิควบคุม PDEWMA จะมีประสิทธิภาพมากที่สุด ที่ระดับการเปลี่ยนแปลง 0.20-0.40 แผนภูมิควบคุม ี่ PEWMA และ PDEWMA จะมีประสิทธิภาพเทากัน

|          |               |            | <b>ARL</b>   |                   |
|----------|---------------|------------|--------------|-------------------|
| $\theta$ | $\mathcal{C}$ | <b>PMA</b> | <b>PEWMA</b> | <b>PDEWMA</b>     |
| 0.01     | 240.984       | 129.167    | 213.786      | 35.091            |
| 0.05     | 184.631       | 127.693    | 62.492       | $1.000^*$         |
| 0.10     | 104.818       | 68.157     | 11.941       | $1.000^{\degree}$ |
| 0.11     | 96.682        | 54.595     | 10.965       | 1.000             |
| 0.15     | 63.204        | 35.940     | 1.088        | 1.000             |
| 0.20     | 49.218        | 23.600     | $1.000^*$    | $1.000^*$         |
| 0.21     | 42.77         | 19.477     | $1.000^*$    | $1.000^*$         |
| 0.25     | 31.871        | 14.792     | 1.000        | 1.000             |
| 0.30     | 22.799        | 11.190     | 1.000        | 1.000             |
| 0.35     | 16.484        | 7.009      | 1.000        | 1.000             |
| 0.40     | 12.414        | 6.675      | 1.000        | $1.000^*$         |

<u>ตารางที่ 4.18</u> แสดงค่า ARL เมื่อ  $\,\mu_{\text{o}}=$ 10 และระดับการเปลี่ยนแปลง100 $\theta$ % ของ $\,\mu_{\text{o}}\,$ และ  $\theta = 0.01, 0.05, 0.10, 0.15, 0.20, 0.25, 0.30, 0.35$  และ  $0.40$ 

จากตารางที่ 4.18 สามารถอธิบายได้ดังนี้

จุดตำหนิโดยเฉลี่ย เท่ากับ 10 ที่ระดับการเปลี่ยนแปลง 0.01-0.15 แผนภูมิควบคุม PDEWMA จะมีประสิทธิภาพมากที่สุด ที่ระดับการเปลี่ยนแปลง 0.20-0.40 แผนภูมิควบคุม ี่ PEWMA และ PDEWMA จะมีประสิทธิภาพเทากัน

| $\theta$ |               |            | <b>ARL</b>   |                   |
|----------|---------------|------------|--------------|-------------------|
|          | $\mathcal{C}$ | <b>PMA</b> | <b>PEWMA</b> | <b>PDEWMA</b>     |
| 0.01     | 191.946       | 171.748    | 174.140      | 14.326            |
| 0.05     | 122.217       | 98.631     | 85.893       | 1.000             |
| 0.10     | 84.018        | 60.510     | 7.968        | 1.000             |
| 0.11     | 62.434        | 32.325     | 4.205        | $1.000^{\dagger}$ |
| 0.15     | 51.183        | 28.223     | $1.000^*$    | $1.000^*$         |
| 0.20     | 34.737        | 15.765     | $1.000^*$    | $1.000^*$         |
| 0.21     | 32.201        | 13.707     | 1.000        | $1.000^*$         |
| 0.25     | 22.146        | 10.051     | 1.000        | 1.000             |
| 0.30     | 17.353        | 5.755      | 1.000        | $1.000^*$         |
| 0.35     | 11.393        | 4.820      | 1.000        | $1.000^*$         |
| 0.40     | 9.364         | 4.663      | 1.000        | 1.000             |

<u>ตารางที่ 4.19</u> แสดงค่า ARL เมื่อ  $\,\mu_{\text{o}}=$ 11 และระดับการเปลี่ยนแปลง100 $\theta$ % ของ $\,\mu_{\text{o}}\,$ และ  $\theta = 0.01, 0.05, 0.10, 0.15, 0.20, 0.25, 0.30, 0.35$  และ  $0.40$ 

จากตารางที่ 4.19 สามารถอธิบายได้ดังนี้

จุดตำหนิโดยเฉลี่ย เท่ากับ 11 ที่ระดับการเปลี่ยนแปลง 0.01-0.11 แผนภูมิควบคุม PDEWMA จะมีประสิทธิภาพมากที่สุด ที่ระดับการเปลี่ยนแปลง 0.15-0.40 แผนภูมิควบคุม PEWMA และ PDEWMA จะมีประสิทธิภาพเทากัน

|          |              |            | ARL                  |                   |
|----------|--------------|------------|----------------------|-------------------|
| $\theta$ | $\mathsf{C}$ | <b>PMA</b> | <b>PEWMA</b>         | <b>PDEWMA</b>     |
| 0.01     | 238.601      | 163.451    | 208.706              | 13.172            |
| 0.05     | 181.802      | 127.513    | 62.255               | $1.000^{\degree}$ |
| 0.10     | 101.146      | 56.914     | 2.296                | $1.000^{\degree}$ |
| 0.11     | 80.343       | 40.422     | 1.941                | $1.000^*$         |
| 0.15     | 58.542       | 25.316     | $1.000^*$            | $1.000^*$         |
| 0.20     | 34.701       | 15.523     | $1.000^*$            | $1.000^*$         |
| 0.21     | 35.336       | 12.710     | $1.000^*$            | $1.000^{\dagger}$ |
| 0.25     | 28.038       | 9.439      | 1.000                | $1.000^{\dagger}$ |
| 0.30     | 16.721       | 5.759      | $1.000$ <sup>*</sup> | $1.000^{\dagger}$ |
| 0.35     | 10.215       | 4.861      | $1.000^*$            | $1.000^*$         |
| 0.40     | 8.735        | 4.38       | 1.000                | $1.000^{\degree}$ |

<u>ตารางที่ 4.20</u> แสดงค่า ARL เมื่อ  $\,\mu_{\text{o}}=$  15 และระดับการเปลี่ยนแปลง $100\theta\%$  ของ $\,\mu_{\text{o}}\,$ และ  $\theta = 0.01, 0.05, 0.10, 0.15, 0.20, 0.25, 0.30, 0.35$  และ  $0.40$ 

จากตารางที่ 4.20 สามารถอธิบายได้ดังนี้ ี้

จุดตำหนิโดยเฉลี่ย เท่ากับ 15 ที่ระดับการเปลี่ยนแปลง 0.01-0.11 แผนภูมิควบคุม PDEWMA จะมีประสิทธิภาพมากที่สุด ที่ระดับการเปลี่ยนแปลง 0.15-0.40 แผนภูมิควบคุม PEWMA และ PDEWMA จะมีประสิทธิภาพเทากัน

| $\theta$ |              |            | <b>ARL</b>   |                   |
|----------|--------------|------------|--------------|-------------------|
|          | $\mathsf{C}$ | <b>PMA</b> | <b>PEWMA</b> | <b>PDEWMA</b>     |
| 0.01     | 226.713      | 143.171    | 185.763      | $1.000^{\degree}$ |
| 0.05     | 157.925      | 122.059    | 47.839       | $1.000^*$         |
| 0.10     | 101.085      | 41.564     | 1.829        | $1.000^{\dagger}$ |
| 0.11     | 86.876       | 35.918     | 1.078        | $1.000^*$         |
| 0.15     | 57.973       | 19.463     | $1.000^*$    | $1.000^*$         |
| 0.20     | 27.676       | 11.272     | $1.000^*$    | $1.000^*$         |
| 0.21     | 25.736       | 10.710     | $1.000^*$    | $1.000^*$         |
| 0.25     | 20.394       | 7.535      | $1.000^*$    | $1.000^*$         |
| 0.30     | 15.259       | 5.002      | $1.000^*$    | $1.000^*$         |
| 0.35     | 10.215       | 3.999      | 1.000        | 1.000             |
| 0.40     | 6.946        | 3.248      | 1.000        | 1.000             |

<u>ตารางที่ 4.21</u> แสดงค่า ARL เมื่อ  $\,\mu_{\text{o}}=$  20 และระดับการเปลี่ยนแปลง100 $\theta$ % ของ $\,\mu_{\text{o}}\,$  $\mu$ a $\approx \theta = 0.01, 0.05, 0.10, 0.15, 0.20, 0.25, 0.30, 0.35 \mu$ a $\approx 0.40$ 

จากตารางที่ 4.21 สามารถอธิบายได้ดังนี้ ี้

จุดตำหนิโดยเฉลี่ย เท่ากับ 20 ที่ระดับการเปลี่ยนแปลง 0.01-0.11 แผนภูมิควบคุม PDEWMA จะมีประสิทธิภาพมากที่สุด ที่ระดับการเปลี่ยนแปลง 0.15-0.40 แผนภูมิควบคุม PEWMA และ PDEWMA จะมีประสิทธิภาพเทากัน

| $\theta$ |              |            | <b>ARL</b>        |                   |
|----------|--------------|------------|-------------------|-------------------|
|          | $\mathsf{C}$ | <b>PMA</b> | <b>PEWMA</b>      | <b>PDEWMA</b>     |
| 0.01     | 224.263      | 128.272    | 150.026           | $1.000^{\degree}$ |
| 0.05     | 153.044      | 116.403    | 45.112            | $1.000^*$         |
| 0.10     | 99.125       | 40.832     | 1.064             | $1.000^{\dagger}$ |
| 0.11     | 87.494       | 35.809     | 1.000             | $1.000^*$         |
| 0.15     | 57.874       | 17.648     | $1.000^*$         | $1.000^*$         |
| 0.20     | 30.071       | 10.333     | $1.000^*$         | $1.000^*$         |
| 0.21     | 26.869       | 9.315      | $1.000^*$         | $1.000^*$         |
| 0.25     | 18.180       | 6.676      | $1.000^{\dagger}$ | $1.000^*$         |
| 0.30     | 11.470       | 4.454      | $1.000^{\degree}$ | $1.000^*$         |
| 0.35     | 9.877        | 3.554      | 1.000             | 1.000             |
| 0.40     | 5.629        | 2.928      | 1.000             | 1.000             |

<u>ตารางที่ 4.22</u> แสดงค่า ARL เมื่อ  $\,\mu_{\text{o}}=$  25 และระดับการเปลี่ยนแปลง100 $\theta$ % ของ $\,\mu_{\text{o}}\,$  $\mu$ a $\approx \theta = 0.01, 0.05, 0.10, 0.15, 0.20, 0.25, 0.30, 0.35 \mu$ a $\approx 0.40$ 

จากตารางท ี่ 4.22 สามารถอธิบายไดดังน

จุดตำหนิโดยเฉลี่ย เท่ากับ 25 ที่ระดับการเปลี่ยนแปลง 0.01-0.10 แผนภูมิควบคุม PDEWMA จะมีประสิทธิภาพมากที่สุด ที่ระดับการเปลี่ยนแปลง 0.11-0.40 แผนภูมิควบคุม PEWMA และ PDEWMA จะมีประสิทธิภาพเทากัน

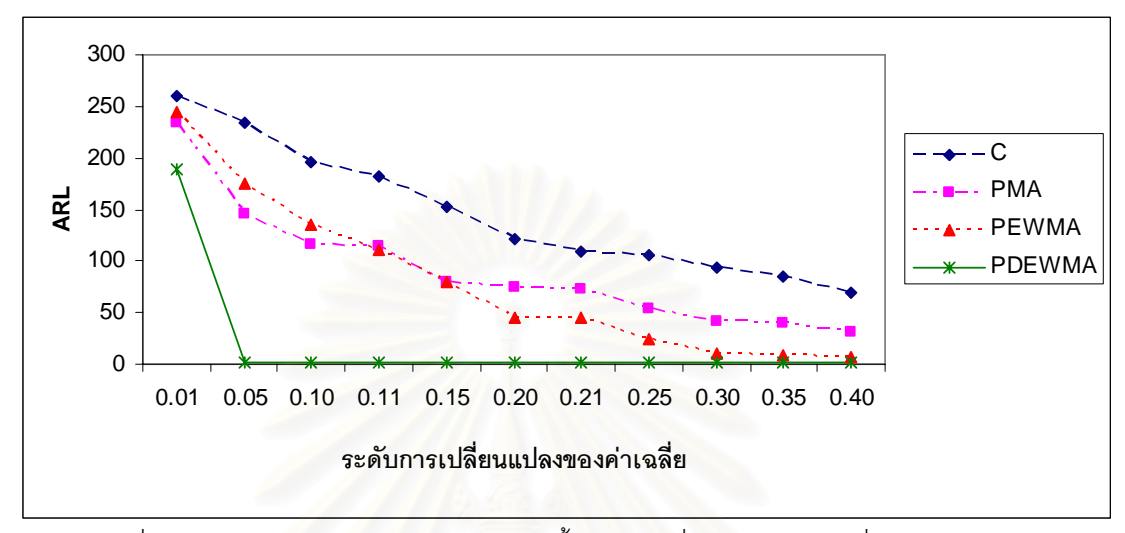

ดังนั้นจากตารางที่ 4.13 ถึง 4.22 สามารถแสดงเป็นภาพที่ 4.1 ถึง 4.8 ด้วยค่าพารามิเตอร์  $\mu_{\scriptscriptstyle 0}$ และ <sup>θ</sup>

<u>ภาพที่ 4.1</u> แสดงค่า ARL ของแผนภูมิควบคุมทั้ง 4 แบบ เมื่อจุดตำหนิโดยเฉลี่ยเท่ากับ 1 ื่

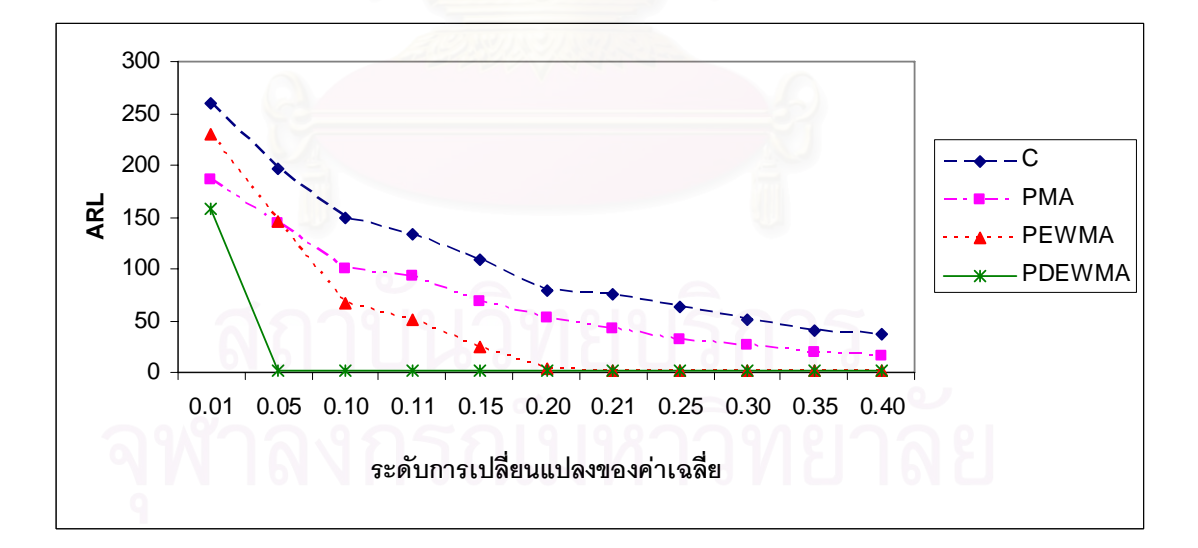

<u>ภาพที่ 4.2</u> แสดงค่า ARL ของแผนภูมิควบคุมทั้ง 4 แบบ เมื่อจุดตำหนิโดยเฉลี่ยเท่ากับ 3 ื่
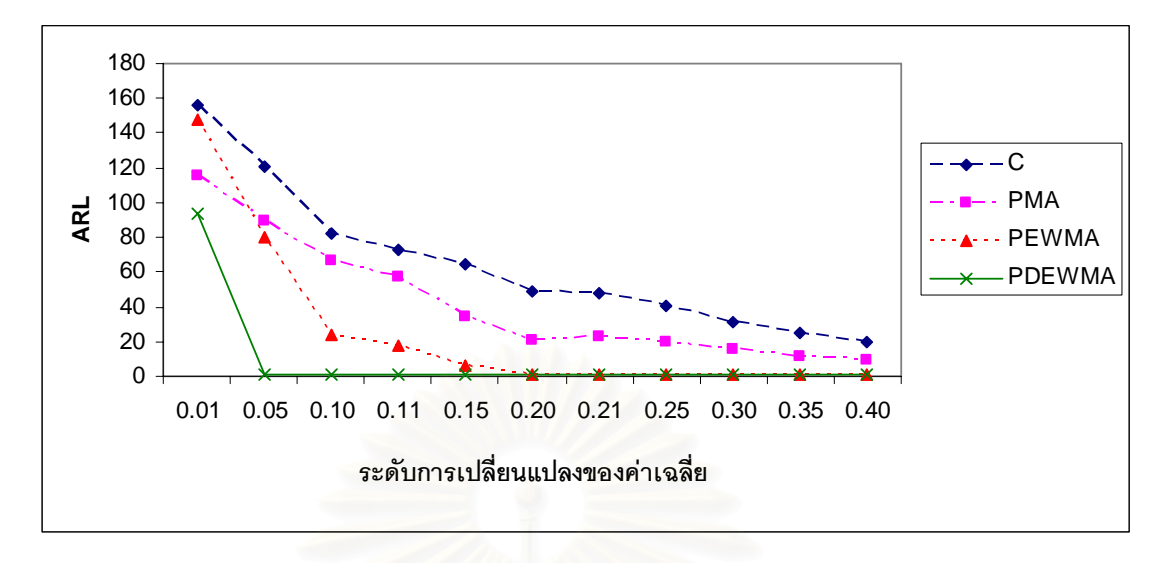

<u> ภาพที่ 4.3</u> แสดงค่า ARL ของแผนภูมิควบคุมทั้ง 4 แบบ เมื่อจุดตำหนิโดยเฉลี่ยเท่ากับ 5 ื่

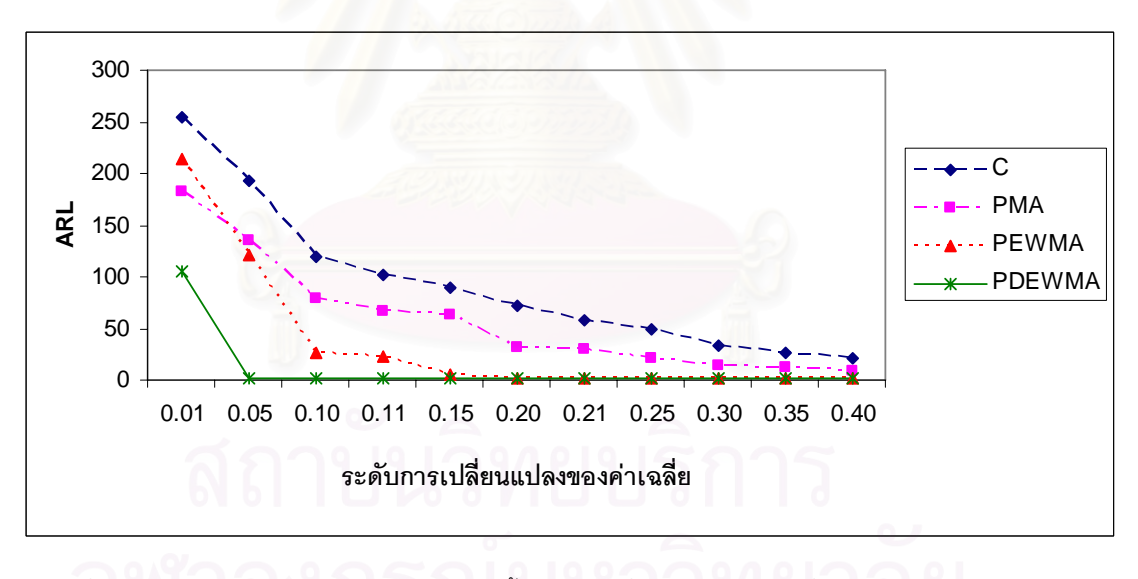

<u>ภาพที่ 4.4</u> แสดงค่า ARL ของแผนภูมิควบคุมทั้ง 4 แบบ เมื่อจุดตำหนิโดยเฉลี่ยเท่ากับ 6 ื่

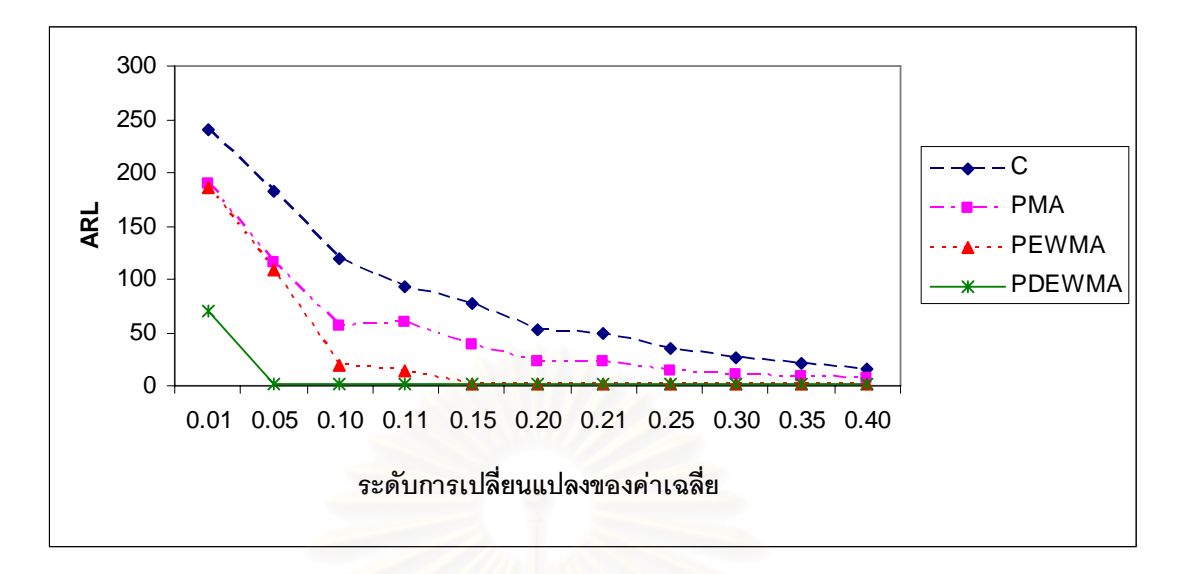

<u>ภาพที่ 4.5</u> แสดงค่า ARL ของแผนภูมิควบคุมทั้ง 4 แบบ เมื่อจุดตำหนิโดยเฉลี่ยเท่ากับ 8 ื่

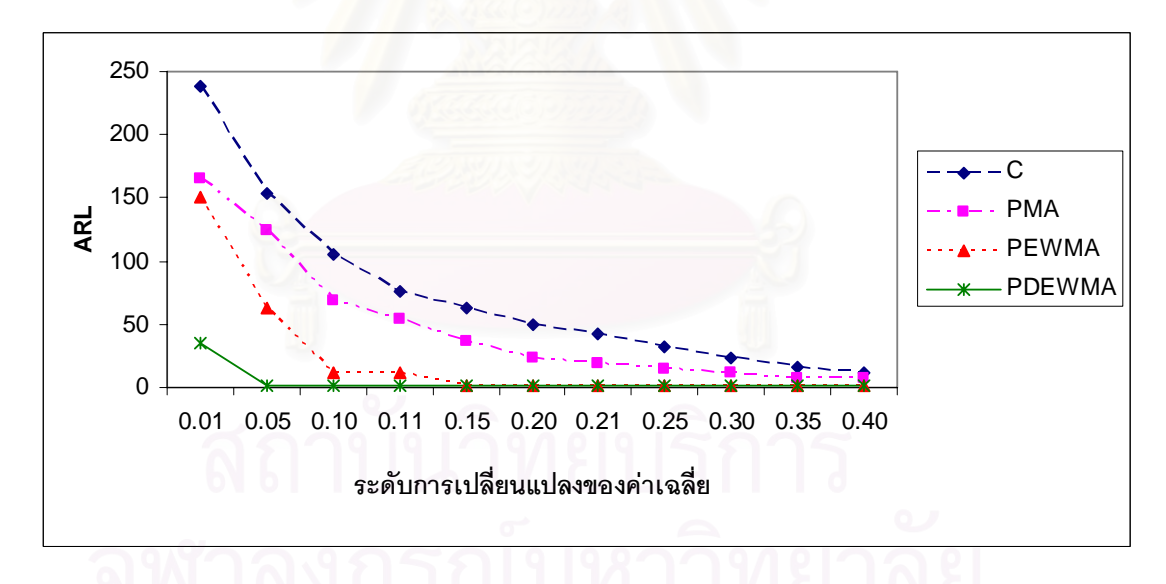

<u>ภาพที่ 4.6</u> แสดงค่า ARL ของแผนภูมิควบคุมทั้ง 4 แบบ เมื่อจุดตำหนิโดยเฉลี่ยเท่ากับ 10 ื่

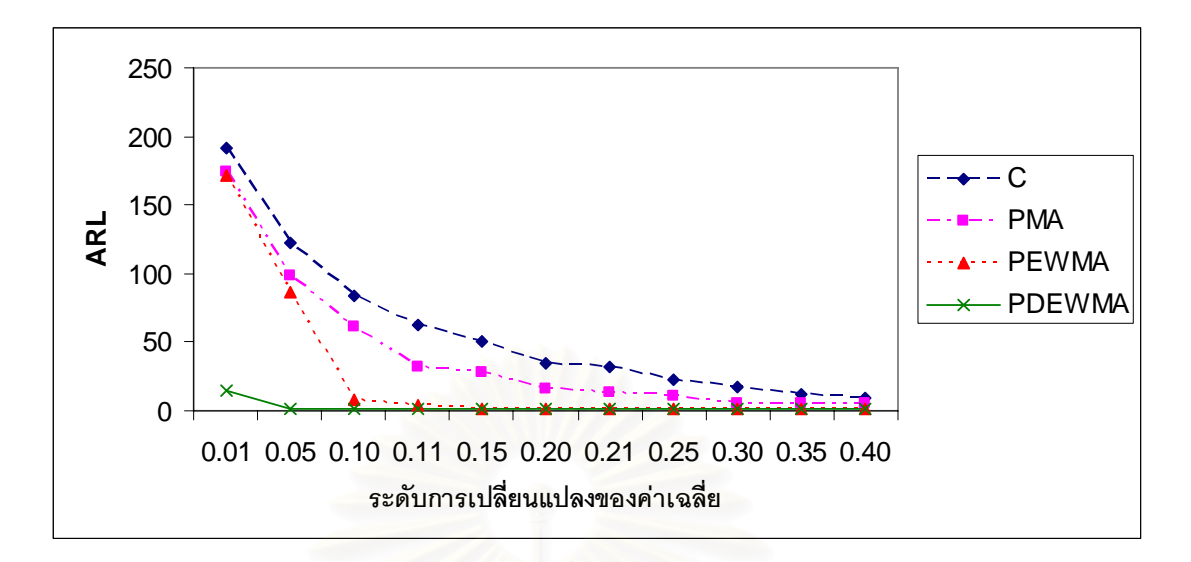

<u>ภาพที่ 4.7</u> แสดงค่า ARL ของแผนภูมิควบคุมทั้ง 4 แบบ เมื่อจุดตำหนิโดยเฉลี่ยเท่ากับ 11 ื่

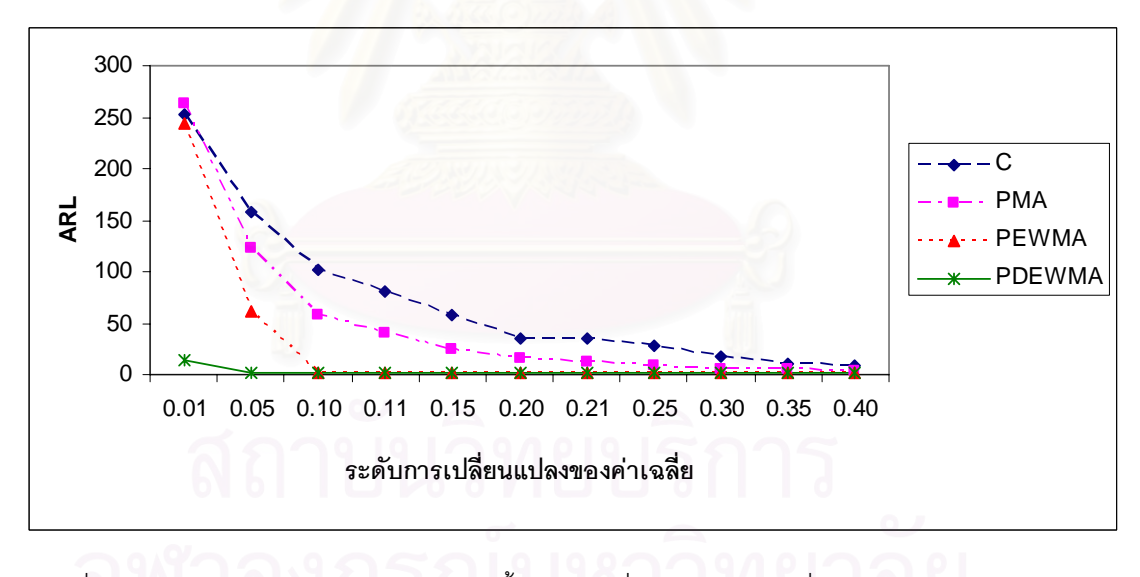

<u>ภาพที่ 4.8</u> แสดงค่า ARL ของแผนภูมิควบคุมทั้ง 4 แบบ เมื่อจุดตำหนิโดยเฉลี่ยเท่ากับ 15 ื่

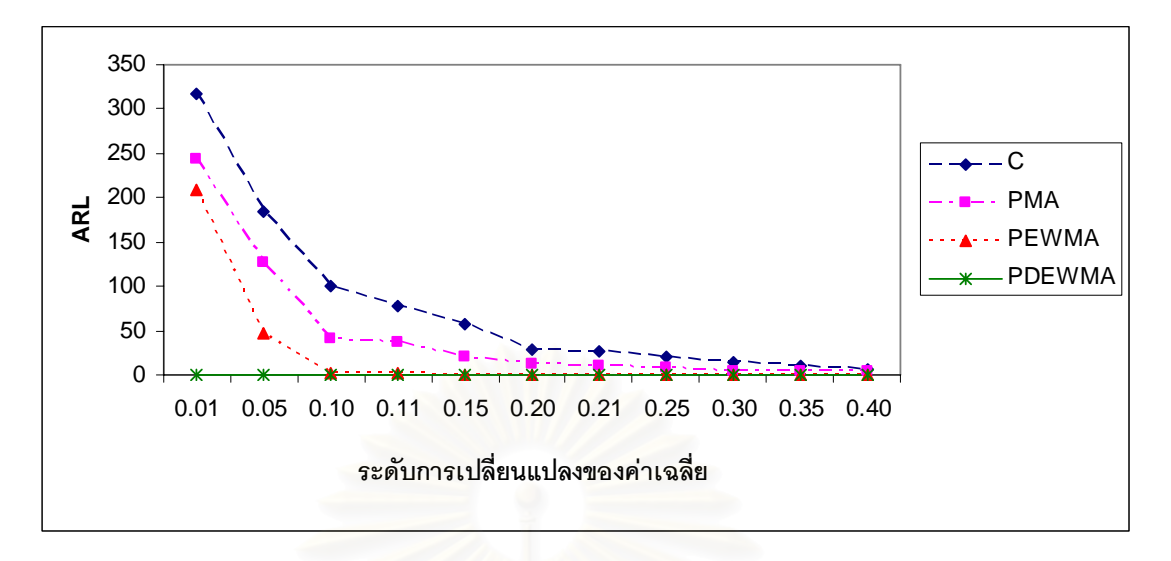

<u> ภาพที่ 4.9</u> แสดงค่า ARL ของแผนภูมิควบคุมทั้ง 4 แบบ เมื่อจุดตำหนิโดยเฉลี่ยเท่ากับ 20 ื่

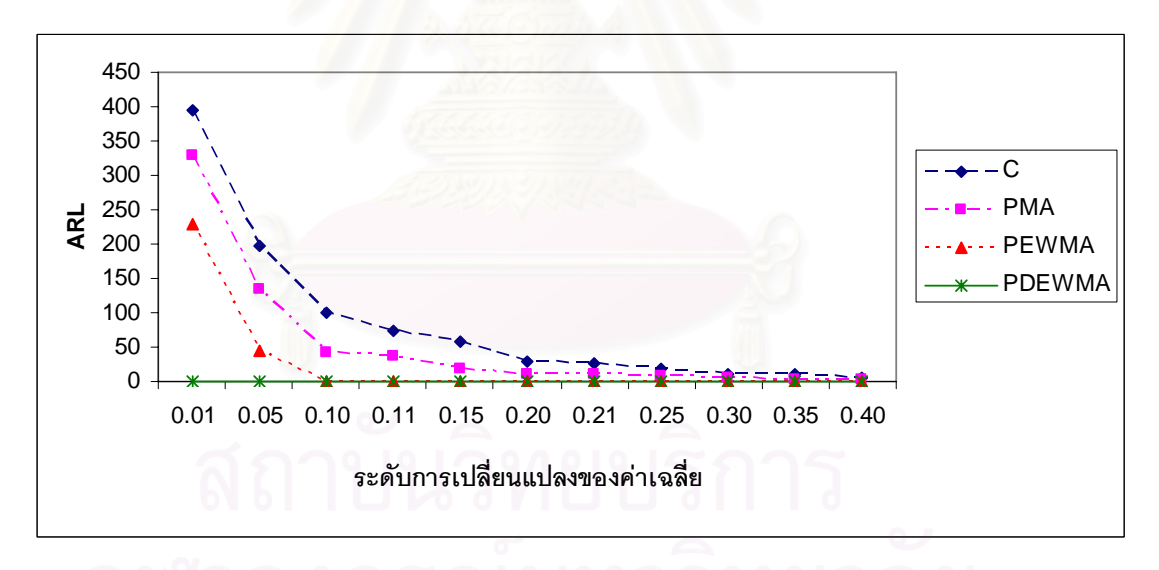

<u>ภาพที่ 4.10</u> แสดงค่า ARL ของแผนภูมิควบคุมทั้ง 4 แบบ เมื่อจุดตำหนิโดยเฉลี่ยเท่ากับ 25 ื่

# **4.4 ผลการวิเคราะหอํานาจการทดสอบ (Power of Test)**

คาอํานาจการทดสอบ (Power of Test) ทีใชในการตรวจสอบประสิทธิภาพของแผนภูมิ ควบคุมดังแสดงในตารางที่ 4.23 – 4.32 โดยจําแนกตามจุดตําหนิโดยเฉลี่ ยและระดับการ เปลี่ยนแปลงที่ระดับต่างๆ สามารถสรุปได้ดังนี้

การหาค่าอำนาจการทดสอบ สามารถหาได้จากการนับจำนวนตัวอย่างที่มีค่ามากกว่า ขอบเขตควบคุมแล้วหารด้วยจำนวนรอบทั้งหมด ั้

ที่ระดับการเปลี่ยนแปลงต่างๆ แผนภูมิที่มีประสิทธิภาพมากที่สุดคือ แผนภูมิที่ให้ค่า อำนาจการทดสอบสูงที่สุ<mark>ด แสด</mark>งว่าแผนภูมินั้นๆ สามารถตรวจพบการเปลี่ยนแปลงของจุดตำหนิ ี่ ั้ โดยเฉลี่ยไดเร็วที่สุด

จากตารางที่ 4.23 – 4.32 สามารถสรุปได้ว่า ในระดับการเปลี่ยนแปลงและจุดตำหนิโดย เฉลี่ยต่างๆ การหาค่าอำนาจการทดสอบของแผนภูมิทั้ง 4 แบบ ให้ผลเหมือนกันกับวิธีการหา  $\mathcal{L}^{\mathcal{L}}(\mathcal{L}^{\mathcal{L}})$  and  $\mathcal{L}^{\mathcal{L}}(\mathcal{L}^{\mathcal{L}})$  and  $\mathcal{L}^{\mathcal{L}}(\mathcal{L}^{\mathcal{L}})$ ั้ ARL

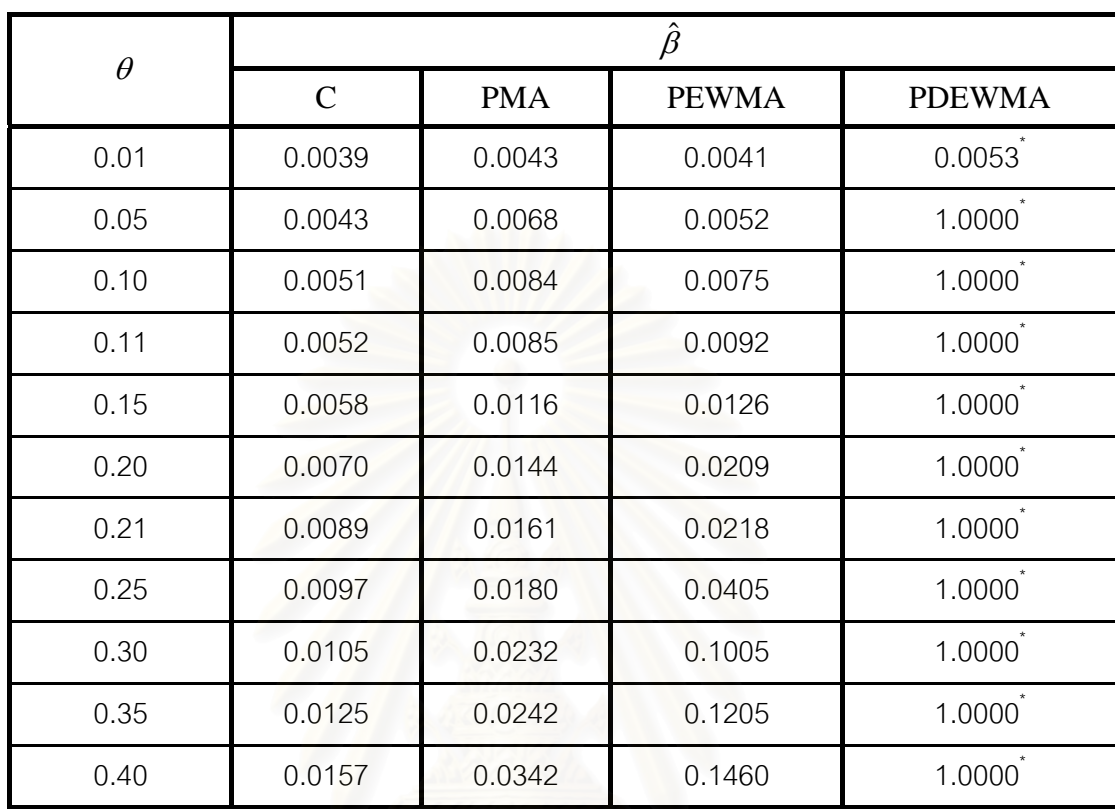

<u>ตารางที่ 4.23</u> แสดงค่าความน่าจะเป็นที่จำนวนตัวอย่างจะออกนอกขอบเขตควบคุม เมื่อ  $\,\mu_{\text{o}}=$  1

หมายเหตุ \* หมายถึงแผนภูมิควบคุมที่มีคาความนาจะเปนมากที่สุดที่จํานวนตัวอยางจะออกนอกการควบคุม

จากตารางที่ 4.23 สามารถอธิบายได้ดังนี้

จุดตำหนิโดยเฉลี่ย เท่ากับ 1 แผนภูมิควบคุม PDEWMA จะมีประสิทธิภาพมากที่สุดที่ ระดับการเปลี่ยนแปลง 0.01-0.40

| $\theta$ | $\hat{\beta}$ |            |              |                    |  |
|----------|---------------|------------|--------------|--------------------|--|
|          | $\mathcal{C}$ | <b>PMA</b> | <b>PEWMA</b> | <b>PDEWMA</b>      |  |
| 0.01     | 0.0039        | 0.0054     | 0.0044       | 0.0063             |  |
| 0.05     | 0.0050        | 0.0070     | 0.0068       | 1.0000             |  |
| 0.10     | 0.0072        | 0.0100     | 0.0142       | $1.0000^{\degree}$ |  |
| 0.11     | 0.0082        | 0.0110     | 0.0254       | $1.0000^*$         |  |
| 0.15     | 0.0083        | 0.0136     | 0.0450       | $1.0000^{\degree}$ |  |
| 0.20     | 0.0112        | 0.0211     | 0.5342       | 1.0000             |  |
| 0.21     | 0.0124        | 0.0229     | 0.5412       | $1.0000^*$         |  |
| 0.25     | 0.0134        | 0.0319     | 0.7096       | $1.0000^{\degree}$ |  |
| 0.30     | 0.0201        | 0.0414     | 1.0000       | $1.0000^{\degree}$ |  |
| 0.35     | 0.0232        | 0.0522     | 1.0000       | 1.0000             |  |
| 0.40     | 0.0279        | 0.0628     | 1.0000       | 1.0000             |  |

<u>ตารางที่ 4.24</u> แสดงค่าความน่าจะเป็นที่จำนวนตัวอย่างจะออกนอกขอบเขตควบคุม เมื่อ  $\,\mu_{\text{o}}=$  3

จากตารางท ี่ 4.24 สามารถอธิบายไดดังน

จุดตำหนิโดยเฉลี่ย เท่ากับ 3 ที่ระดับการเปลี่ยนแปลง 0.01-0.25 แผนภูมิควบคุม PDEWMA จะมีประสิทธิภาพมากที่สุด ที่ระดับการเปลี่ยนแปลง 0.30-0.40 แผนภูมิควบคุม PEWMA และ PDEWMA จะมีประสิทธิภาพเทากัน

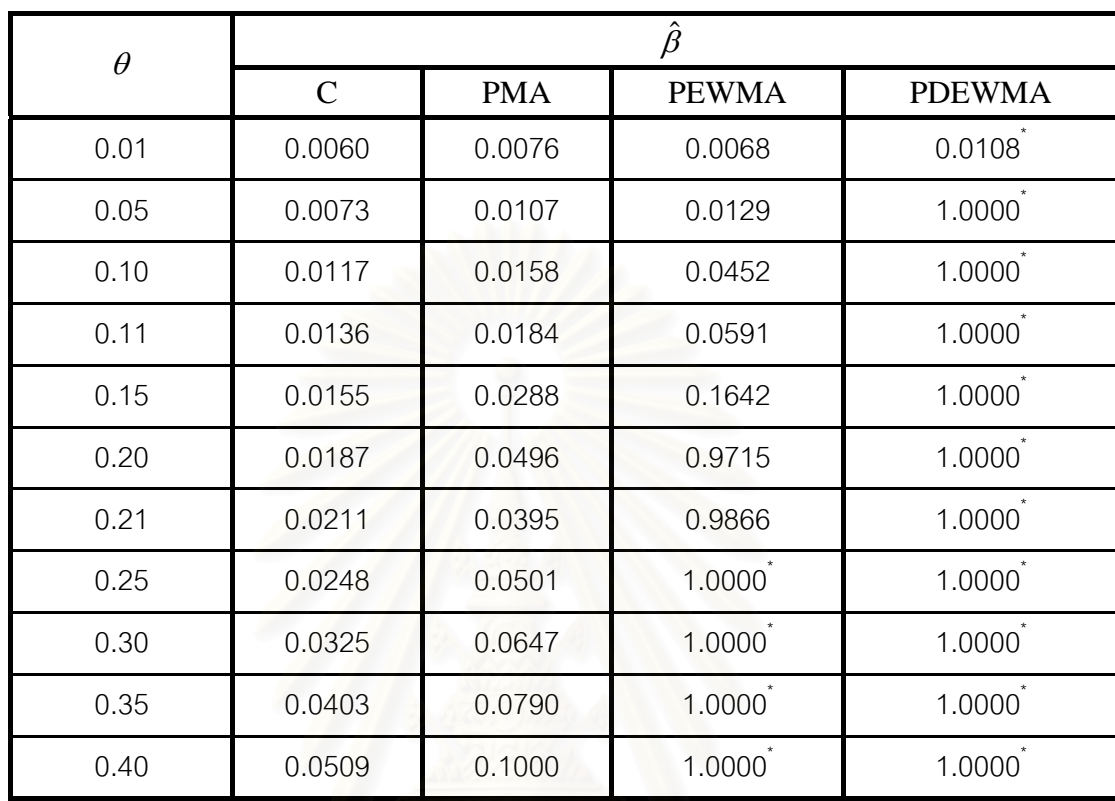

<u>ตารางที่ 4.25</u> แสดงค่าความน่าจะเป็นที่จำนวนตัวอย่างจะออกนอกขอบเขตควบคุม เมื่อ  $\,\mu_{\text{o}}=$  5

หมายเหตุ \* หมายถึงแผนภูมิควบคุมที่มีคาความนาจะเปนมากที่สุดที่จํานวนตัวอยางจะออกนอกการควบคุม

จากตารางที่ 4.25 สามารถอธิบายได้ดังนี้

จุดตำหนิโดยเฉลี่ย เท่ากับ 5 ที่ระดับการเปลี่ยนแปลง 0.01-0.21 แผนภูมิควบคุม PDEWMA จะมีประสิทธิภาพมากที่สุด ที่ระดับการเปลี่ยนแปลง 0.25-0.40 แผนภูมิควบคุม PEWMA และ PDEWMA จะมีประสิทธิภาพเทากัน

| $\theta$ | $\hat{\beta}$ |            |                    |                    |
|----------|---------------|------------|--------------------|--------------------|
|          | $\mathcal{C}$ | <b>PMA</b> | <b>PEWMA</b>       | <b>PDEWMA</b>      |
| 0.01     | 0.0040        | 0.0055     | 0.0045             | 0.0096             |
| 0.05     | 0.0052        | 0.0074     | 0.0085             | $1.0000^{\degree}$ |
| 0.10     | 0.0083        | 0.0117     | 0.0389             | $1.0000^{\degree}$ |
| 0.11     | 0.0088        | 0.0136     | 0.0427             | $1.0000^*$         |
| 0.15     | 0.0113        | 0.0177     | 0.1570             | $1.0000^*$         |
| 0.20     | 0.0146        | 0.0310     | 0.9892             | 1.0000             |
| 0.21     | 0.0149        | 0.0343     | 0.9961             | $1.0000^*$         |
| 0.25     | 0.0204        | 0.0479     | $1.0000^{\degree}$ | $1.0000^{\degree}$ |
| 0.30     | 0.0274        | 0.0640     | 1.0000             | $1.0000^{\degree}$ |
| 0.35     | 0.0374        | 0.0922     | 1.0000             | 1.0000             |
| 0.40     | 0.0446        | 0.1108     | 1.0000             | 1.0000             |

<u>ตารางที่ 4.26</u> แสดงค่าความน่าจะเป็นที่จำนวนตัวอย่างจะออกนอกขอบเขตควบคุม เมื่อ  $\mu_{\text{o}} =$  6

จากตารางที่ 4.26 สามารถอธิบายได้ดังนี้

จุดตำหนิโดยเฉลี่ย เท่ากับ 6 ที่ระดับการเปลี่ยนแปลง 0.01-0.21 แผนภูมิควบคุม PDEWMA จะมีประสิทธิภาพมากที่สุด ที่ระดับการเปลี่ยนแปลง 0.25-0.40 แผนภูมิควบคุม  $\mathcal{L}^{\text{max}}_{\text{max}}$ PEWMA และ PDEWMA จะมีประสิทธิภาพเทากัน

| $\theta$ | $\hat{\beta}$ |            |                    |                    |
|----------|---------------|------------|--------------------|--------------------|
|          | ${\bf C}$     | <b>PMA</b> | <b>PEWMA</b>       | <b>PDEWMA</b>      |
| 0.01     | 0.0041        | 0.0056     | 0.0046             | 0.0139             |
| 0.05     | 0.0056        | 0.0075     | 0.0093             | 1.0000             |
| 0.10     | 0.0090        | 0.0134     | 0.0579             | $1.0000^*$         |
| 0.11     | 0.0116        | 0.0176     | 0.0681             | $1.0000^*$         |
| 0.15     | 0.0129        | 0.0267     | 0.4644             | $1.0000^{\degree}$ |
| 0.20     | 0.0204        | 0.0422     | 1.0000             | $1.0000^{\degree}$ |
| 0.21     | 0.0209        | 0.0452     | $1.0000^*$         | $1.0000^*$         |
| 0.25     | 0.0297        | 0.0685     | $1.0000^{\degree}$ | $1.0000^{\degree}$ |
| 0.30     | 0.0387        | 0.0971     | 1.0000             | 1.0000             |
| 0.35     | 0.0481        | 0.1235     | 1.0000             | 1.0000             |
| 0.40     | 0.0622        | 0.1393     | 1.0000             | 1.0000             |

<u>ตารางที่ 4.27</u> แสดงค่าความน่าจะเป็นที่จำนวนตัวอย่างจะออกนอกขอบเขตควบคุม เมื่อ  $\mu_{\text{o}}=8$ 

จากตารางท ี่ 4.27 สามารถอธิบายไดดังน

จุดตำหนิโดยเฉลี่ย เท่ากับ 8 ที่ระดับการเปลี่ยนแปลง 0.01-0.15 แผนภูมิควบคุม PDEWMA จะมีประสิทธิภาพมากที่สุด ที่ระดับการเปลี่ยนแปลง 0.20-0.40 แผนภูมิควบคุม  $\mathcal{L}^{\text{max}}_{\text{max}}$ PEWMA และ PDEWMA จะมีประสิทธิภาพเทากัน

| $\theta$ | $\hat{\beta}$ |            |                    |                    |
|----------|---------------|------------|--------------------|--------------------|
|          | $\mathcal{C}$ | <b>PMA</b> | <b>PEWMA</b>       | <b>PDEWMA</b>      |
| 0.01     | 0.0042        | 0.0059     | 0.0047             | 0.0296             |
| 0.05     | 0.0056        | 0.0078     | 0.0148             | $1.0000^*$         |
| 0.10     | 0.0095        | 0.0144     | 0.0861             | $1.0000^{\degree}$ |
| 0.11     | 0.0101        | 0.0183     | 0.5564             | $1.0000^*$         |
| 0.15     | 0.0152        | 0.0277     | 0.9009             | $1.0000^{\degree}$ |
| 0.20     | 0.0215        | 0.0493     | $1.0000^{\degree}$ | 1.0000             |
| 0.21     | 0.0243        | 0.0502     | $1.0000^{\degree}$ | $1.0000^{\degree}$ |
| 0.25     | 0.0329        | 0.0689     | $1.0000^*$         | $1.0000^{\dagger}$ |
| 0.30     | 0.0452        | 0.1019     | 1.0000             | $1.0000^{\degree}$ |
| 0.35     | 0.0609        | 0.1183     | 1.0000             | 1.0000             |
| 0.40     | 0.0818        | 0.1449     | 1.0000             | 1.0000             |

<u>ตารางที่ 4.28</u> แสดงค่าความน่าจะเป็นที่จำนวนตัวอย่างจะออกนอกขอบเขตควบคุม เมื่อ  $\mu_{\text{o}}$  = 10

จากตารางที่ 4.28 สามารถอธิบายได้ดังนี้

จุดตำหนิโดยเฉลี่ย เท่ากับ 10 ที่ระดับการเปลี่ยนแปลง 0.01-0.15 แผนภูมิควบคุม PDEWMA จะมีประสิทธิภาพมากที่สุด ที่ระดับการเปลี่ยนแปลง 0.20-0.40 แผนภูมิควบคุม  $\mathcal{L}^{\mathcal{L}}$ PEWMA และ PDEWMA จะมีประสิทธิภาพเทากัน

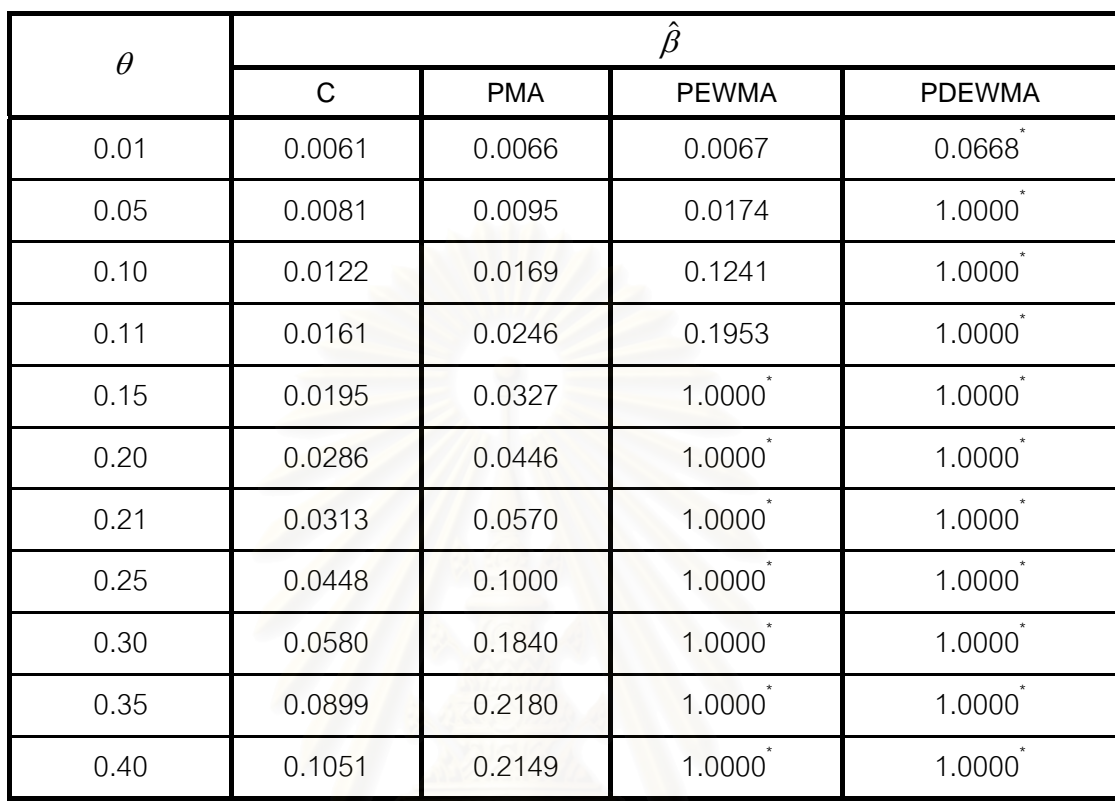

<u>ตารางที่ 4.29</u> แสดงค่าความน่าจะเป็นที่จำนวนตัวอย่างจะออกนอกขอบเขตควบคุมเมื่อ  $\,\mu_{\text{o}}^{} =$  11

<u>หมายเหตุ</u> \* หมายถึง แผนภูมิควบคุมที่มีค่าความน่าจะเป็นมากที่สุดที่จำนวนตัวอย่างจะออกนอกการควบคุม

จากตารางที่ 4.29 สามารถอธิบายได้ดังนี้

จุดตำหนิโดยเฉลี่ย เท่ากับ 11 ที่ระดับการเปลี่ยนแปลง 0.01-0.11 แผนภูมิควบคุม PDEWMA จะมีประสิทธิภาพมากที่สุด ที่ระดับการเปลี่ยนแปลง 0.15-0.40 แผนภูมิควบคุม PEWMA และ PDEWMA จะมีประสิทธิภาพเทากัน

| $\theta$ | $\hat{\beta}$ |            |              |                    |
|----------|---------------|------------|--------------|--------------------|
|          | $\mathcal{C}$ | <b>PMA</b> | <b>PEWMA</b> | <b>PDEWMA</b>      |
| 0.01     | 0.0043        | 0.0061     | 0.0048       | 0.0699             |
| 0.05     | 0.0056        | 0.0078     | 0.0160       | $1.0000^{\dagger}$ |
| 0.10     | 0.0099        | 0.0179     | 0.4157       | $1.0000^{\degree}$ |
| 0.11     | 0.0120        | 0.0237     | 0.4874       | $1.0000^*$         |
| 0.15     | 0.0167        | 0.0380     | 1.0000       | $1.0000^{\degree}$ |
| 0.20     | 0.0284        | 0.0652     | 1.0000       | 1.0000             |
| 0.21     | 0.0292        | 0.0794     | 1.0000       | 1.0000             |
| 0.25     | 0.0418        | 0.1219     | $1.0000^*$   | $1.0000^*$         |
| 0.30     | 0.0596        | 0.1326     | 1.0000       | 1.0000             |
| 0.35     | 0.0946        | 0.2124     | 1.0000       | 1.0000             |
| 0.40     | 0.1146        | 0.2292     | 1.0000       | 1.0000             |

<u>ตารางที่ 4.30</u> แสดงค่าความน่าจะเป็นที่จำนวนตัวอย่างจะออกนอกขอบเขตควบคุมเมื่อ  $\mu_{\text{o}}$  = 15

จากตารางที่ 4.30 สามารถอธิบายได้ดังนี้

จุดตำหนิโดยเฉลี่ย เท่ากับ 15 ที่ระดับการเปลี่ยนแปลง 0.01-0.11 แผนภูมิควบคุม PDEWMA จะมีประสิทธิภาพมากที่สุด ที่ระดับการเปลี่ยนแปลง 0.15-0.40 แผนภูมิควบคุม PEWMA และ PDEWMA จะมีประสิทธิภาพเทากัน

| $\theta$ | $\hat{\beta}$ |            |                    |                    |  |
|----------|---------------|------------|--------------------|--------------------|--|
|          | $\mathcal{C}$ | <b>PMA</b> | <b>PEWMA</b>       | <b>PDEWMA</b>      |  |
| 0.01     | 0.0043        | 0.0070     | 0.0054             | $1.0000^{\degree}$ |  |
| 0.05     | 0.0063        | 0.0082     | 0.0211             | 1.0000             |  |
| 0.10     | 0.0098        | 0.0228     | 0.5376             | $1.0000^{\degree}$ |  |
| 0.11     | 0.0117        | 0.0276     | 0.9931             | $1.0000^*$         |  |
| 0.15     | 0.0190        | 0.0480     | 1.0000             | $1.0000^*$         |  |
| 0.20     | 0.0328        | 0.0872     | 1.0000             | $1.0000^{\degree}$ |  |
| 0.21     | 0.0355        | 0.0986     | $1.0000^*$         | $1.0000^*$         |  |
| 0.25     | 0.0506        | 0.1318     | $1.0000^{\degree}$ | $1.0000^{\degree}$ |  |
| 0.30     | 0.0589        | 0.1738     | 1.0000             | $1.0000^{\degree}$ |  |
| 0.35     | 0.1085        | 0.2507     | 1.0000             | 1.0000             |  |
| 0.40     | 0.1447        | 0.3218     | 1.0000             | 1.0000             |  |

<u>ตารางที่ 4.31</u> แสดงค่าความน่าจะเป็นที่จำนวนตัวอย่างจะออกนอกขอบเขตควบคุมเมื่อ  $\mu_{\text{o}} = 20$ 

จากตารางท ี่ 4.31 สามารถอธิบายไดดังน

จุดตำหนิโดยเฉลี่ย เท่ากับ 20 ที่ระดับการเปลี่ยนแปลง 0.01-0.11 แผนภูมิควบคุม PDEWMA จะมีประสิทธิภาพมากที่สุด ที่ระดับการเปลี่ยนแปลง 0.15-0.40 แผนภูมิควบคุม PEWMA และ PDEWMA จะมีประสิทธิภาพเทากัน

| $\theta$ | $\hat{\beta}$ |            |                    |                    |  |
|----------|---------------|------------|--------------------|--------------------|--|
|          | $\mathsf{C}$  | <b>PMA</b> | <b>PEWMA</b>       | <b>PDEWMA</b>      |  |
| 0.01     | 0.0044        | 0.0078     | 0.0067             | $1.0000^{\degree}$ |  |
| 0.05     | 0.0066        | 0.0086     | 0.0232             | $1.0000^*$         |  |
| 0.10     | 0.0103        | 0.0235     | 0.9675             | $1.0000^{\degree}$ |  |
| 0.11     | 0.0114        | 0.0279     | 1.0000             | $1.0000^{\degree}$ |  |
| 0.15     | 0.0160        | 0.0531     | 1.0000             | $1.0000^*$         |  |
| 0.20     | 0.0316        | 0.0981     | 1.0000             | $1.0000^{\degree}$ |  |
| 0.21     | 0.0332        | 0.1026     | 1.0000             | 1.0000             |  |
| 0.25     | 0.0543        | 0.1694     | 1.0000             | $1.0000^{\degree}$ |  |
| 0.30     | 0.0875        | 0.2275     | $1.0000^{\degree}$ | $1.0000^*$         |  |
| 0.35     | 0.1380        | 0.2641     | 1.0000             | 1.0000             |  |
| 0.40     | 0.1768        | 0.3565     | 1.0000             | 1.0000             |  |

<u>ตารางที่ 4.32</u> แสดงค่าความน่าจะเป็นที่จำนวนตัวอย่างจะออกนอกขอบเขตควบคุมเมื่อ  $\mu_{\text{o}} = 25$ 

จากตารางท ี่ 4.32 สามารถอธิบายไดดังน

จุดตำหนิโดยเฉลี่ย เท่ากับ 25 ที่ระดับการเปลี่ยนแปลง 0.01-0.10 แผนภูมิควบคุม <code>PDEWMA</code> จะมีประสิทธิภาพมากที่สุด ที่ระดับการเปลี่ยนแปลง 0.11-0.40 แผนภูมิควบคุม PEWMA และ PDEWMA จะมีประสิทธิภาพเทากัน

# **บทท ี่ 5**

# **สรุปผลการวิจัยและขอเสนอแนะ**

ในการวิจัยครั้งนี้ต้องการเปรียบเทียบประสิทธิภาพของแผนภูมิควบคุมสำหรับ ั้ กระบวนการที่มีการเปลี่ยนแปลงจุดตำหนิโดยเฉลี่ยทั้งหมด 4 แผนภูมิ ซึ่งประกอบด้วย แผนภูมิซี ี่ ั้ แผนภูมิควบคุมค่าเฉลี่ยเคลื่อนที่แบบปัวส์ซอง แผนภูมิควบคุมค่าเฉลี่ยเคลื่อนที่ปรับน้ำหนักแบบ ี่ ื่ ี่ ื่ เอกซโพเนนเชียลกับข้อมูลที่มีการแจกแจงแบบปัวส์ซอง และแผนภูมิควบคุมค่าเฉลี่ยเคลื่อนที่ปรับ ี่ ื่ น้ำหนักแบบเอกซโพเนนเชียลสองครั้งกับข้อมูลที่มี<mark>การแจกแจงแบบปัวส์ซอง โดยศึกษาจาก</mark> ั้ จำนวนความยาววิ่งโดยเฉลี่ย (ARL) ที่ใช้ในการตรวจสอบแผนภูมิควบคุมทั้ง 4 แบบ เพื่อหาข้อ ั้ ื่ สรุปวาแผนภูมิใดมีประสิทธิภาพมากกวาในแตละสถานการณดังตอไปนี้

1. กำหนดจุดตำหนิโดยเฉลี่ยที่ต้องการควบคุม  $\mu_{\text{o}}$  คือ 1, 3, 5, 6, 8, 10, 11, 15, 20, 25

2. กำหนดอัตราเพิ่มขึ้นของจุดตำหนิเท่ากับ 100 $\theta$ % ของ  $\mu_{\text{o}}$  ได้จุดตำหนิโดยเฉลี่ยที่ไม่อยู่ ภายใต้การควบคุม  $\mu_{\text{\tiny I}} = ( 1 + \theta) \mu_{\text{\tiny 0}}$  ซึ่งการวิจัยครั้งนี้กำหนด  $\theta$  = 0.01, 0.05, 0.10, 0.11, 0.15, ึ่ ั้ 0.20, 0.21, 0.25, 0.30, 0.35, 0.40

ในการวิจัยครั้งนี้ได้ทำการทดลองโดยวิธีเทคนิ<mark>คมอน</mark>ติคาร์โล และใช้โปรแกรมฟอร์แทรน ั้ สร้างข้อมูล โดยจำลองทั้งหมด 1,000 รอบ ในแต่ละสถานการณ์ ั้

## **5.1 สรุปผลการวิจัย**

การพิจารณาวาแผนภูมิควบคุมใดมีประสิทธิภาพมากท สุด จะทําการเปรียบเทียบโดย ี่ พิจารณาจากค่าจำนวนความยาววิ่งโดยเฉลี่ย (ARL) เมื่อกระบวนการมีการเปลี่ยนแปลงจุด ตําหนิโดยเฉลี่ย

5.5.1 การเปรียบเทียบค่าความยาววิ่งโดยเฉลี่ย

จากการเปรียบเทียบค่าความยาววิ่งโดยเฉลี่ย (ARL) ของแผนภูมิควบคุมที่ ระดับการเปลี่ยนแปลงจุดตำหนิโดยเฉลี่ยต่างกัน ของแผนภูมิซี แผนภูมิ PMA แผนภูมิ  ${\bf P}{\bf E}{\bf W}{\bf M}{\bf A}$ และแผนภูมิ PDEWMA สามารถสรุปได้ดังนี้

1. เมื่อระดับการเปลี่ยนแปลงของค่าเฉลี่ยเพิ่มขึ้น 1%-10% จุดตำหนิโดยเฉลี่ยเท่ากับ ื่ 1- 25 แผนภูมิ PDEWMA จะมีประสิทธิภาพมากที่สุด

2. เมื่อระดับการเปลี่ยนแปลงของค่าเฉลี่ยเพิ่มขึ้น 11%-20% จุดตำหนิโดยเฉลี่ยเท่ากับ ึ้ 8 -25แผนภูมิPEWMA และแผนภูมิPDEWMA จะมีประสิทธิภาพเทากัน

3. เมื่อระดับการเปลี่ยนแปลงของค่าเฉลี่ยเพิ่มขึ้น 21%-40% จุดตำหนิโดยเฉลี่ยเท่ากับ ื่ ี่ ึ้ 3-25 แผนภูมิ PEWMA และ แผนภูมิ PDEWMA จะมีประสิทธิภาพเท่ากัน

# ผลสรุปข้างต้นนำเสนอดังตารางที่ 5.1 ดังนี้

<u>ตารางที่ 5.1</u> แผนภูมิควบคุมที่มีค่า ARL ต่ำที่สุด ที่ระดับการเปลี่ยนแปลง 100 $\theta$ % ของ $\,\mu_{\text{o}}^{\text{}}\,$  และ ี่ ่ํ ี่ จุดตำหนิโดยเฉลี่ย ( $\mu_\text{o}$ )

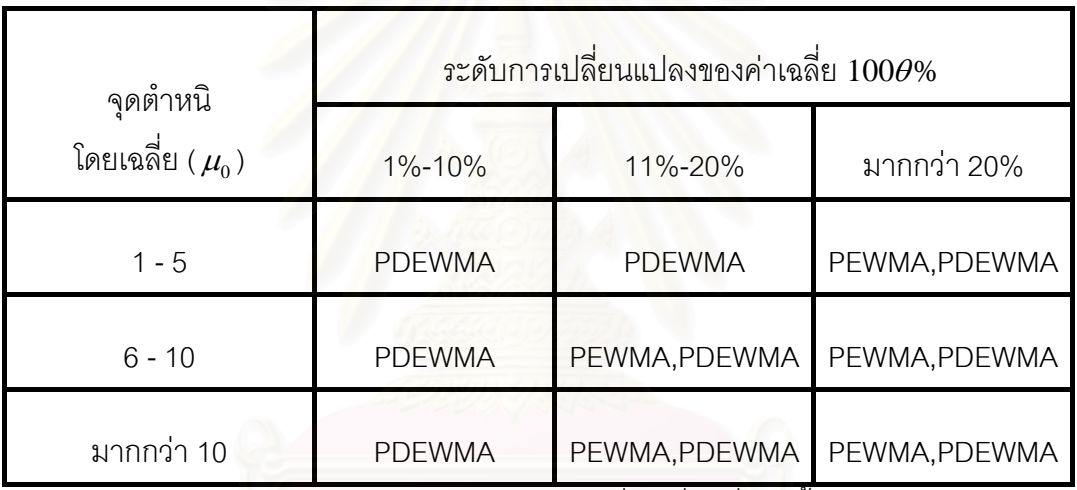

<u>หมายเหตุ</u> PEWMA หมายถึง แผนภูมิควบคุมค่าเฉลี่ยเคลื่อนที่ปรับน้ำหนักแบบเอกซโพเนนเชียล ี่ ื่ กับข้อมูลที่มีการแจกแจงแบบปัวส์ซอง

PDEWMA หมายถึง แผนภูมิควบคุมค่าเฉลี่ยเคลื่อนที่ปรับน้ำหนักแบบเอกซโพเนนเชียลสองครั้ง ี่ ื่ ้ํ กับข้อมูลที่มีการแจกแจงแบบปัวส์ซอง

## **5.2 ขอเสนอแนะ**

ผลการวิจัยครั้งนี้มีข้อเสนอแนะ 2 ด้านคือ

1. ด้านการนำไปใช้ประโยชน์

ในการเลือกแผนภูมิควบคุมสำหรับตรวจสอบกระบวนการที่มีการเปลี่ยนแปลงของ จุดตำหนิ ควรเลือกแผนภูมิให้เหมาะสมเพื่อให้ค่า ARL ต่ำที่สุด ทั้งนี้ขึ้นอยู่กับจุดตำหนิโดยเฉลี่ ่ํ ั้ ี้ ที่ต้องการควบคุม ( $\mu_{\scriptscriptstyle 0}$ ) และระดับการเปลี่ยนแปลงของค่าเฉลี่ย100 $\theta$ % โดยสามารถเปรียบเทียบ แผนภูมิควบคุมได้จากตารางที่ 5.1 ในทางปฏิบัติผู้ใช้จะไม่สามารถทราบขนาดของ  $\theta$  แต่จาก ผลการวิจัยพบว่า เมื่อระดับการเปลี่ยนแปลงของค่าเฉลี่ย $100\theta\%$  เพิ่มขึ้น แผนภูมิ PDEWMA จะมี ื่ ประสิทธิภาพมากที่สุดในการตรวจพบความผิดปกติของกระบวนการ

2. <u>ด้านการทำวิจัยเพื่อศึกษาต่อ</u> ื่

ในการทำวิจัยเพื่อศึกษาต่อ อาจจะทำได้ในเรื่องต่อไปนี้ ื่

1. การวิจัยครั้งนี้ได้ทำการศึกษาแผนภูมิควบคุมสำหรับการตรวจสอบกระบวนการ เมื่อทราบจุดตำหนิโดยเฉลี่ยที่ต้องการควบคุม ( $\mu_\mathrm{o}$ ) ดังนั้นในการศึกษาวิจัยต่ออาจศึกษาในกรณี ไม่ทราบค่าจุดตำหนิโดยเฉลี่ยที่ต้องการควบคุม (  $\mu_{\rm o}$  )

2. ในการศึกษาวิจัยต่ออาจจะศึกษาเปรียบเทียบกับแผนภูมิควบคุมอื่นๆ เช่น แผนภูมิ Poisson CUSUM

### **รายการอางอิง**

### ภาษาไทย

- ภัทราทิพย์ อินประ(2545). "การเปรียบเทียบแผนภมิควบคุมสัดส่วนของเสีย." วิทยานิพนธ์ ปริญญามหาบัณฑิต ภาควิชาสถิติบัณฑิตวิทยาลัยจุฬาลงกรณมหาวิทยาลัย.
- ูเพ็ญนภา เจริญศิลป์(2547). "<u>การเปรียบเทียบประสิทธิภาพของแผนภูมิควบคุมสำหรับการ</u> ตรวจวัดการเปลี่ยนแปลงในสัดสวนของเสีย." วิทยานิพนธปริญญามหาบัณฑิต ภาควิชา สถิติบัณฑิตวิทยาลัยจุฬาลงกรณมหาวิทยาลัย.
- มานพ วราภักดิ์(2547). <u>การจำลองเบื้องต้น</u>. กรุงเทพฯ : ศูนย์ผลิตตำราเรียนสถาบันเทคโนโลยี ื้ พระจอมเกล้าพระนครเหนือ
- มานพ วราภักดิ์(2545). <u>ทฤษฎีความน่าจะเป็น</u>. กรุงเทพฯ : ศูนย์ผลิตตำราเรียนสถาบันเทคโนโลยี พระจอมเกล้าพระนครเหนือ.

### ภาษาอังกฤษ

Alwan L.C. (2000). Statistical Process Analysis. New York : Irwin McGraw-Hill,

- Montgomery D.C. (1991). Introduction to Statistic Quality Control, 2<sup>nd</sup> Ed., John Wiley & Sons, Inc.,
- Borror C.M., Champ C.W., Rigdon S.E. (1998). Poisson EWMA control charts. Journal of Quality Technology 30(4) : 352-361.
- Gan F.F. (1990). Monitoring Poisson observations using modified exponentially weighted moving average Control Charts. Communications in Statistics-Theory and Methods 19 : 103-124.
- Ryan,T.P. and N.C. Schwertman (1997). Optimal limits for attribute control charts. Journal of Quality Technology 29(1) : 99-104.
- Shamma S.E., Shamma A.K. (1992). Development and evaluation of control chart using double exponentially weighted moving averages. International Journal of Quality and Reliability Management 9 : 12-25.
- Steiner S.H. (1999). EWMA control charts with time-varying control limits and fast initial response. Journal of Quality Technology 31 : 75-86.

**ภาคผนวก**

### **ภาคผนวก ก**

โปรแกรมยอยสําหรับสรางตัวเลขสุม โปรแกรมสําหรับสรางเลขสุมที่มีการแจกแจงแบบปวสซอง โปรแกรมสำหรับคำนวณค่าความยาววิ่งโดยเฉลี่ย (ARL) ของแผนภูมิควบคุมทั้ง 4 แบบ

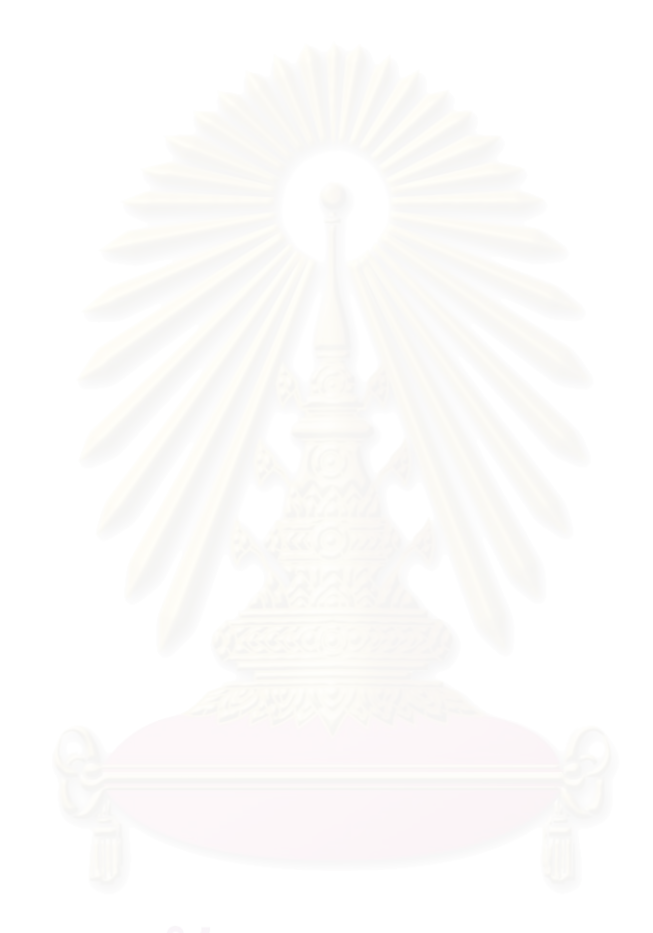

# **โปรแกรมยอยสําหรับสรางตัวเลขสมุ**

!\*\*\*\*\*\*\*\*\*\*\*\*\*\*\*\*COMPUTER RANDOM VARIABLE\*\*\*\*\*\*\*\*\*\*\*\*\*\*\*\*\*\*! FUNCTION URAND(IX,RAND) REAL RAND IX=DMOD(16807.0D0\*IX,2147483647.0D0) RAND=IX/2147483647.0 RETURN END

## <u>โปรแกรมสำหรับสร้างเลขสุ่มที่มีการแจกแจงแบบปัวส์ซอง</u>

```
!***************COMPUTER POISSON VARIABLE*
 FUNCTION PO(IX,MU1,X) 
REAL MU1 
REAL*8 E,P 
E=EXP(-MU1) 
P=1.0I=05 CALL URAND(IX,RAND) 
               R=RAND 
               P=P*R 
           IF(P.LE.E)THEN 
               X= ELSE 
               I=I+1 GOTO 5 
 END IF 
RETURN 
END
```
## **โปรแกรมสําหรับคํานวณคาความยาวว ิ่งโดยเฉลี่ย (ARL) ของแผนภูมิควบคุมทั้ง 4 แบบ**

```
!****************** COMPUTE ARL OF c CHART*********************!
```
REAL MUO

```
INTEGER NROUND
```
PRINT\*,'ENTER THE DESIRED SEED:'

READ (\*,\*) IX

PRINT\*,'ENTER MUO:'

READ (\*,\*) MUO

PRINT\*,'ENTER DELTA:'

READ (\*,\*) DELTA

PRINT\*,'ENTER NROUND:'

READ (\*,\*) NROUND

CALL MAINPROGRAM(IX,MUO,DELTA,NROUND,SUMNP,ARL)

END

```
SUBROUTINE MAINPROGRAM(IX,MUO,DELTA,NROUND,SUMNP,ARL) 
REAL MUO,MU1,DELTA 
REAL SUMNP,ARL,RL 
REAL SIGMA3,CUCL,CLCL,TEMP_X 
MUI = (1+DELTA)*MUORL = 0.0SUMNP = 0.0DO 100 I = 1, NROUND
       DO 101 J = 1,100CALL PO(IX,MUO,X) 
101 CONTINUE 
       9 RL = RL + 1
       CALL PO(IX,MU1,X) 
         DATAPOI = X TEMP_X = DATAPOI 
       SD = \text{SGRT}(\text{MUO})SIGMA3 = 3*SDCUCL = MUO + SIGMA3CLCL = MUO - SIGMA3 
       IF (CLCL.LT.0) CLCL = 0
```
IF (TEMP\_X.GT.CUCL.OR.TEMP\_X.LT.CLCL) THEN

SUMNP = SUMNP + RL

 $RL = 0.0$ 

CALL URAND(IX,RAND)

RI=RAND

IX=RI\*100000

ELSE

GOTO 9

END IF

100 CONTINUE

ARL = SUMNP/NROUND

RETURN

END

!\*\*\*\*\*\*\*\*\*\*\*\*\*\*\*\*\*\*\* COMPUTE ARL OF PMA CHART

CALL MAINPROGRAM(IX,N,MUO,MU1,W,L,NROUND,PMAOUT,ARL)

DIMENSION PMAOUT(100000)

REAL MUO,L,MU1

INTEGER N

PRINT\*,'ENTER THE DESIRED SEED:'

READ (\*,\*)IX

PRINT\*,'ENTER N:'

READ (\*,\*)N

PRINT\*,'ENTER MUO:'

READ (\*,\*)MUO

PRINT\*,'ENTER DELTA:'

READ (\*,\*)DELTA

PRINT\*,'ENTER W:'

READ (\*,\*)W

PRINT\*,'ENTER L:'

PRINT\*,'ENTER NROUND:'

 $MUI = (1+DELTA)*MUO$ 

100 END

READ (\*,\*)NROUND

READ (\*,\*)L

85

REAL POI(N)

REAL MUO,MU1

REAL W,L

```
REAL PMAOUT(N)
```

```
REAL SUMPMA,SUMPMA1,ARL
```
 $SUMPMA1 = 0.0$ 

DO 72 I=1,NROUND

DO 74 J=1,N

```
 IF (J.LE.100) THEN
```
CALL PO(IX,MUO,X)

```
POI(J) = 0
```

```
ELSE
```
CALL PO(IX,MU1,X)

 $POI(J) = X$ 

```
 END IF
```
74 CONTINUE

CALL PWMA(POI,N,W,PMAOUT)

CALL ARLPMA(N,W,MUO,L,PMAOUT,SUMPMA)

```
 SUMPMA1 = SUMPMA1 + SUMPMA
```
CALL URAND(IX,RAND)

```
 RI=RAND
```
IX=RI\*100000

72 CONTINUE

```
 ARL = SUMPMA1/NROUND
```
END

```
! ****************** COMPUTE PMA ***
```

```
 SUBROUTINE PWMA(POI,N,W,PMAOUT)
```

```
 REAL POI(N)
```
REAL W

```
 REAL PMAOUT(N),M(N)
```
REAL PMA

DO 11 J=1,N

 $M(J)=0$ 

```
IF(J-100.LT.W) THEN
```
IF(J-100.EQ.1) THEN

```
M(J) = POI(J)/(J-100)
```
ELSE

IF(J-100.GE.2) THEN

 $PMA = 0.0$ 

```
 DO 13 Z=0,J-1,1
```
 $PMA = PMA + POI(J-Z)$ 

13 CONTINUE

```
M(J) = PMA/(J-100)
```
END IF

END IF

ELSE

IF(J-100.GE.W) THEN

 $PMA = 0.0$ 

```
DO 14 K=0, W-1, 1
```
 $PMA = PMA + POI(J-K)$ 

```
 14 CONTINUE
```
 $M(J) = PMA/W$ 

```
 END IF
```
END IF

 $PMAOUT(J) = M(J)$ 

11 CONTINUE

RETURN

END

SUBROUTINE ARLPMA(N,W,MUO,L,PMAOUT,SUMPMA)

 REAL W,L REAL PMAOUT(N) REAL MUO REAL SIGMA3,PUCL,PLCL,TEMP\_X  $SUMPMA = 0.0$  $RL = 1.0$  DO 13 J=1,N IF(J.GT.100) THEN

IF(J-100.LT.W) THEN

```
TEMP_X = PMAOUT(J)SD = \text{SGRT}(\text{MUO}/(\text{J-100}))SIGMA3 = L*SDPUCL = MUO + SIGMA3 PLCL = MUO - SIGMA3 
 ELSE IF(J-100.GE.W) THEN 
      TEMP_X = PMAOUT(J)SD = SQRT(MUO/W)SIGMA3 = L*SDPUCL = MUO + SIGMA3 PLCL = MUO - SIGMA3 
 END IF
```
IF (PLCL.LT.0)  $PLCL = 0$ 

IF(TEMP\_X.GT.PUCL.OR.TEMP\_X.LT.PLCL.OR.RL.GE.1000) THEN

SUMPMA = SUMPMA + RL

 $RL = 1.0$ 

RETURN

ELSE

```
RL = RL + 1
```
END IF

END IF

13 CONTINUE

RETURN

END

```
!********************* COMPUTE ARL OF PEWMA CHART
```

```
REAL MUO,LAMDA,L
```
INTEGER NROUND

```
PRINT*,'ENTER THE DESIRED SEED:'
```
READ (\*,\*)IX

PRINT\*,'ENTER MUO:'

READ (\*,\*)MUO

PRINT\*,'ENTER DELTA:'

READ (\*,\*)DELTA

PRINT\*,'ENTER LAMDA:'

READ (\*,\*)LAMDA

```
PRINT*,'ENTER L:'
```
READ (\*,\*)L

PRINT\*,'ENTER NROUND:'

READ (\*,\*)NROUND

CALL MAINPROGRAM(IX,NROUND,MUO,DELTA,LAMDA,L,ARL)

100 END

SUBROUTINE MAINPROGRAM(IX,NROUND,MUO,DELTA,LAMDA,L,ARL)

REAL YY, DELTA

REAL MUO,LAMDA,SUMPE

REAL L ,ARL ,RESULT

INTEGER IX

 $RESULT = 0.0$ 

DO  $16$  I = 1, NROUND

CALL ARLPEWMA(IX,MUO,DELTA,LAMDA,L,YY,SUMPE)

RESULT = RESULT + SUMPE

16 CONTINUE

ARL = RESULT/NROUND

END

```
!*************************** COMPUTE PEWMA ***********************!
  SUBROUTINE ARLPEWMA(IX,MUO,DELTA,LAMDA,L,YY,SUMPE)
```
REAL YY,Y\_T

REAL TEMP\_PE

REAL MUO,L,LAMDA

```
 REAL SUMPE,X,TEMP_X,RL
```
REAL MU1,DELTA

INTEGER T,IX

```
MUI = (1+DELTA)*MUO
```
 $SUMPF = 0.0$ 

 $RI = 0.0$ 

DO  $16 J = 1,100$ 

CALL PO(IX,MUO,X)

16 CONTINUE

15  $RL = RL + 1$ 

```
 CALL PO(IX,MU1,X) 
              P = XTEMP_X = PIF (RL.EQ.0.0) THEN 
               T = 1 ELSE 
               T = T + 1 END IF 
       IF(T.EQ.1) THEN 
          YY = (LAMDA*P)+(1-LAMDA)*MU1Y_T = YY ELSE 
       YY = (LAMDA*P)+(1-LAMDA)*Y_TY_T = YY END IF 
         TEMP_PE = MUO*(LAMDA/(2-LAMDA))*(1-((1-LAMDA)**(2*T))) 
             PEUCL = MUO + L*SQRT(TEMP_PE) 
             PELCL = MUO - L*SQRT(TEMP_PE) 
            IF (PELCL.LT.0) PELCL = 0 IF(YY.GT.PEUCL.OR.YY.LT.PELCL) THEN 
                SUMPE = SUMPE + RL 
                   RL = 0.0T = 0 ELSE 
                   GOTO 15 
                END IF 
    CONTINUE
RETURN 
END
```
!\*\*\*\*\*\*\*\*\*\*\*\*\*\*\*\*\* COMPUTE ARL OF PDEWMA CHART\*\*\*\*\*\*\*\*\*\*\*\*\*\*\*\*\*\*\*\*!

REAL MUO,LAMDA,K

INTEGER NROUND

PRINT\*,'ENTER THE DESIRED SEED:'

READ (\*,\*)IX

PRINT\*,'ENTER MUO:'

READ (\*,\*)MUO

PRINT\*,'ENTER DELTA:'

READ (\*,\*)DELTA

PRINT\*,'ENTER LAMDA:'

READ (\*,\*)LAMDA

PRINT\*,'ENTER K:'

READ (\*,\*)K

PRINT\*,'ENTER NROUND:'

READ (\*,\*)NROUND

CALL MAINPROGRAM(IX,NROUND,MUO,DELTA,LAMDA,K,ARL)

100 END

SUBROUTINE MAINPROGRAM(IX,NROUND,MUO,DELTA,LAMDA,K,ARL)

REAL MUO, LAMDA

REAL K, SUMPDE, ARL

 $RESULT = 0.0$ 

 $SUMPDF = 0.0$ 

```
 DO 200 I=1,NROUND
```
CALL ARLPDEWMA(IX,MUO,DELTA,LAMDA,K,SUMPDE)

```
 RESULT = RESULT + SUMPDE
```
200 CONTINUE

ARL = RESULT/NROUND

### END

!\*\*\*\*\*\*\*\*\*\*\*\*\*\*\*\*\*\*COMPUTE PDEWMA \*\*\*\*\*\*\*\*\*\*\*\*\*\*\*\*\*\*\*\*\*! SUBROUTINE ARLPDEWMA(IX,MUO,DELTA,LAMDA,K,SUMPDE) REAL MUO,LAMDA,P REAL YY,ZZ,Y\_T,Z\_T,K,TEMP\_X INTEGER T,IX REAL TEMP\_PDE, PDEUCL,PDELCL, RL,SUMPDE

```
 PDELCL = MUO - K*SQRT(TEMP_PDE) 
  IF (PDELCL.LT.0) PELCL = 0
```

```
 PDEUCL = MUO + K*SQRT(TEMP_PDE)
```
TEMP\_PDE=MUO\*((LAMDA\*\*4)\*(1+((1-LAMDA)\*\*2)-((T+1)\*\*2)\*((1-LAMDA)\*\*(2\*T))+(2\*(T\*\*2) +2\*T-1)\*((1-LAMDA)\*\*(2\*T+2))-((T\*\*2)\*((1-LAMDA)\*\*(2\*T+4))))/((1-((1-LAMDA)\*\*2)))\*\*3)

```
 END IF
```

```
Z_T = ZZ
```

```
ZZ = (LAMDA*Y_T)+(1-LAMDA)*Z_T
```
ELSE

 $Z$  T =  $ZZ$ 

 $ZZ = (LAMDA*Y_T)+(1-LAMDA)*MU1$ 

```
 IF(T.EQ.1) THEN
```

```
 END IF
```

```
Y_T = YY
```

```
YY = (LAMDA*P)+(1-LAMDA)*Y_T
```
ELSE

 $Y_T = YY$ 

```
YY = (LAMDA*P)+(1-LAMDA)*MU1
```

```
 IF(T.EQ.1) THEN
```

```
 END IF
```

```
T = T +
```

```
 ELSE
```

```
T = 1
```

```
 IF (RL.EQ.0.0) THEN
```

```
TEMP_X = P
```

```
P = X
```

```
 CALL PO(IX,MU1,X)
```

```
60 RL = RL + 1
```

```
 61 CONTINUE
```

```
 CALL PO(IX,MUO,X)
```
DO 61  $J = 1,100$ 

REAL MU1,DELTA

 $SUMPDE = 0.0$ 

 $RL = 0.0$ 

 $MUI = (1+DELTA)*MUO$ 

92

```
 IF(ZZ.GT.PDEUCL.OR.ZZ.LT.PDELCL) THEN
```

```
 SUMPDE = SUMPDE + RL 
           RL = 0.0T = 0 ELSE 
       GOTO 60 
 END IF
```
RETURN

END

!\*\*\*\*\*\*\*\*\*\*\*\*\*\*\*\*\*\*\*\*\*\*COMPUTER POISSON VARIABLE\*

```
 SUBROUTINE PO(IX,MU1,X)
```
REAL MU1

REAL\*8 E,P

E=EXP(-MU1)

 $P = 1.0$ 

 $I=0$ 

5 CALL URAND(IX, RAND)

```
R=RAND 
   P=P*R
```
IF(P.LE.E)THEN

```
X=1
```
ELSE

```
I=I+1
```
GOTO 5

END IF

RETURN

```
 END
```
!\*\*\*\*\*\*\*\*\*\*\*\*\*\*\*\*\*COMPUTER RANDOM VARIABLE\*\*\*\*\*\*\*\*\*\*\*\*\*\*\*\*\*\*!

```
 SUBROUTINE URAND(IX,RAND)
```
REAL RAND

IX=DMOD(16807.0D0\*IX,2147483647.0D0)

RAND=IX/2147483647.0

RETURN

END

# **ประวัติผูเขียนวิทยานิพนธ**

นางสาวอัจจนา จันทร์โกมุท เกิดเมื่อวันที่ 14 มีนาคม พ.ศ.2524 ที่อำเภอเวียงสระ จังหวัด ื่ สุราฏร์ธานี จบการศึกษาชั้นมัธยมศึกษาตอนปลายจากโรงเรียนสุราษฎร์พิทยา จังหวัดสุราษฎร์ ั้ ธานี สำเร็จการศึกษาปริญญาวิทยาศาสตรบัณฑิต สาขาวิชาคณิตศาสตร์ คณะวิทยาศาสตร์ มหาวิทยาลัยมหิดล เมื่อปีการศึกษา 2545 และเข้าศึกษาต่อในหลักสูตรสถิติศาสตรมหาบัณฑิต สาขาวิชาสถิติคณะพาณิชยศาสตรและการบัญชีจุฬาลงกรณมหาวิทยาลัย เม ื่อปการศึกษา 2546

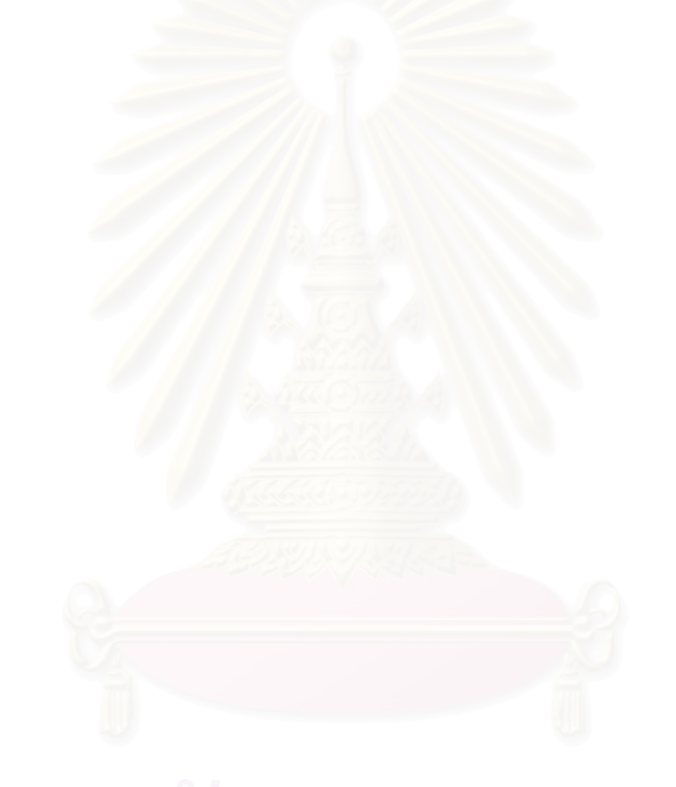